## COS 226, SPRING 2013

# ALGORITHMS AND DATA STRUCTURES

JOSH HUG ARVIND NARAYANAN

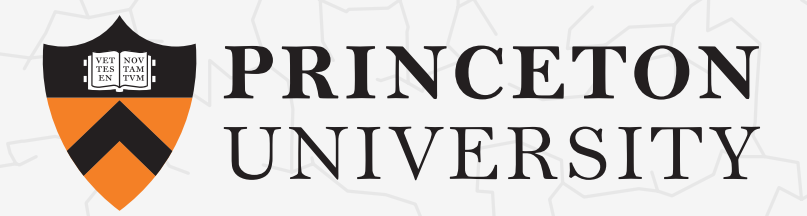

**<http://www.princeton.edu/~cos226>**

- ・Intermediate-level survey course.
- ・Programming and problem solving, with applications.

- ・Intermediate-level survey course.
- ・Programming and problem solving, with applications.
- ・Algorithm: method for solving a problem.

- ・Intermediate-level survey course.
- ・Programming and problem solving, with applications.
- ・Algorithm: method for solving a problem.
- ・Data structure: method to store information.

- ・Intermediate-level survey course.
- ・Programming and problem solving, with applications.
- ・Algorithm: method for solving a problem.
- ・Data structure: method to store information.
- ・Sometimes called: Job Interview 101.

- ・Intermediate-level survey course.
- ・Programming and problem solving, with applications.
- ・Algorithm: method for solving a problem.
- ・Data structure: method to store information.
- ・Sometimes called: Job Interview 101.

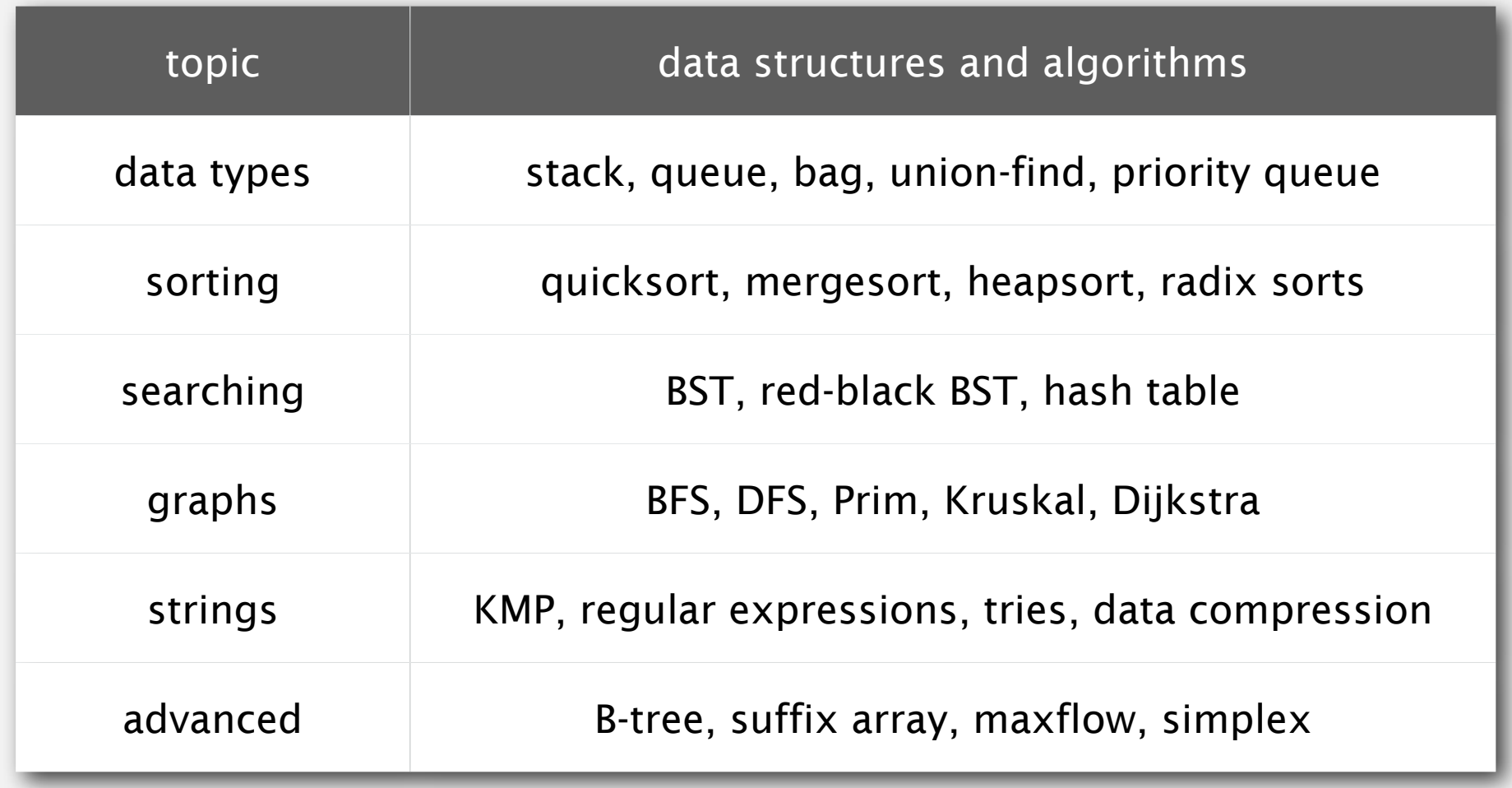

Their impact is broad and far-reaching.

Their impact is broad and far-reaching.

#### Their impact is broad and far-reaching.

## Mysterious Algorithm Was 4% of **Trading Activity Last Week**

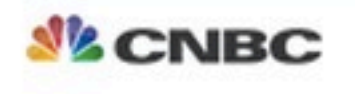

**TT** Text Size

Published: Monday, 8 Oct 2012 | 4:27 PM ET

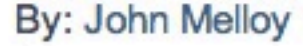

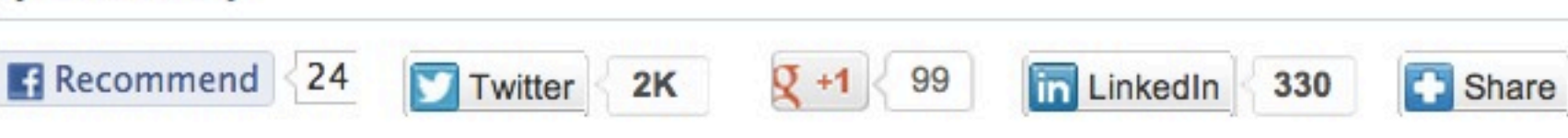

A single mysterious computer program that placed orders – and then subsequently canceled them - made up 4 percent of all quote traffic in the U.S. stock market last week, according to the top tracker of high-frequency trading activity. The motive of the algorithm is still unclear.

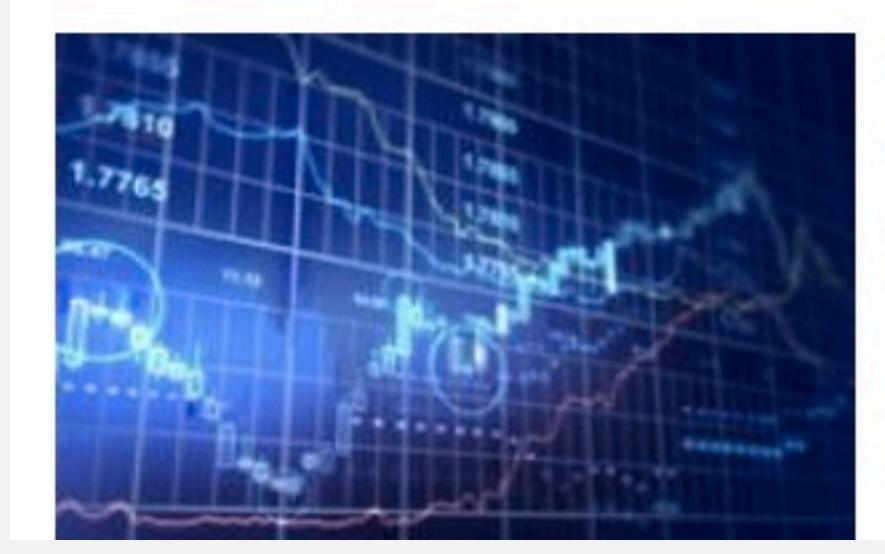

The program placed orders in 25millisecond bursts involving about 500 stocks, according to Nanex, a market data firm. The algorithm never executed a single trade, and it abruptly ended at about 10:30 a.m. ET Friday.

 $\ddot{\cdot}$ 

#### Their impact is broad and far-reaching.

Internet. Web search, packet routing, distributed file sharing, ...

Biology. Human genome project, protein folding, …

Computers. Circuit layout, file system, compilers, …

Computer graphics. Movies, video games, virtual reality, …

Security. Cell phones, e-commerce, voting machines, …

Multimedia. MP3, JPG, HDTV, song recognition, face recognition, …

Social networks. Recommendations, dating, advertisements, …

Physics. N-body simulation, particle collision simulation, …

 $\ddot{\cdot}$ 

Their impact is broad and far-reaching.

Internet. Web search, packet routing, distributed file sharing, ...

Biology. Human genome project, protein folding, …

Computers. Circuit layout, file system, compilers, …

Computer graphics. Movies, video games, virtual reality, …

Security. Cell phones, e-commerce, voting machines, …

Multimedia. MP3, JPG, HDTV, song recognition, face recognition, …

Social networks. Recommendations, dating, advertisements, …

Physics. N-body simulation, particle collision simulation, …

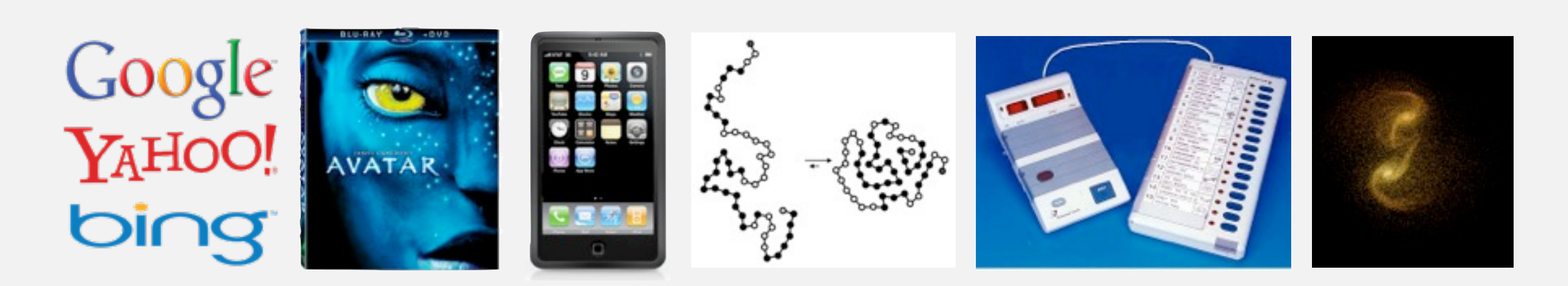

To become a proficient programmer.

#### To become a proficient programmer.

*"The difference between a bad programmer and a good one is whether [the programmer] considers code or data structures more important. Bad programmers worry about the code. Good programmers worry about data structures and their relationships."*

 *— Linus Torvalds (creator of Linux)*

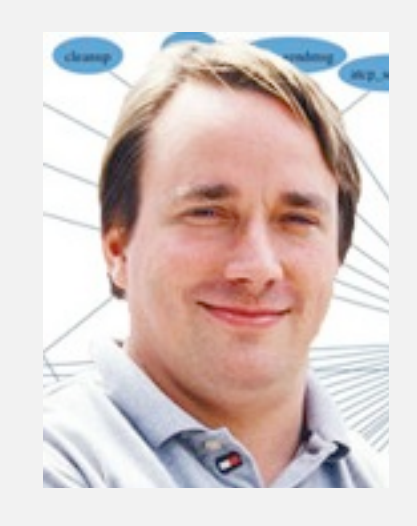

#### To become a proficient programmer.

*"The difference between a bad programmer and a good one is whether [the programmer] considers code or data structures more important. Bad programmers worry about the code. Good programmers worry about data structures and their relationships."*

 *— Linus Torvalds (creator of Linux)*

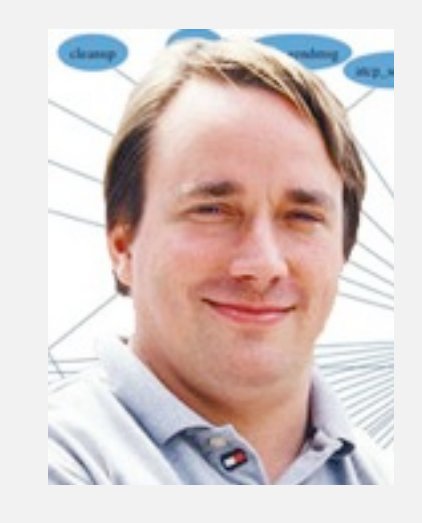

*" Algorithms + Data Structures = Programs. " — Niklaus Wirth*

#### For intellectual stimulation.

Frank Nelson Cole

*"On the Factorization of Large Numbers"* American Mathematical Society, 1903

 **267-1 = 193,707,721 × 761,838,257,287**

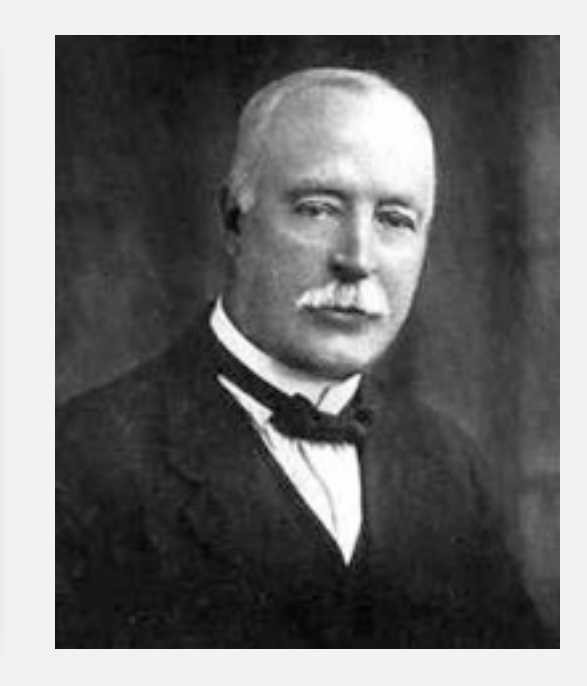

#### They may unlock the secrets of life and of the universe.

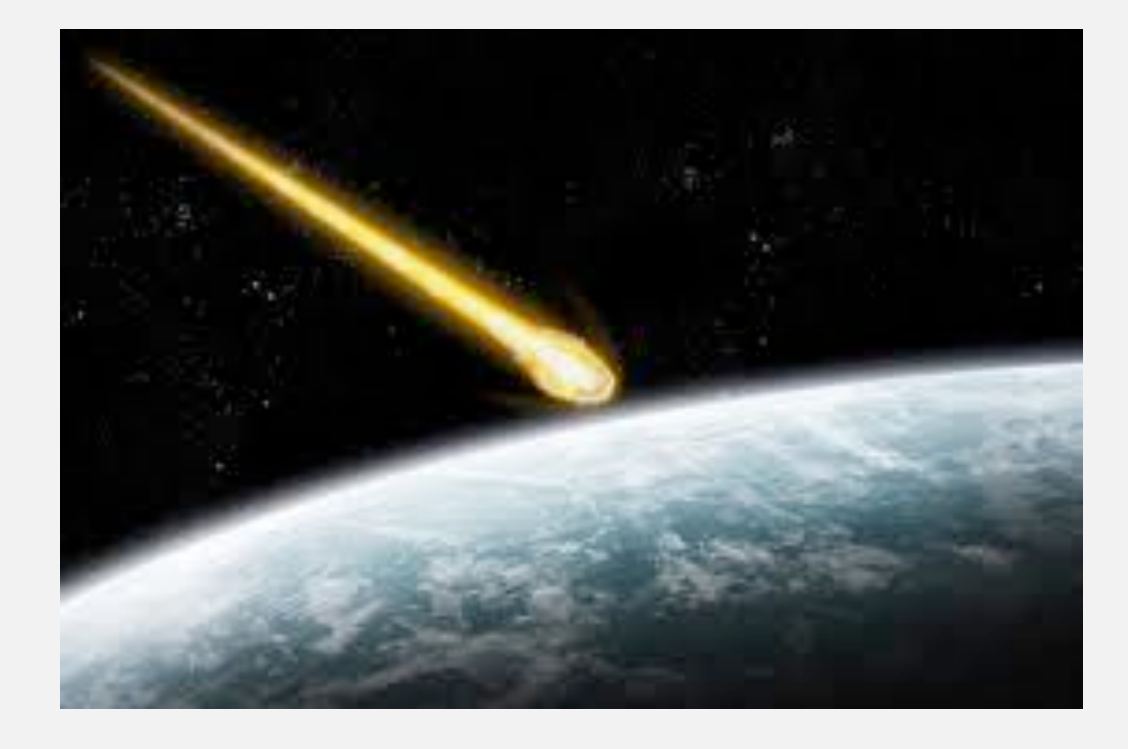

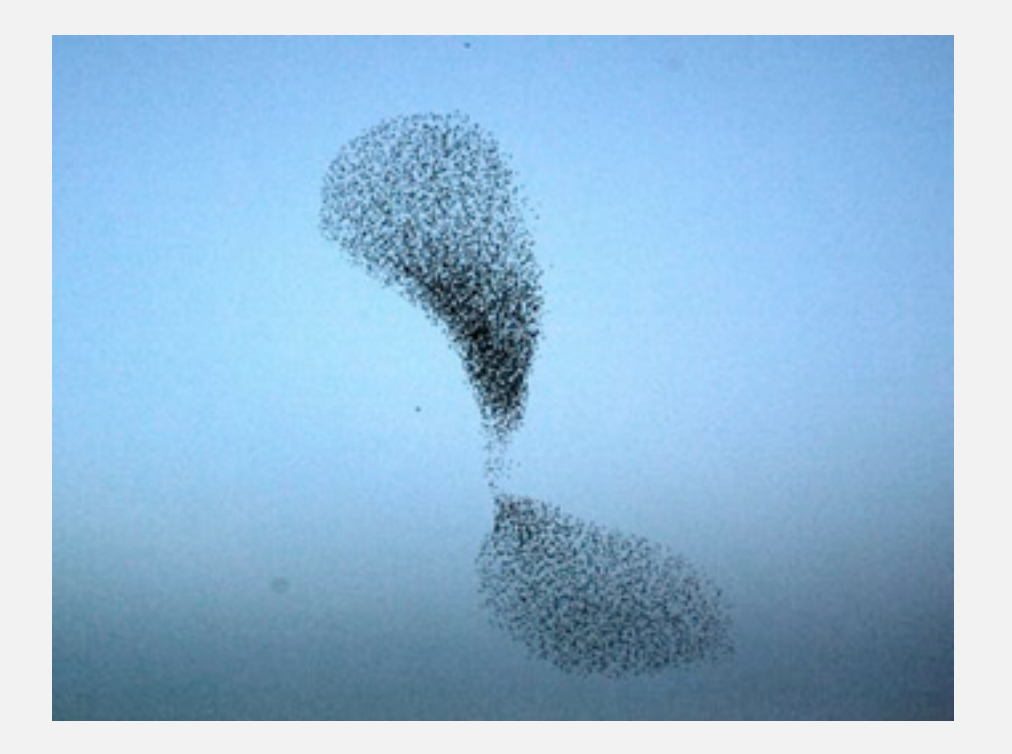

#### They may unlock the secrets of life and of the universe.

Scientists are replacing mathematical models with computational models.

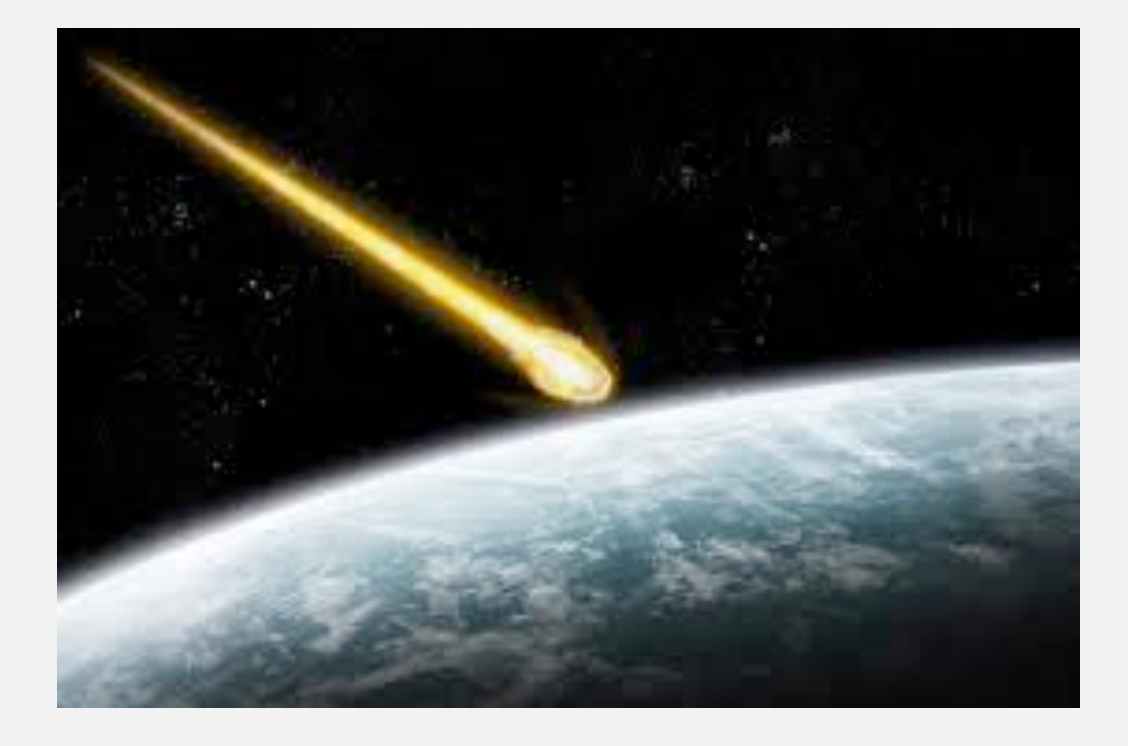

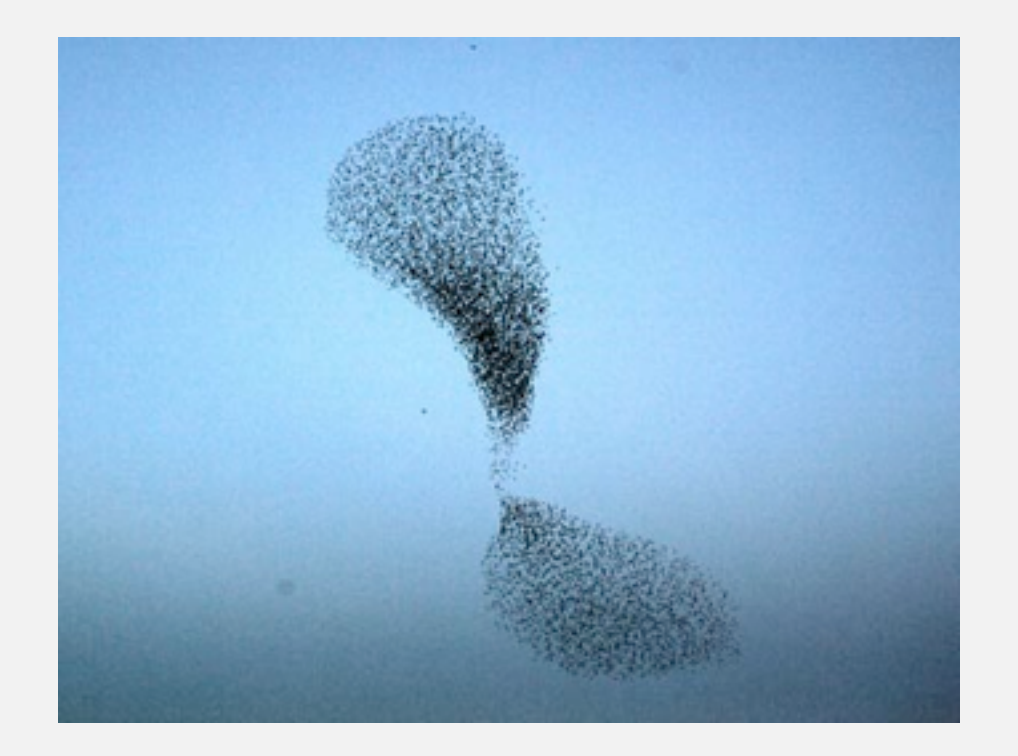

#### They may unlock the secrets of life and of the universe.

Scientists are replacing mathematical models with computational models.

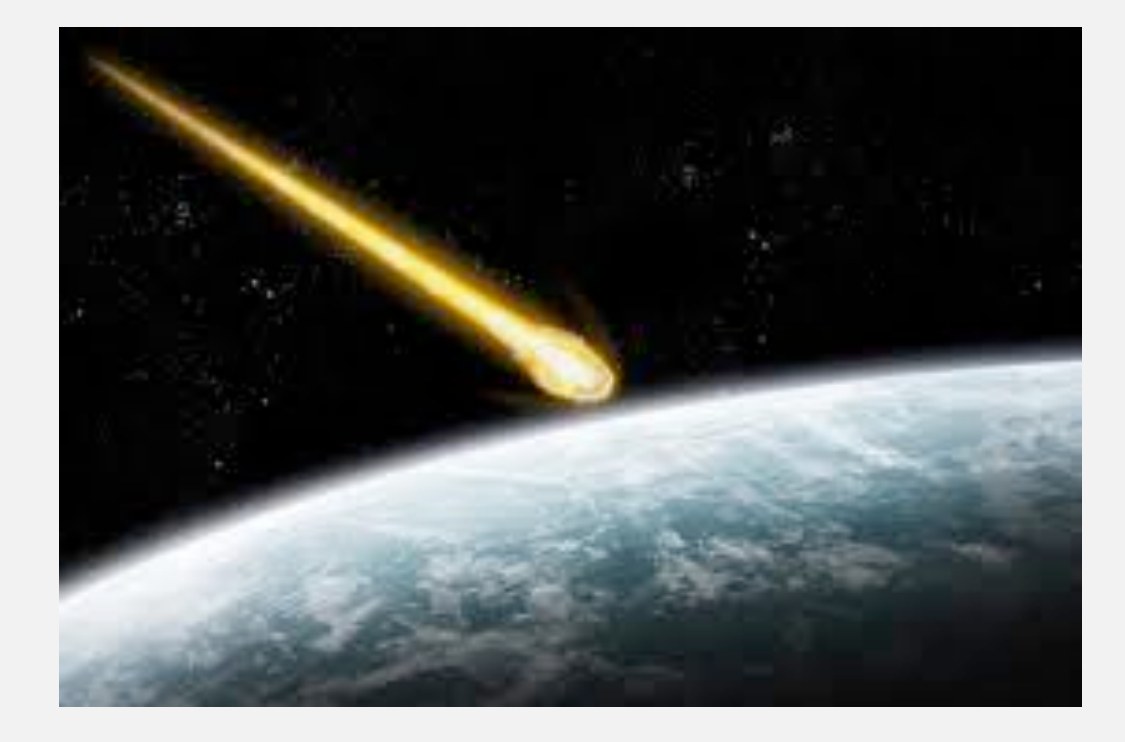

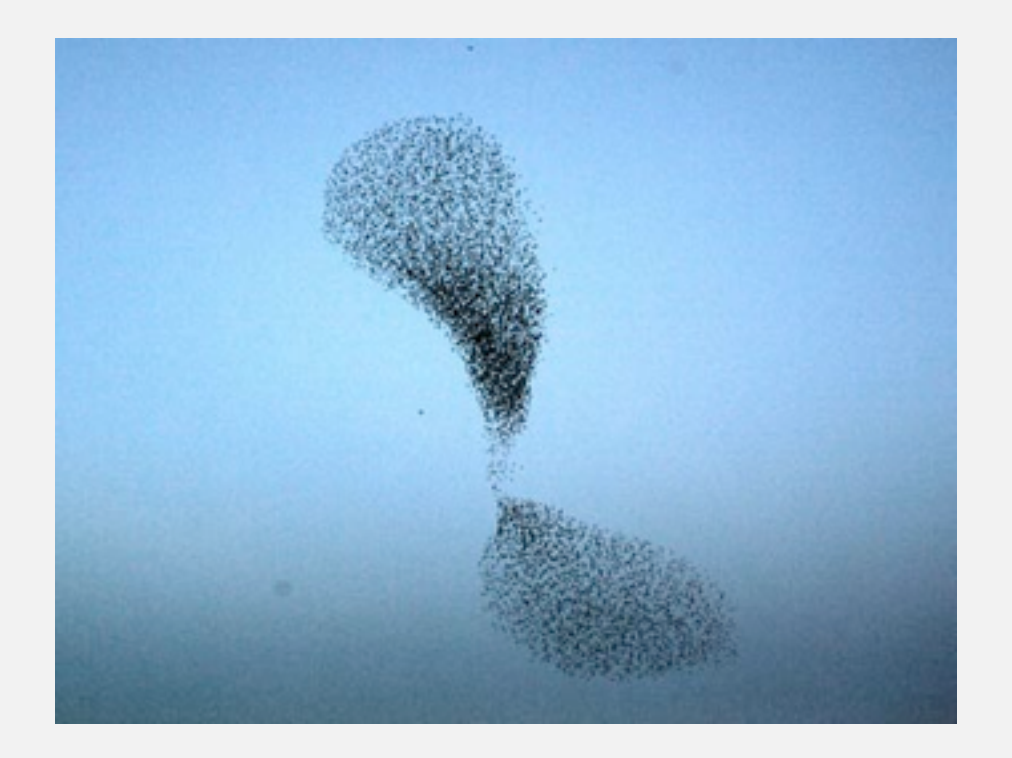

*" Algorithms: a common language for nature, human, and computer. " — Avi Wigderson*

For fun and profit.

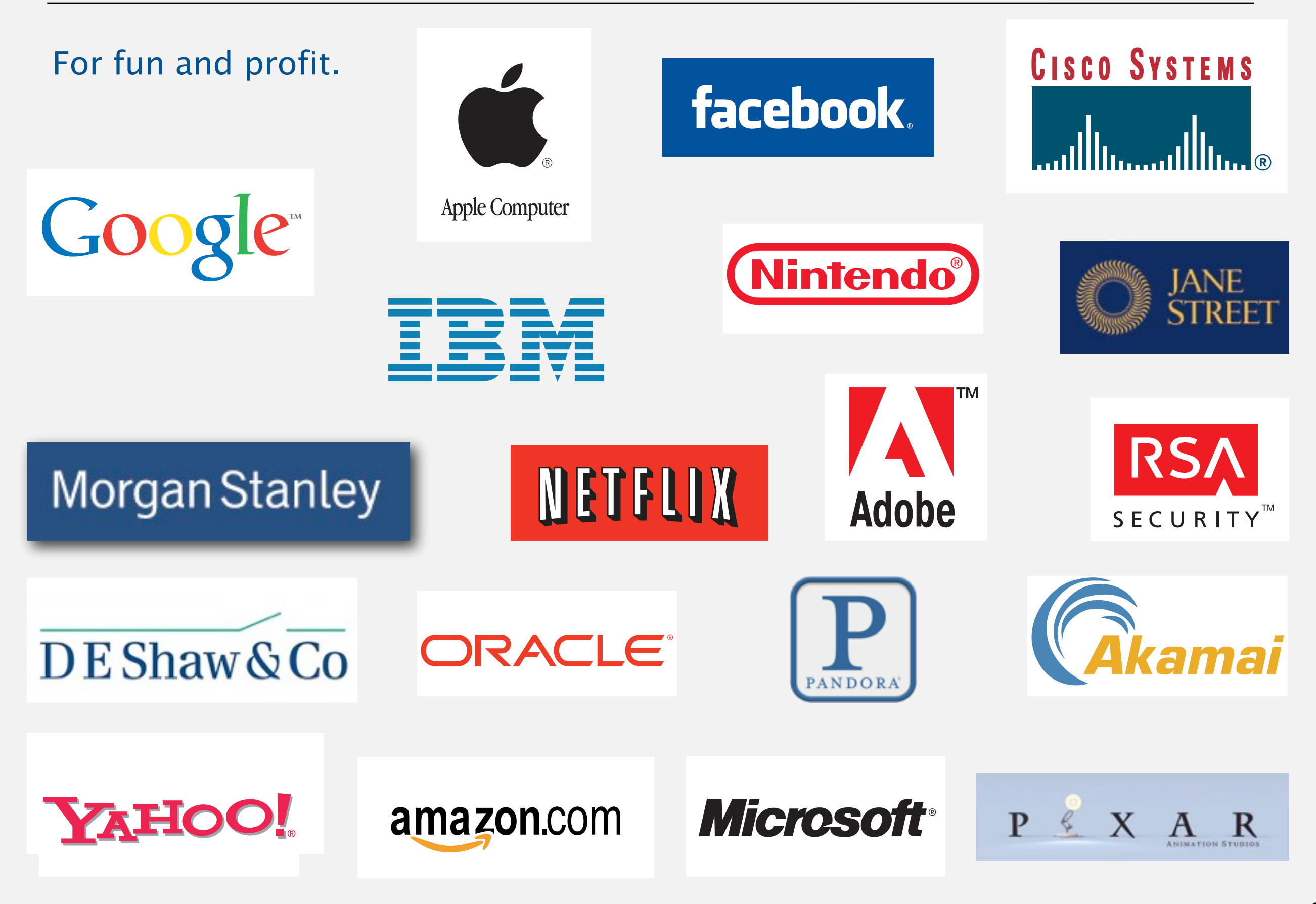

#### Everyone else is doing it, so why shouldn't we?

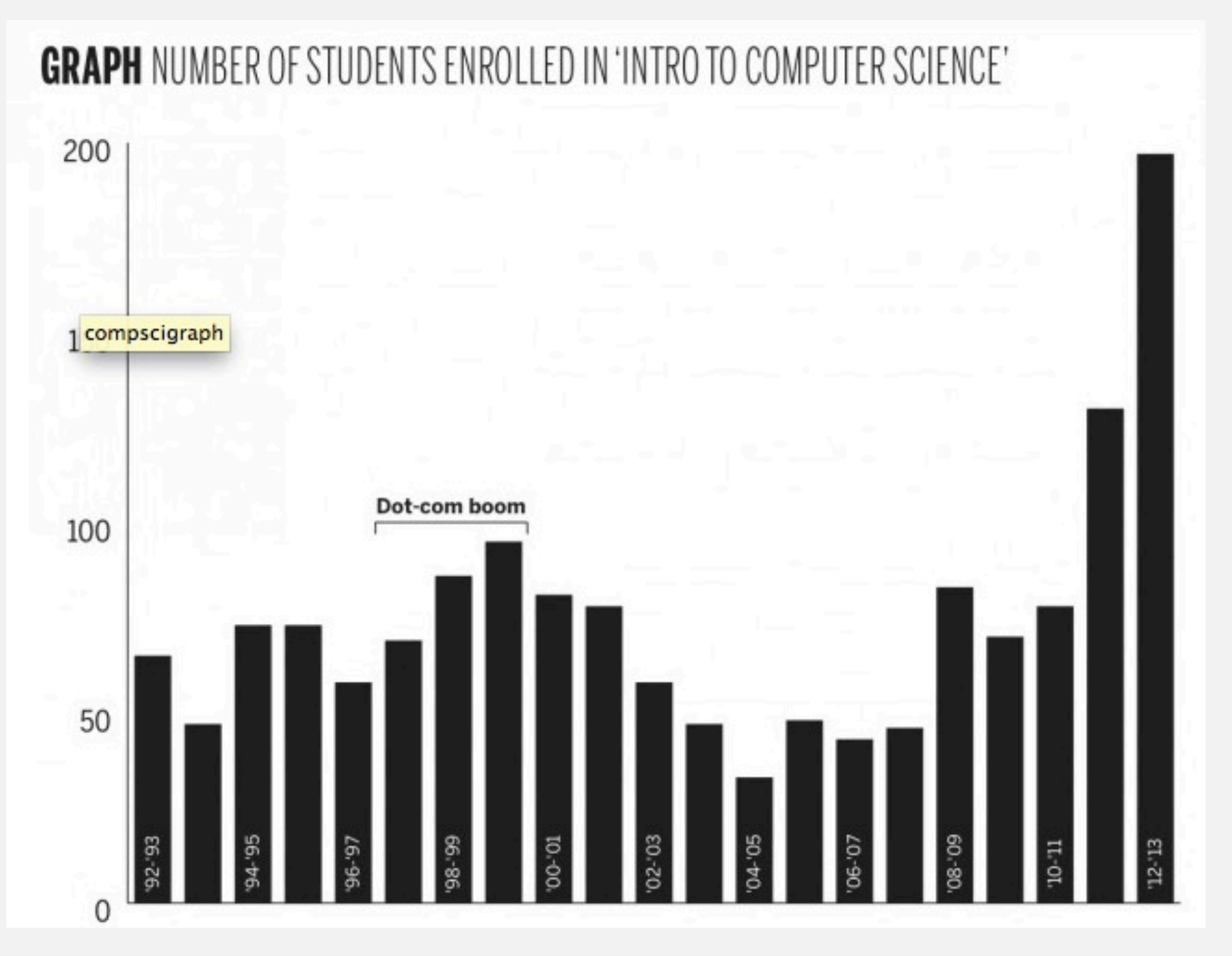

<http://yaledailynews.com/blog/2013/01/29/computer-science-dept-overworked-understaffed/>

Lectures. Introduce new material.

#### Precepts. Discussion, problem-solving, background for assignments.

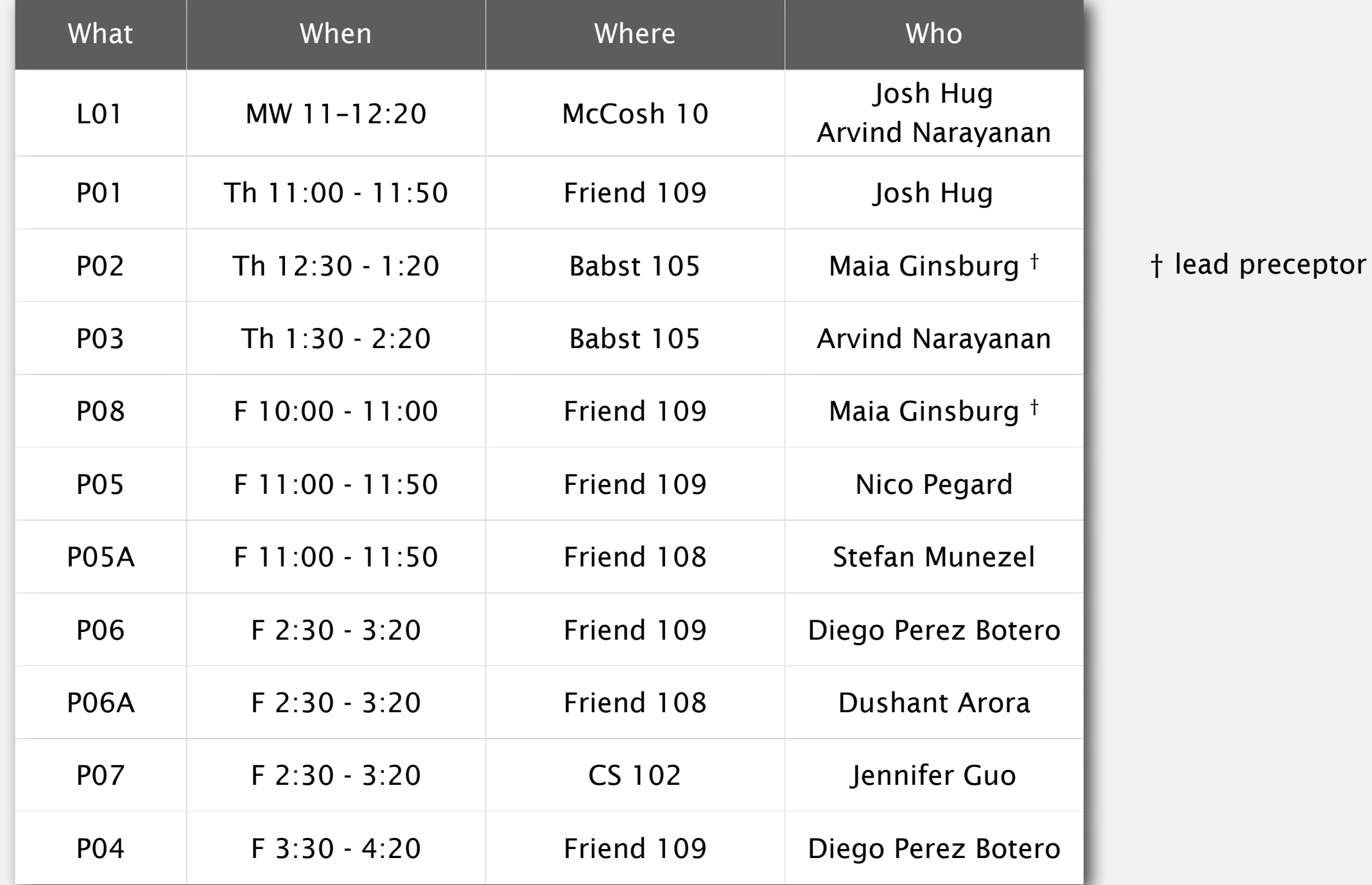

## Where to get help?

Piazza. Online discussion forum.

- ・Low latency, low bandwidth.
- ・Mark solution-revealing questions as private.
- ・TAs will answer In-lecture questions.
- ・Course announcements.

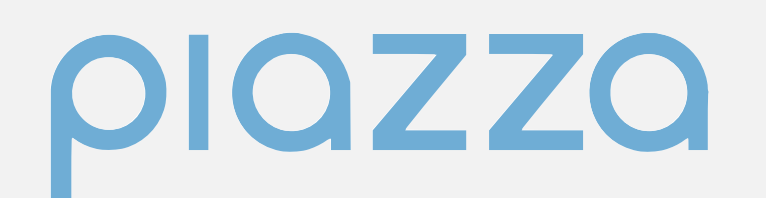

**http://www.piazza.com/class#fall2012/cos226**

## Where to get help?

Piazza. Online discussion forum.

- ・Low latency, low bandwidth.
- ・Mark solution-revealing questions as private.
- ・TAs will answer In-lecture questions.
- ・Course announcements.

### Office hours.

- ・High bandwidth, high latency.
- ・See web for schedule.

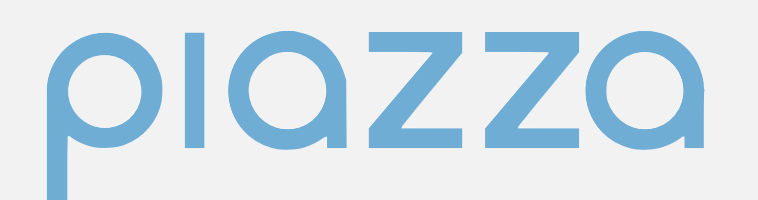

**http://www.piazza.com/class#fall2012/cos226**

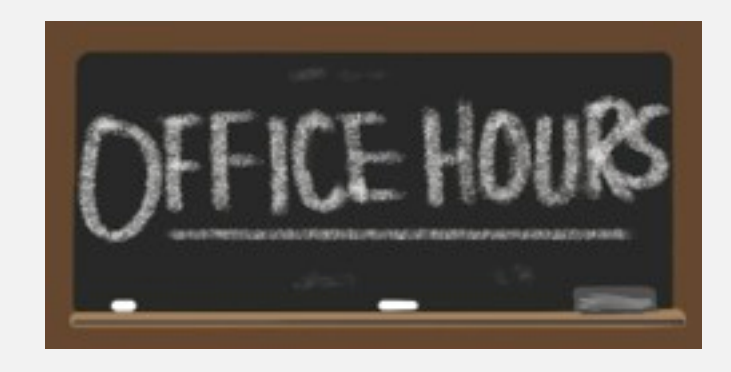

**http://www.princeton.edu/~cos226**

## Where to get help?

Piazza. Online discussion forum.

- ・Low latency, low bandwidth.
- ・Mark solution-revealing questions as private.
- ・TAs will answer In-lecture questions.
- ・Course announcements.

### Office hours.

- High bandwidth, high latency.
- ・See web for schedule.

## piazza

**http://www.piazza.com/class#fall2012/cos226**

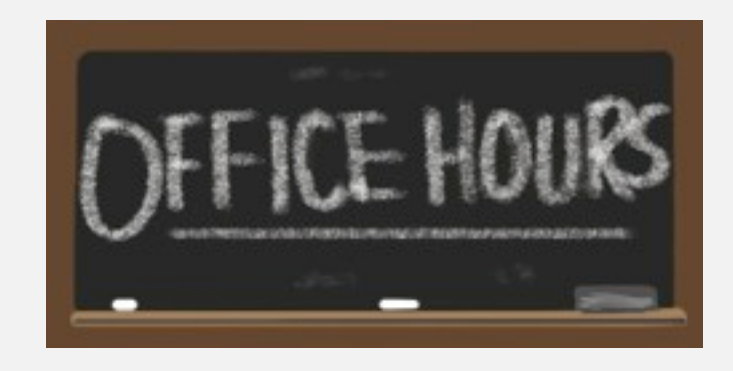

**http://www.princeton.edu/~cos226**

#### Computing laboratory.

- ・Undergrad lab TAs in Friend 017.
- ・For help with debugging.
- ・See web for schedule.

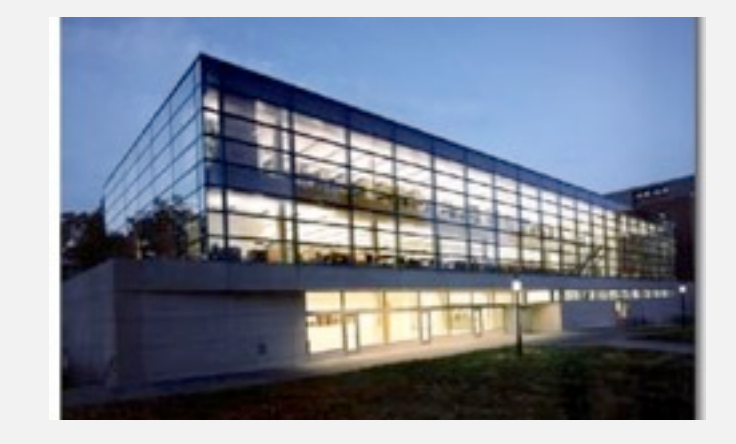

**http://www.princeton.edu/~cos226**

Programming assignments. 45%

- ・Due on Tuesdays at 11pm via electronic submission.
- ・See web for collaboration and lateness policy.

#### Programming assignments. 45%

- ・Due on Tuesdays at 11pm via electronic submission.
- ・See web for collaboration and lateness policy.

#### Exercises. 10%

・Due on Sundays at 11pm in Blackboard.

#### Programming assignments. 45%

- ・Due on Tuesdays at 11pm via electronic submission.
- ・See web for collaboration and lateness policy.

#### Exercises. 10%

・Due on Sundays at 11pm in Blackboard.

#### Exams. 15% + 30%

- Midterm (in class on Monday, March 11).
- ・Final (to be scheduled by Registrar).

#### Programming assignments. 45%

- ・Due on Tuesdays at 11pm via electronic submission.
- ・See web for collaboration and lateness policy.

#### Exercises. 10%

・Due on Sundays at 11pm in Blackboard.

#### Exams. 15% + 30%

- Midterm (in class on Monday, March 11).
- ・Final (to be scheduled by Registrar).

Staff discretion. To adjust borderline cases.

- ・Report errata.
- ・Contribute to Piazza discussions.
- ・Attend and participate in precept/lecture.
- ・Answering in lecture-questions using a device.

#### Programming assignments. 45%

- ・Due on Tuesdays at 11pm via electronic submission.
- ・See web for collaboration and lateness policy.

#### Exercises. 10%

・Due on Sundays at 11pm in Blackboard.

#### Exams. 15% + 30%

- Midterm (in class on Monday, March 11).
- ・Final (to be scheduled by Registrar).

#### Staff discretion. To adjust borderline cases.

- ・Report errata.
- ・Contribute to Piazza discussions.
- ・Attend and participate in precept/lecture.
- ・Answering in lecture-questions using a device.

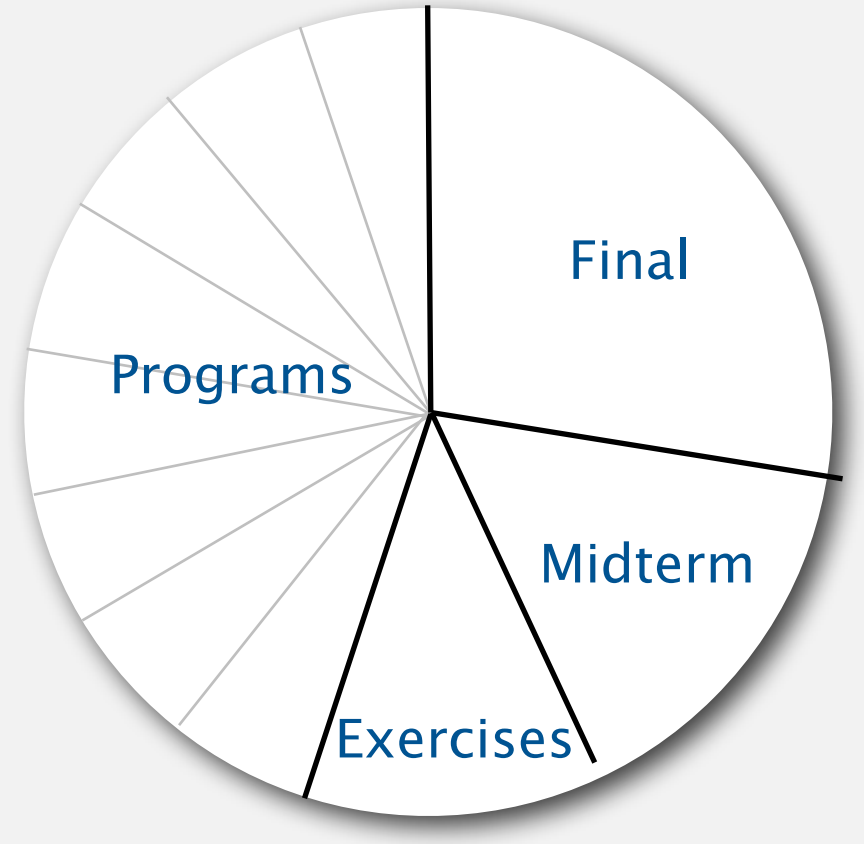

## Resources (textbook)

Required reading. Algorithms 4th edition by R. Sedgewick and K. Wayne, Addison-Wesley Professional, 2011, ISBN 0-321-57351-X.

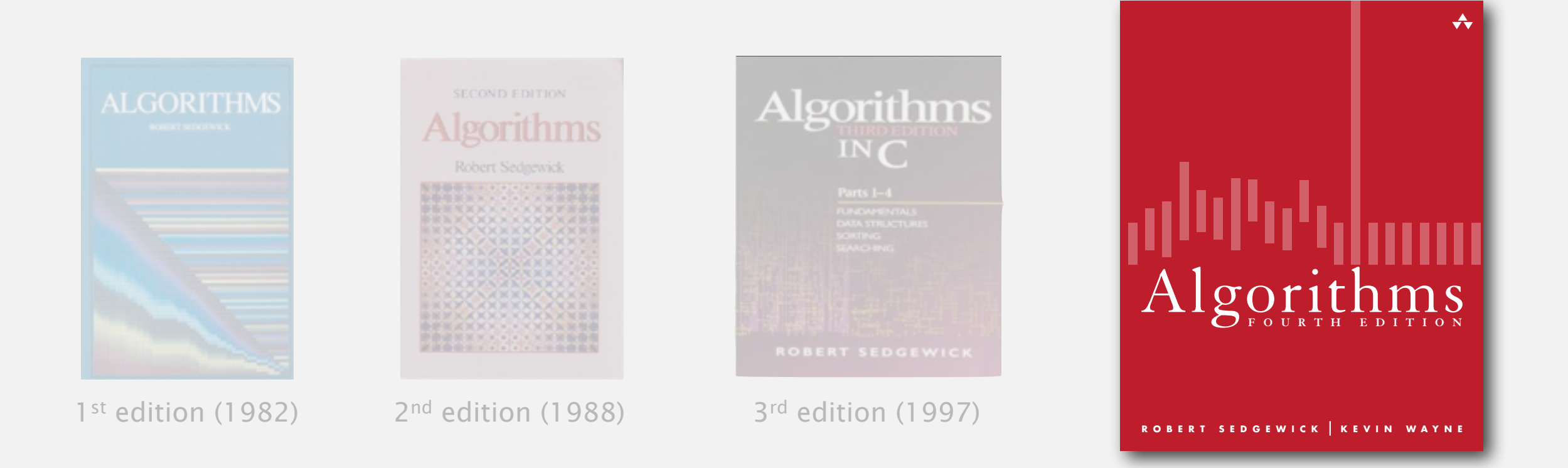

## Resources (textbook)

Required reading. Algorithms 4<sup>th</sup> edition by R. Sedgewick and K. Wayne, Addison-Wesley Professional, 2011, ISBN 0-321-57351-X.

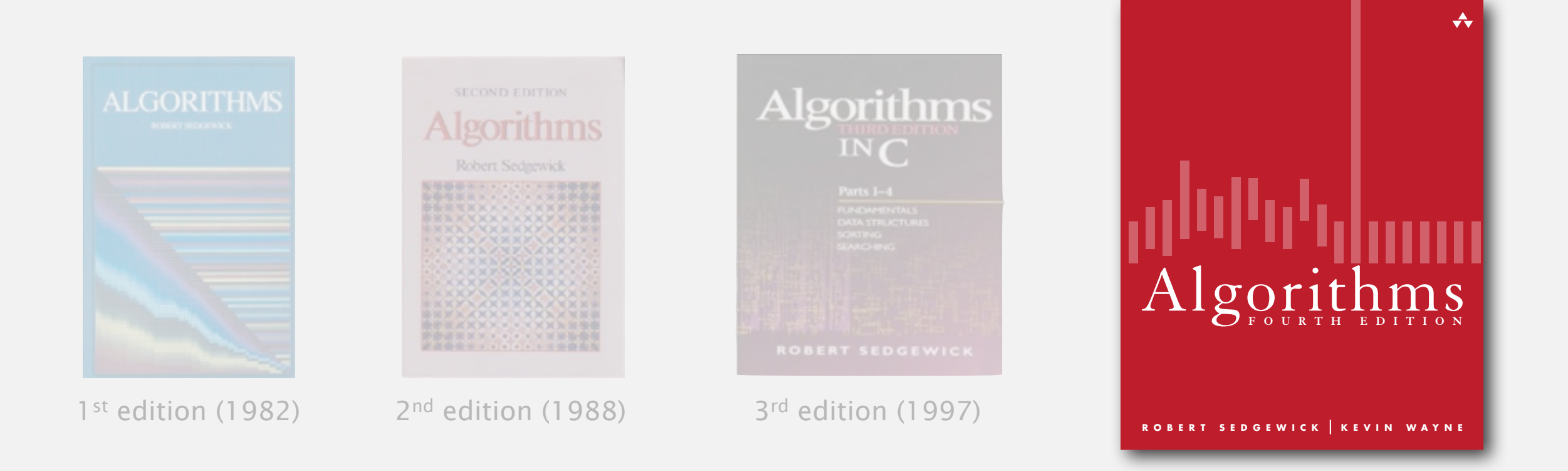

#### Available in hardcover and Kindle.

- Online: Amazon (\$60 to buy), Chegg (\$40 to rent), ...
- ・Brick-and-mortar: Labyrinth Books (122 Nassau St).
- ・On reserve: Engineering library.

30% discount with PU student ID

## Resources (web)

#### Course content.

- ・Course info.
- ・Programming assignments.
- ・Exercises.
- ・Lecture slides.
- ・Exam archive.
- ・Submit assignments.

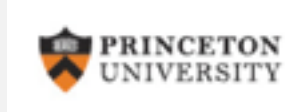

**Computer Science 226 Algorithms and Data Structures** Spring 2012

Course Information | Assignments | Exercises | Lectures | Exams | Booksite

#### **COURSE INFORMATION**

Description. This course surveys the most important algorithms and data structures in use on computers today. Particular emphasis is given to algorithms for sorting, searching, and string processing. Fundamental algorithms in a number of other areas are covered as well, including geometric and graph algorithms. The course will concentrate on developing implementations, understanding their performance characteristics, and estimating their potential effectiveness in applications.

**http://www.princeton.edu/~cos226**
# Resources (web)

#### Course content.

- ・Course info.
- ・Programming assignments.
- ・Exercises.
- ・Lecture slides.
- ・Exam archive.
- ・Submit assignments.

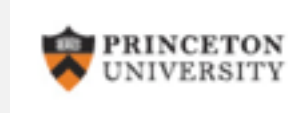

**Computer Science 226 Algorithms and Data Structures** Spring 2012

Course Information | Assignments | Exercises | Lectures | Exams | Booksite

#### **COURSE INFORMATION**

Description. This course surveys the most important algorithms and data structures in use on computers today. Particular emphasis is given to algorithms for sorting, searching, and string processing. Fundamental algorithms in a number of other areas are covered as well, including geometric and graph algorithms. The course will concentrate on developing implementations, understanding their performance characteristics, and estimating their potential effectiveness in applications.

#### **http://www.princeton.edu/~cos226**

#### Booksites.

- ・Brief summary of content.
- ・Download code from book.

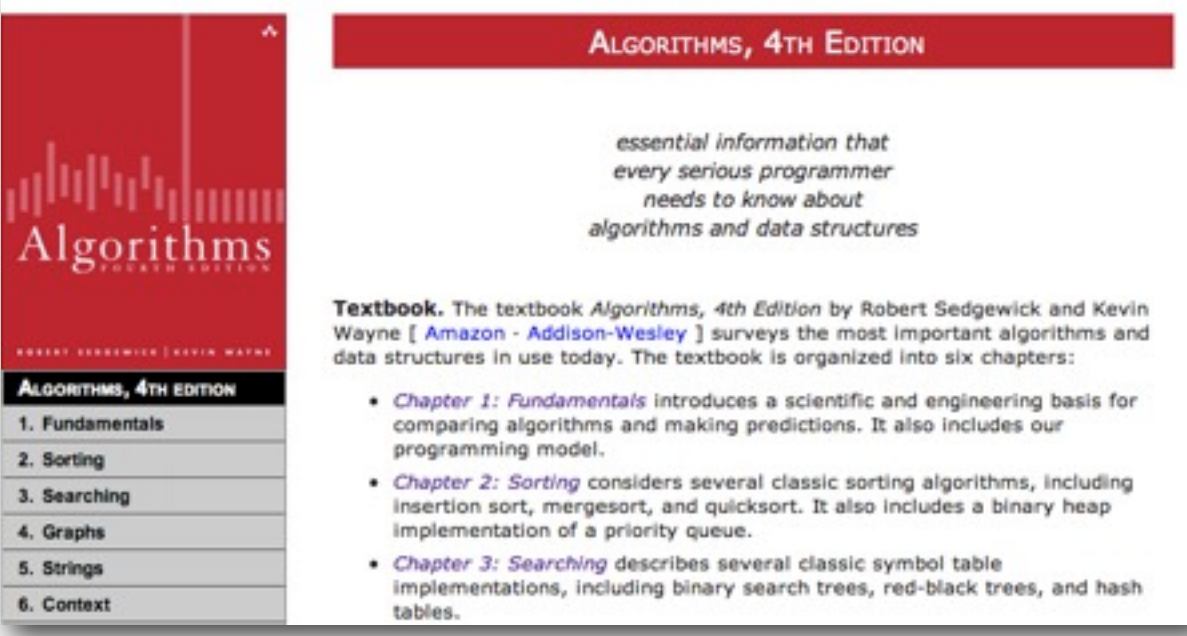

**http://www.algs4.princeton.edu**

#### Coursera Course

- ・Lectures by Bob Sedgewick.
	- Same content as ours.
- ・Don't submit assignments!
	- Violates course policy.

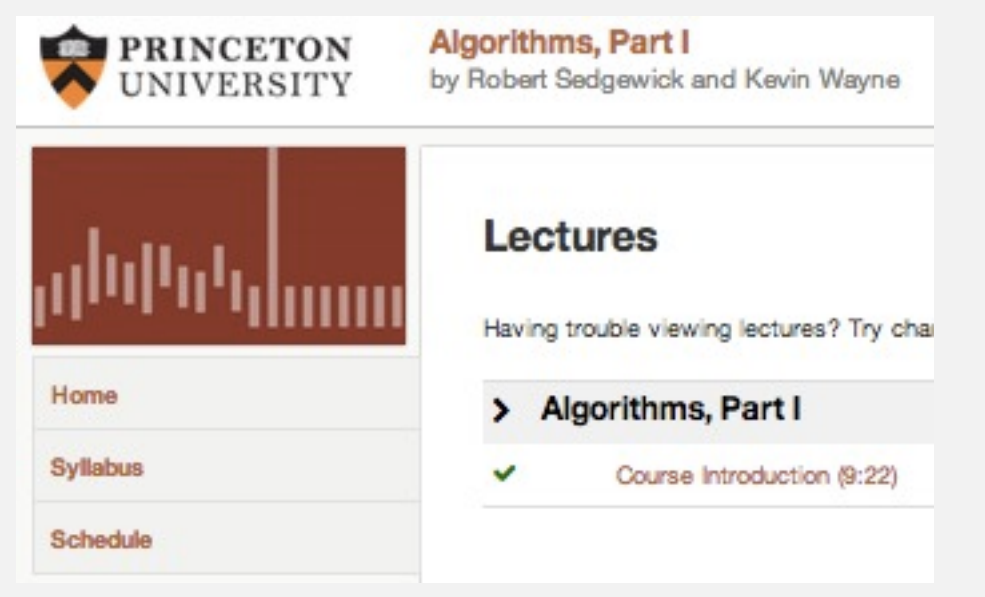

#### Coursera Course

- ・Lectures by Bob Sedgewick.
	- Same content as ours.
- ・Don't submit assignments!
	- Violates course policy.

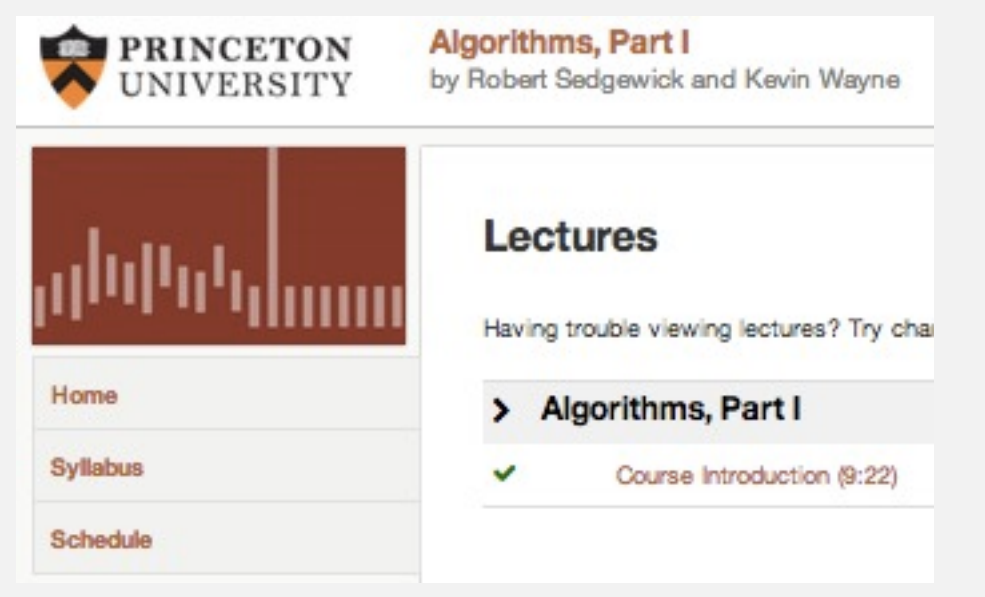

#### Coursera Course

- ・Lectures by Bob Sedgewick.
	- Same content as ours.
- ・Don't submit assignments!
	- Violates course policy.

### The Flipped Lecture Experiment

- Weeks 4-6 (and more?).
- ・Watch lectures on Coursera.
- ・Activities in Lecture.
	- Big picture mini-lectures.
	- Interesting anecdotes.
	- Solo/group work.
	- Old exam problems.
	- Guest speakers.
	- Open Q&A.

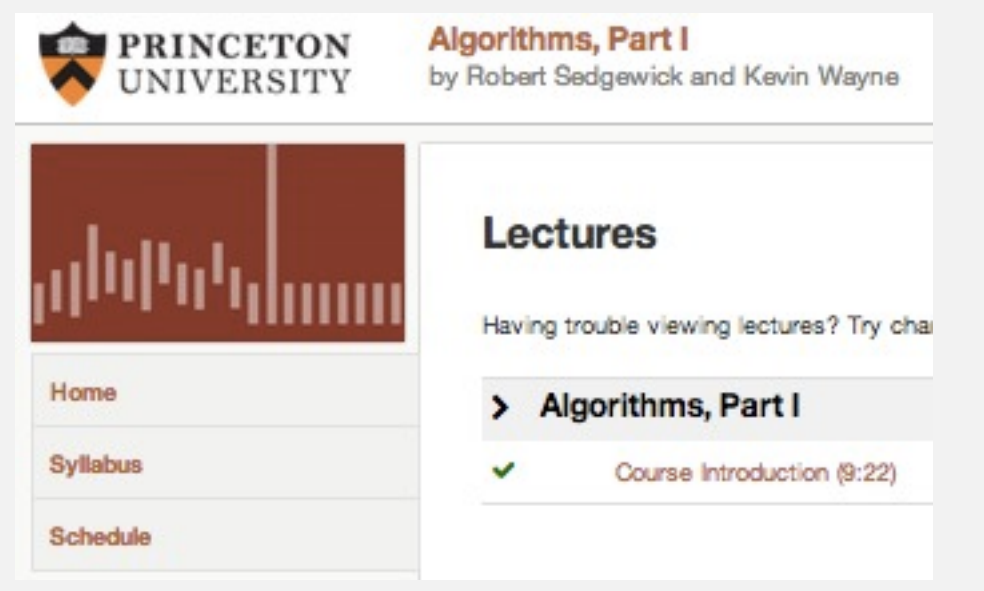

#### Coursera Course

- ・Lectures by Bob Sedgewick.
	- Same content as ours.
- ・Don't submit assignments!
	- Violates course policy.

#### The Flipped Lecture Experiment

- Weeks 4-6 (and more?).
- ・Watch lectures on Coursera.
- ・Activities in Lecture.
	- Big picture mini-lectures.
	- Interesting anecdotes.
	- Solo/group work.
	- Old exam problems.
	- Guest speakers.
	- Open Q&A.

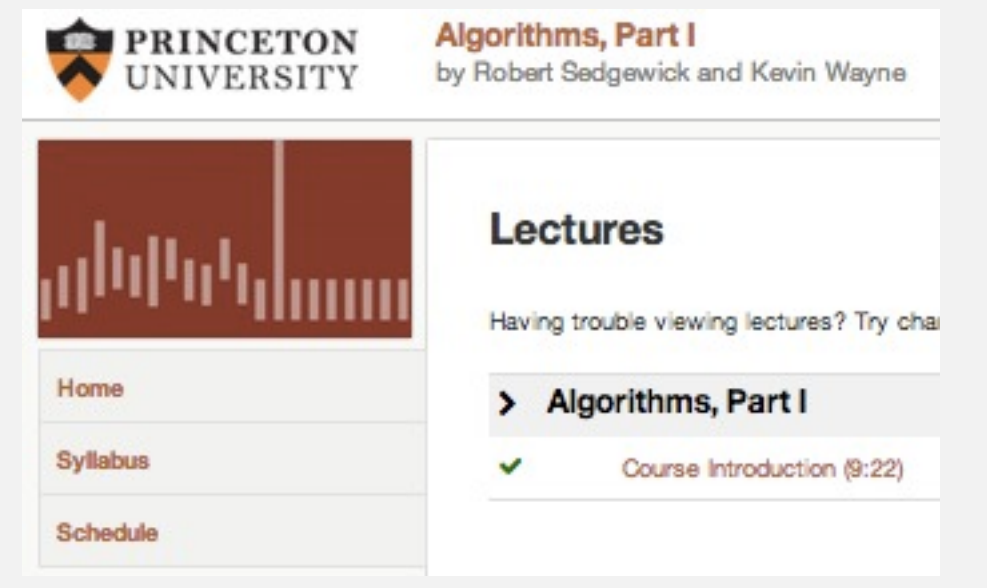

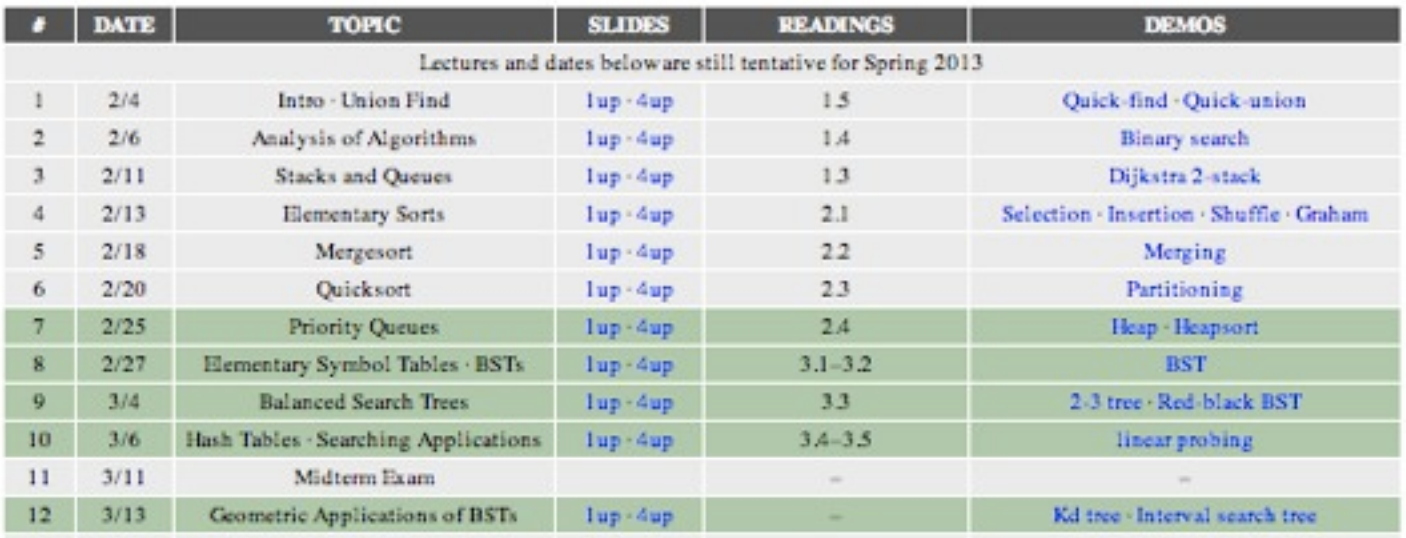

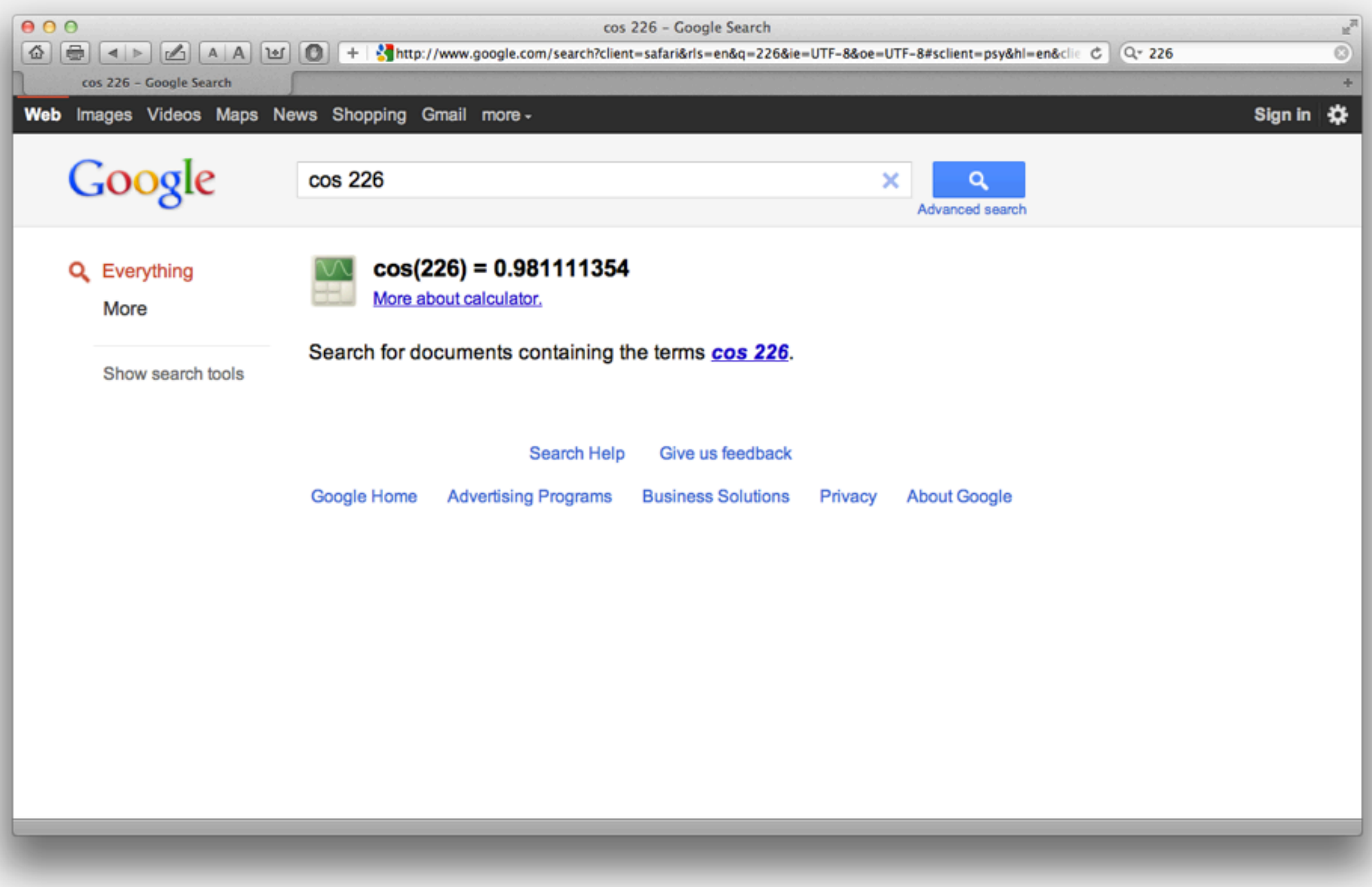

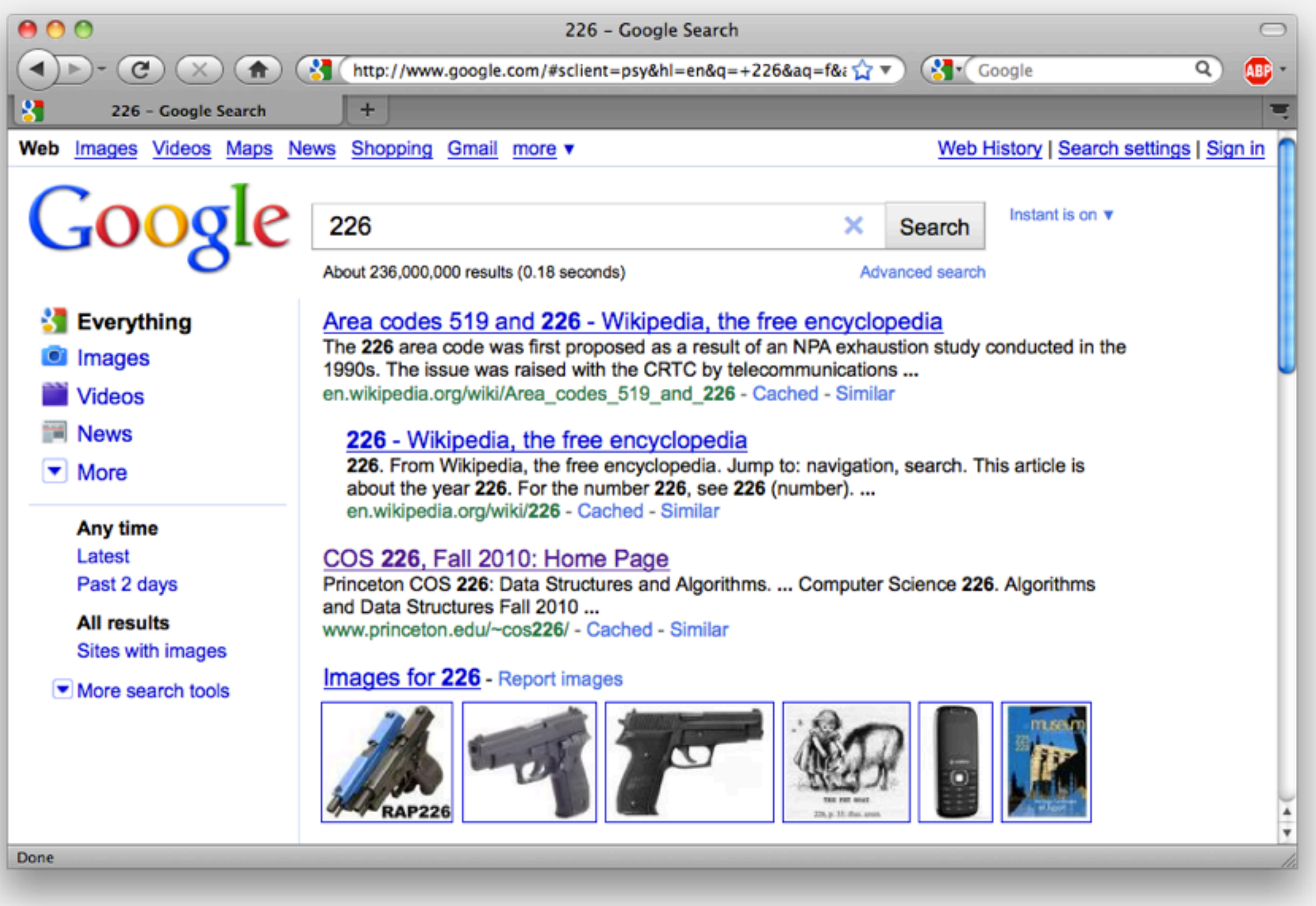

**http://www.princeton.edu/~cos226**

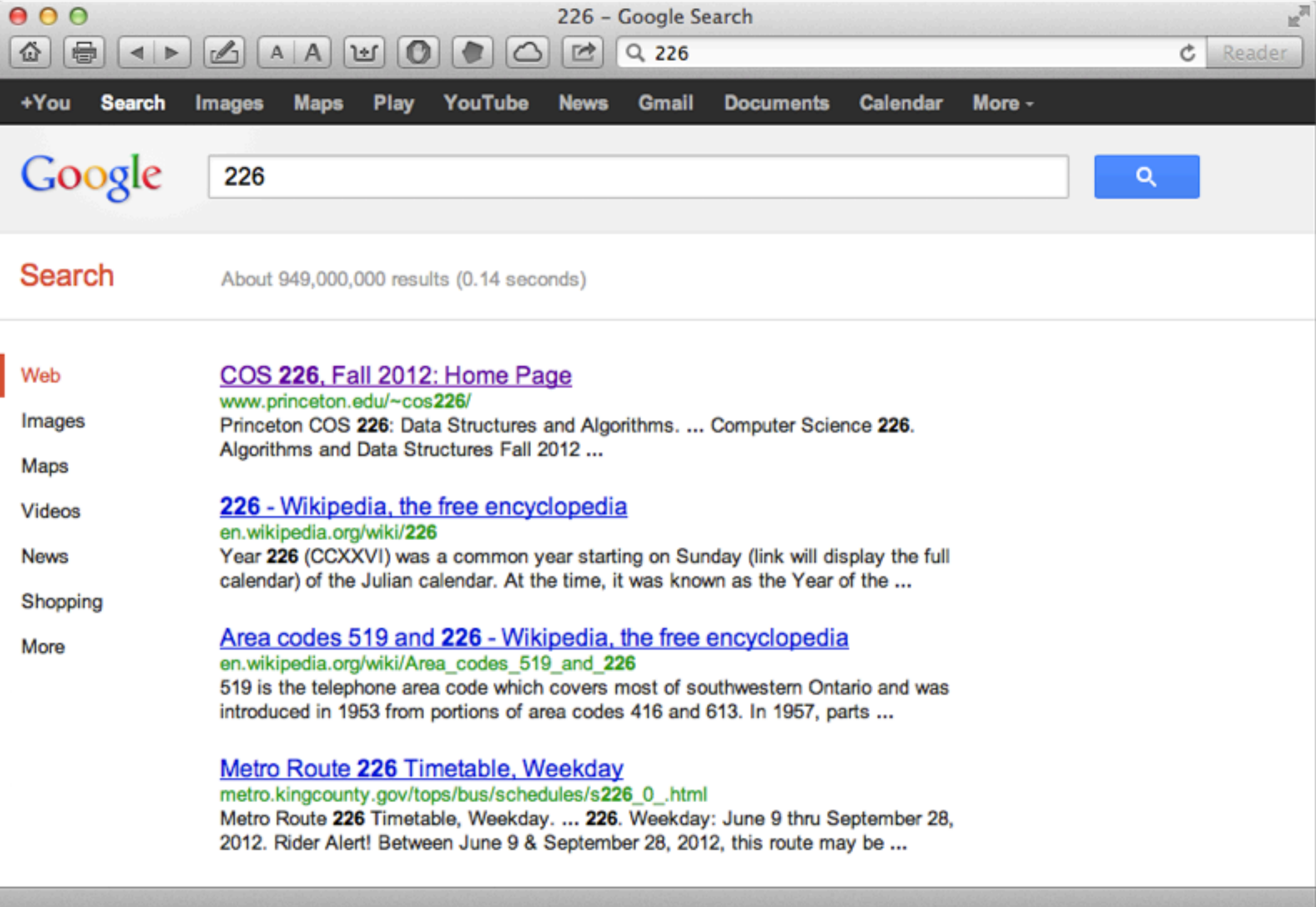

## Resources (web)

Google 226 J, Q Images Shopping Web Maps More  $-$ Search tools About 694,000,000 results (0.23 second... 226 - Wikipedia, the free encyclopedia en.wikipedia.org/wiki/226 226. From Wikipedia, the free encyclopedia. Jump to: navigation, search ... Year 226 (CCXXVI) was a common year starting on Sunday (link will display the full ... Area codes 519 and 226 - Wikipedia, the free encyclopedia en.wikipedia.org/wiki/Area\_codes\_519\_and\_226 519 is the telephone area code which covers most of southwestern Ontario and was introduced in 1953 from portions of area codes 416 and 613. In 1957, parts ... COS 226, Spring 2013: Home Page www.princeton.edu/~cos226/ If you are unable to enroll in a COS 226 lecture or precept because it is closed, please

contact our undergraduate coordinator, Colleen Kenny-McGinley ...

- Lecture 1. [today] Union find.
- Lecture 2. [Wednesday] Analysis of algorithms.
- Precept 1. [Thursday/Friday] Meets this week.

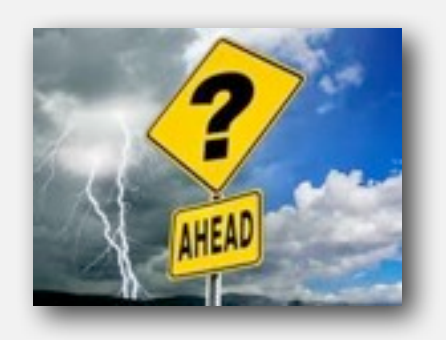

Lecture 1. [today] Union find.

- Lecture 2. [Wednesday] Analysis of algorithms.
- Precept 1. [Thursday/Friday] Meets this week.

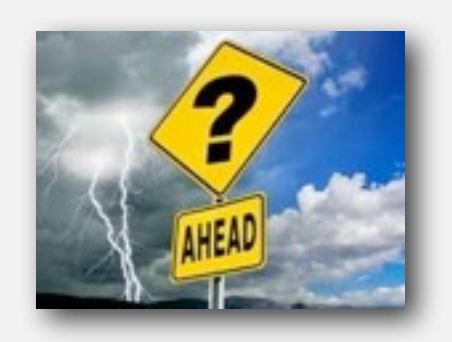

Exercise 1. Due via Bb submission at 11pm on Sunday, February 10th. Assignment 1. Due via electronic submission at 11pm on Tuesday, February 12th. Pro tip: Start early.

Lecture 1. [today] Union find.

- Lecture 2. [Wednesday] Analysis of algorithms.
- Precept 1. [Thursday/Friday] Meets this week.

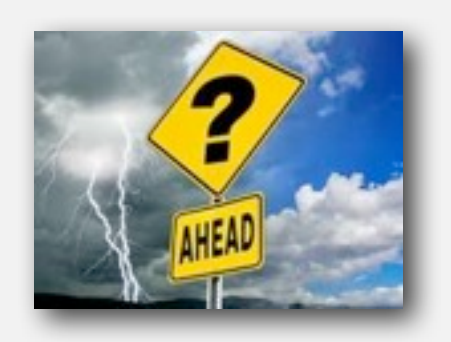

Exercise 1. Due via Bb submission at 11pm on Sunday, February 10th. Assignment 1. Due via electronic submission at 11pm on Tuesday, February 12th. Pro tip: Start early.

Right course? See me.

Placed out of COS 126? Review Sections 1.1-1.2 of Algorithms, 4<sup>th</sup> edition (includes command-line interface and our I/O libraries).

Lecture 1. [today] Union find.

- Lecture 2. [Wednesday] Analysis of algorithms.
- Precept 1. [Thursday/Friday] Meets this week.

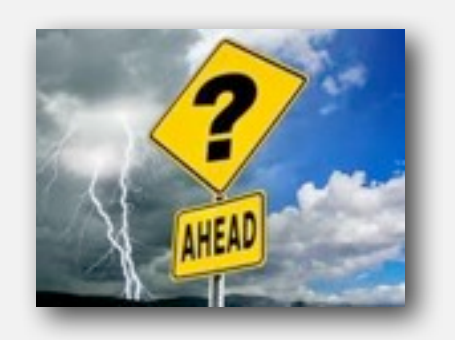

Exercise 1. Due via Bb submission at 11pm on Sunday, February 10th. Assignment 1. Due via electronic submission at 11pm on Tuesday, February 12th. Pro tip: Start early.

Right course? See me.

Placed out of COS 126? Review Sections 1.1-1.2 of Algorithms, 4<sup>th</sup> edition (includes command-line interface and our I/O libraries).

Not registered? Go to any precept this week [only if not registered!]. Change precept? Use SCORE. see Colleen Kenny-McGinley in CS 210 if the only precept you can attend is closed

# Algorithms ROBERT SEDGEWICK | KEVIN WAYNE

# Algorithms

 $\leftrightarrow$ 

ROBERT SEDGEWICK | KEVIN WAYNE

**http://algs4.cs.princeton.edu**

# 1.5 UNION-FIND

**‣** *dynamic connectivity*

**‣** *quick find*

**‣** *quick union*

**‣** *improvements*

**‣** *applications*

# Subtext of today's lecture (and this course)

#### Steps to developing a usable algorithm.

- ・Model the problem.
- ・Find an algorithm to solve it.
- ・Fast enough? Fits in memory?
- ・If not, figure out why.
- ・Find a way to address the problem.
- ・Iterate until satisfied.

The scientific method.

Mathematical analysis.

# 1.5 UNION-FIND

# **‣** *dynamic connectivity*

**‣** *quick find*

**‣** *quick union*

**‣** *improvements*

**‣** *applications*

# Algorithms

ROBERT SEDGEWICK | KEVIN WAYNE

**http://algs4.cs.princeton.edu**

- ・Union command: connect two objects.
- ・Find/connected query: is there a path connecting the two objects?

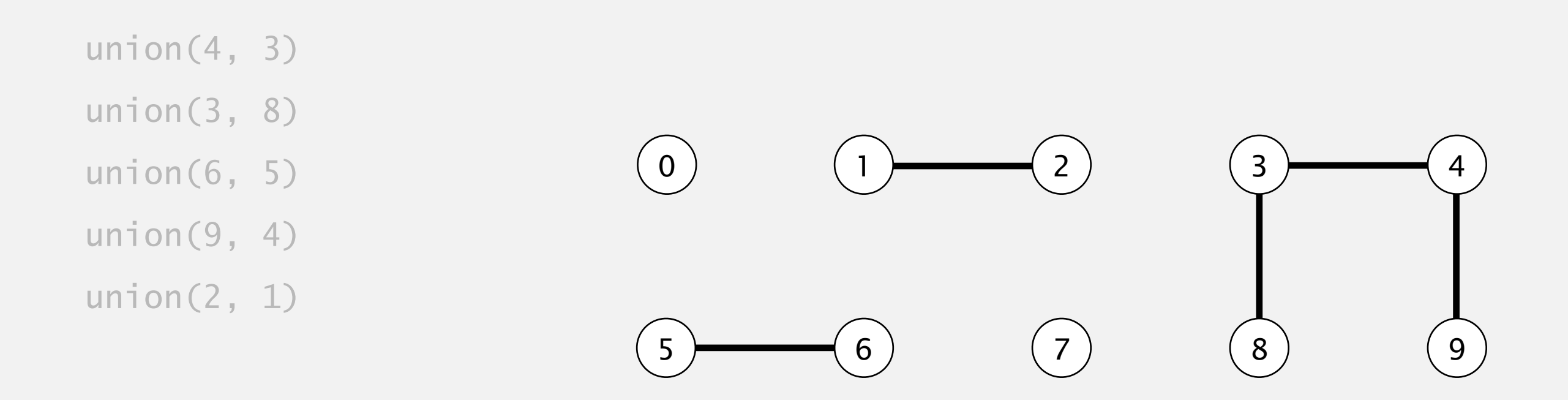

- ・Union command: connect two objects.
- ・Find/connected query: is there a path connecting the two objects?

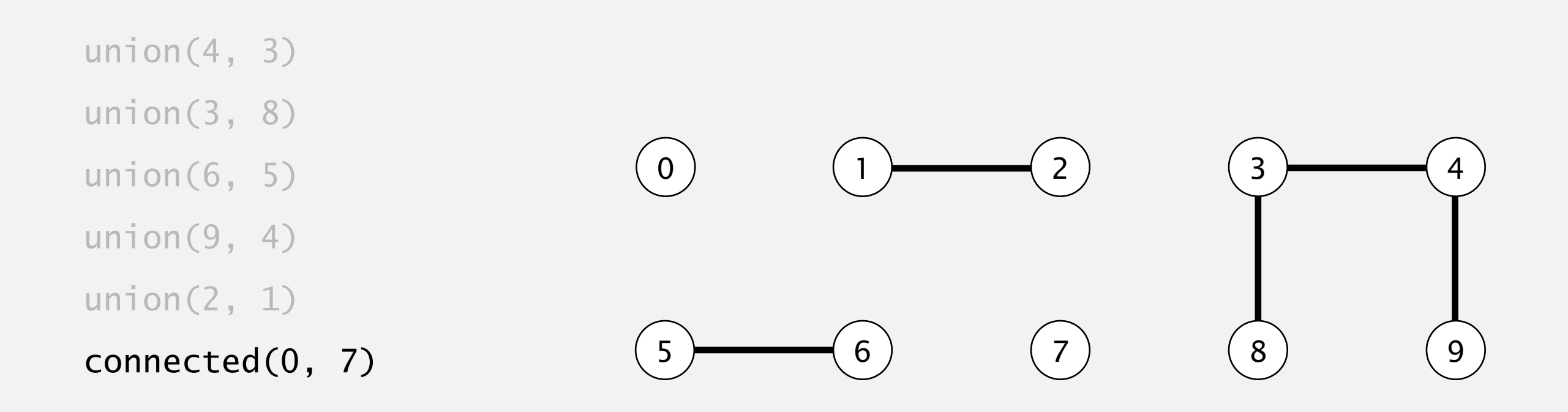

- ・Union command: connect two objects.
- ・Find/connected query: is there a path connecting the two objects?

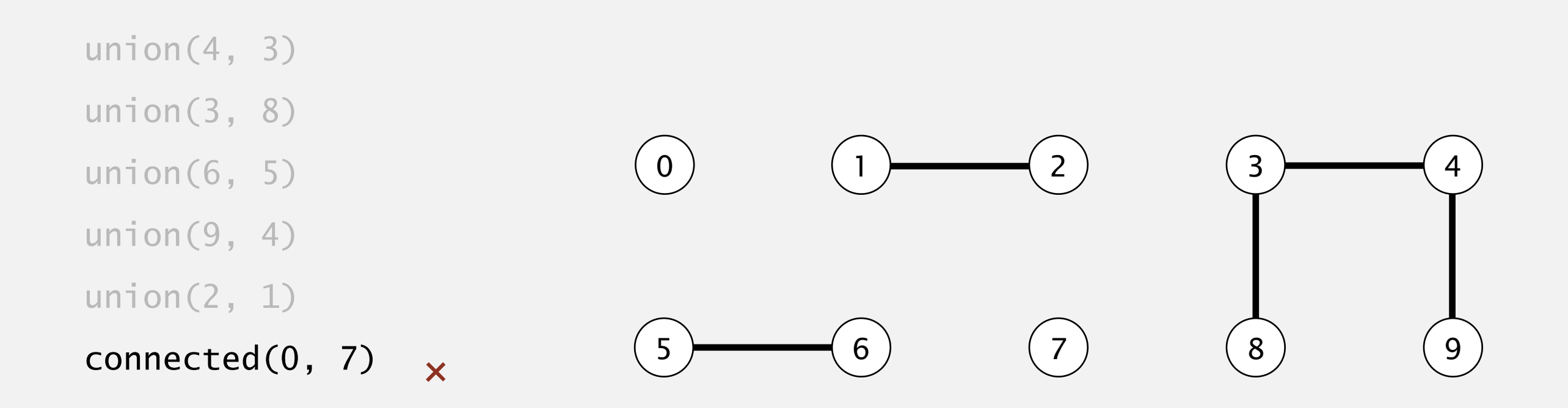

- ・Union command: connect two objects.
- ・Find/connected query: is there a path connecting the two objects?

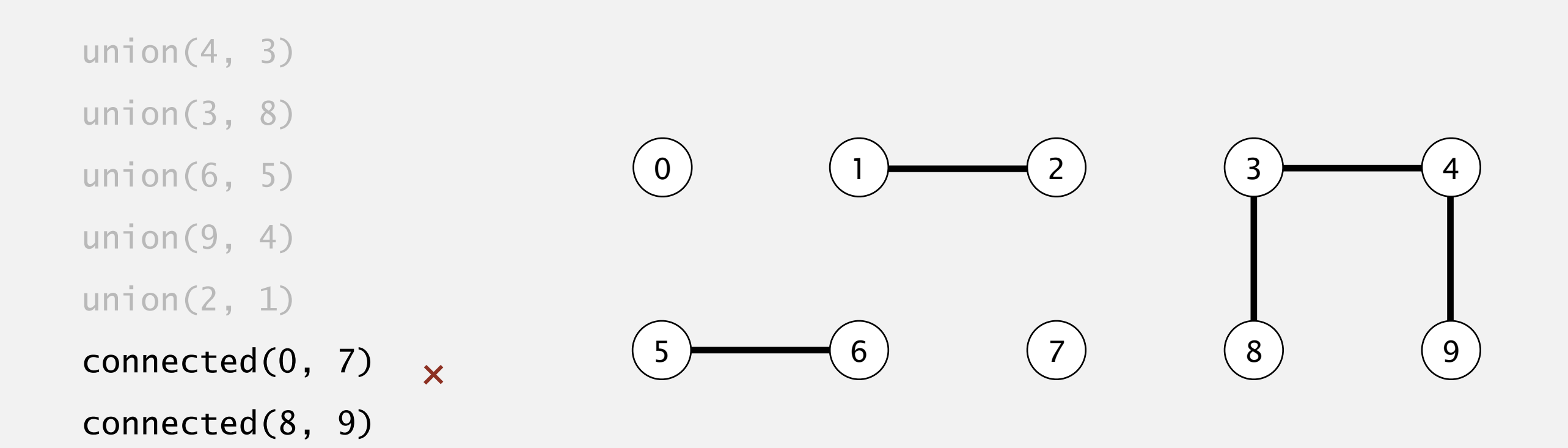

- ・Union command: connect two objects.
- ・Find/connected query: is there a path connecting the two objects?

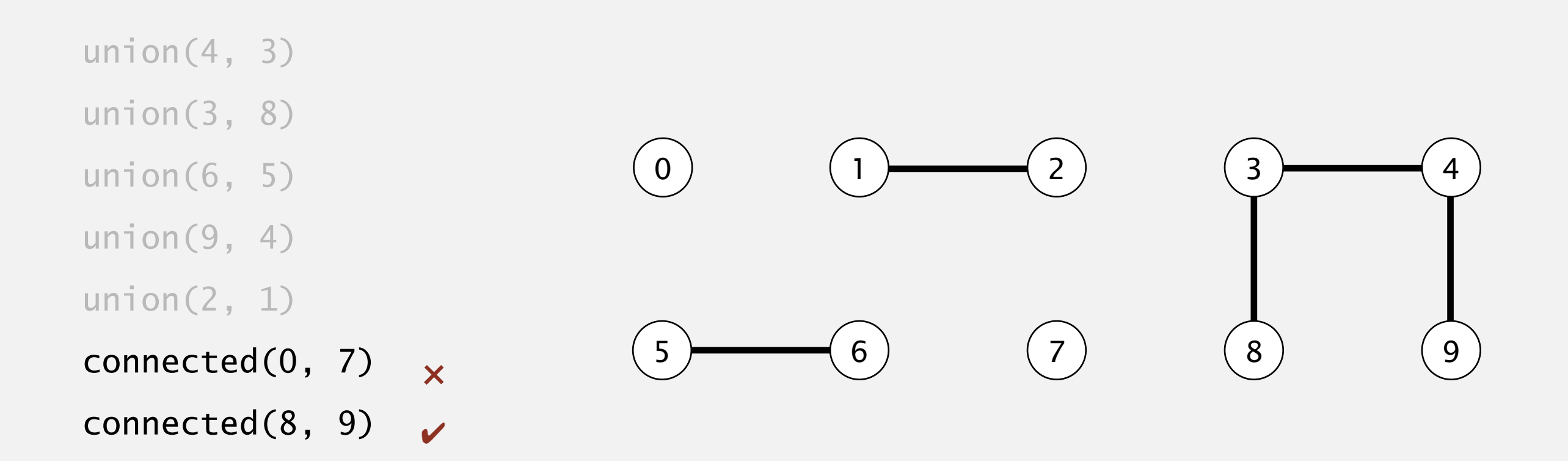

- ・Union command: connect two objects.
- ・Find/connected query: is there a path connecting the two objects?

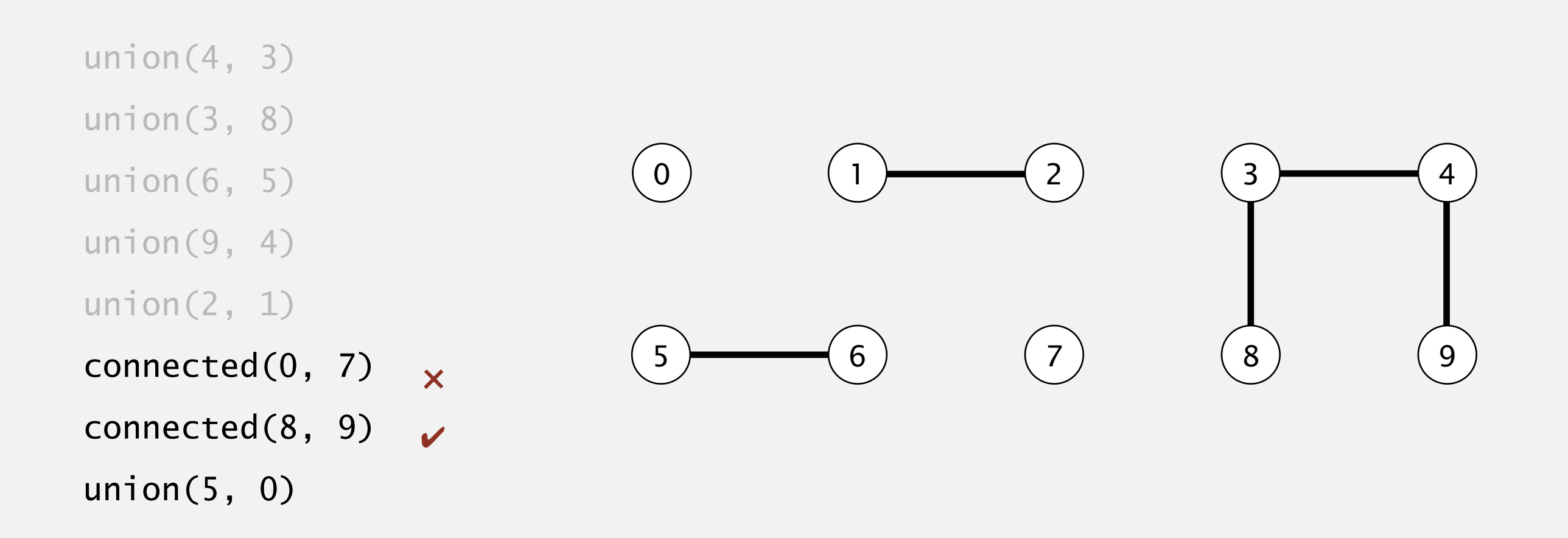

- ・Union command: connect two objects.
- ・Find/connected query: is there a path connecting the two objects?

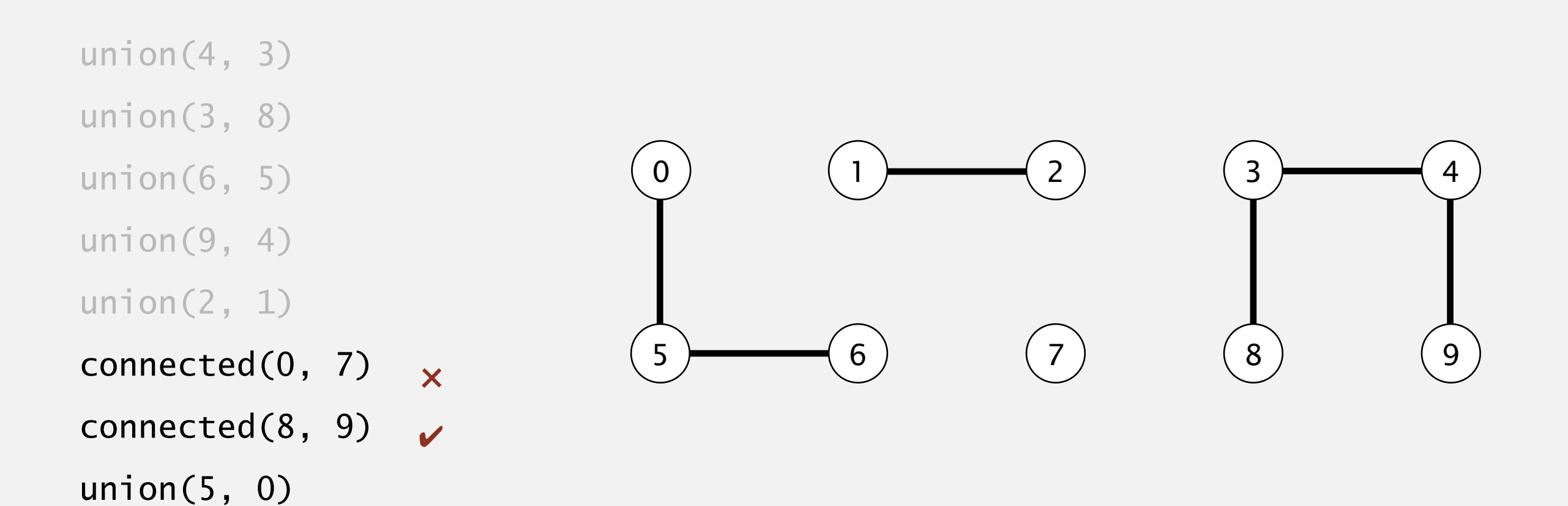

#### Given a set of N objects.

- ・Union command: connect two objects.
- ・Find/connected query: is there a path connecting the two objects?

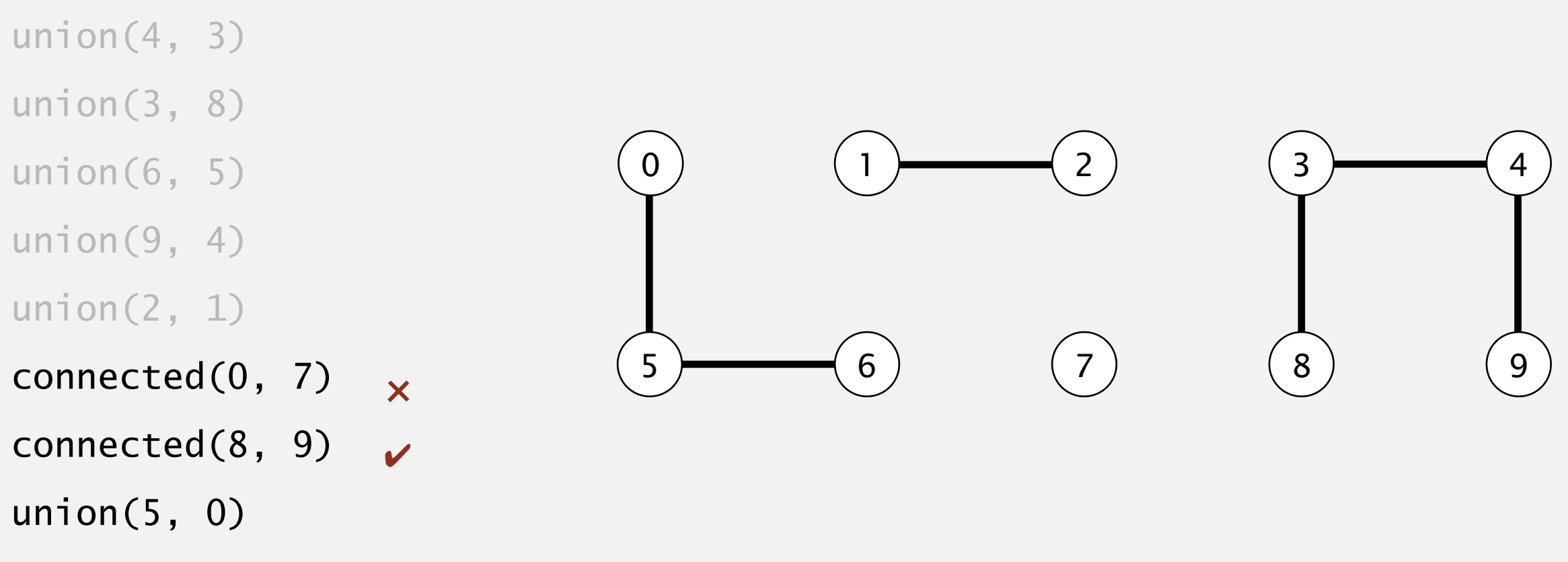

union(7, 2)

- ・Union command: connect two objects.
- ・Find/connected query: is there a path connecting the two objects?
- union(4, 3) union(3, 8) union(6, 5) union(9, 4) union(2, 1)  $connected(0, 7)$   $\times$  $connected(8, 9)$ union(5, 0) 0 ) (1 )  $(2)$  (3 )  $(4)$  $5 \rightarrow 6$  (7) (8) (9
- union(7, 2)

- ・Union command: connect two objects.
- ・Find/connected query: is there a path connecting the two objects?
- union(4, 3) union(3, 8) union(6, 5) union(9, 4) union(2, 1) connected(0, 7)  $connected(8, 9)$ union(5, 0) 0 ) (1 )  $(2)$  (3 )  $(4)$  $5 \rightarrow 6$  (7) (8) (9  $\mathsf{X}$
- union(7, 2)
- union(6, 1)

- ・Union command: connect two objects.
- ・Find/connected query: is there a path connecting the two objects?
- union(4, 3) union(3, 8) union(6, 5) union(9, 4) union(2, 1)  $connected(0, 7)$   $\times$  $connected(8, 9)$ union(5, 0) 0 ) (1 )  $(2)$  (3 )  $(4)$  $5 \rightarrow 6$  (7) (8) (9
- union(7, 2)
- union(6, 1)

- ・Union command: connect two objects.
- ・Find/connected query: is there a path connecting the two objects?
- union(4, 3) union(3, 8) union(6, 5) union(9, 4) union(2, 1) connected(0, 7)  $connected(8, 9)$ union(5, 0) 0 ) (1 )  $(2)$  (3 )  $(4)$  $5 \rightarrow 6$  (7) (8) (9  $\mathsf{X}$
- union(7, 2)
- union(6, 1)
- union(1, 0)

- ・Union command: connect two objects.
- ・Find/connected query: is there a path connecting the two objects?
- union(4, 3) union(3, 8) union(6, 5) union(9, 4) union(2, 1)  $connected(0, 7)$   $\times$  $connected(8, 9)$ union(5, 0) union(7, 2) 0 <del>) (</del> 1 ) ( 2 ) ( 3 ) ( 4 )  $5 \rightarrow 6$  (7) (8) (9
- union(6, 1)
- union(1, 0)

- ・Union command: connect two objects.
- ・Find/connected query: is there a path connecting the two objects?

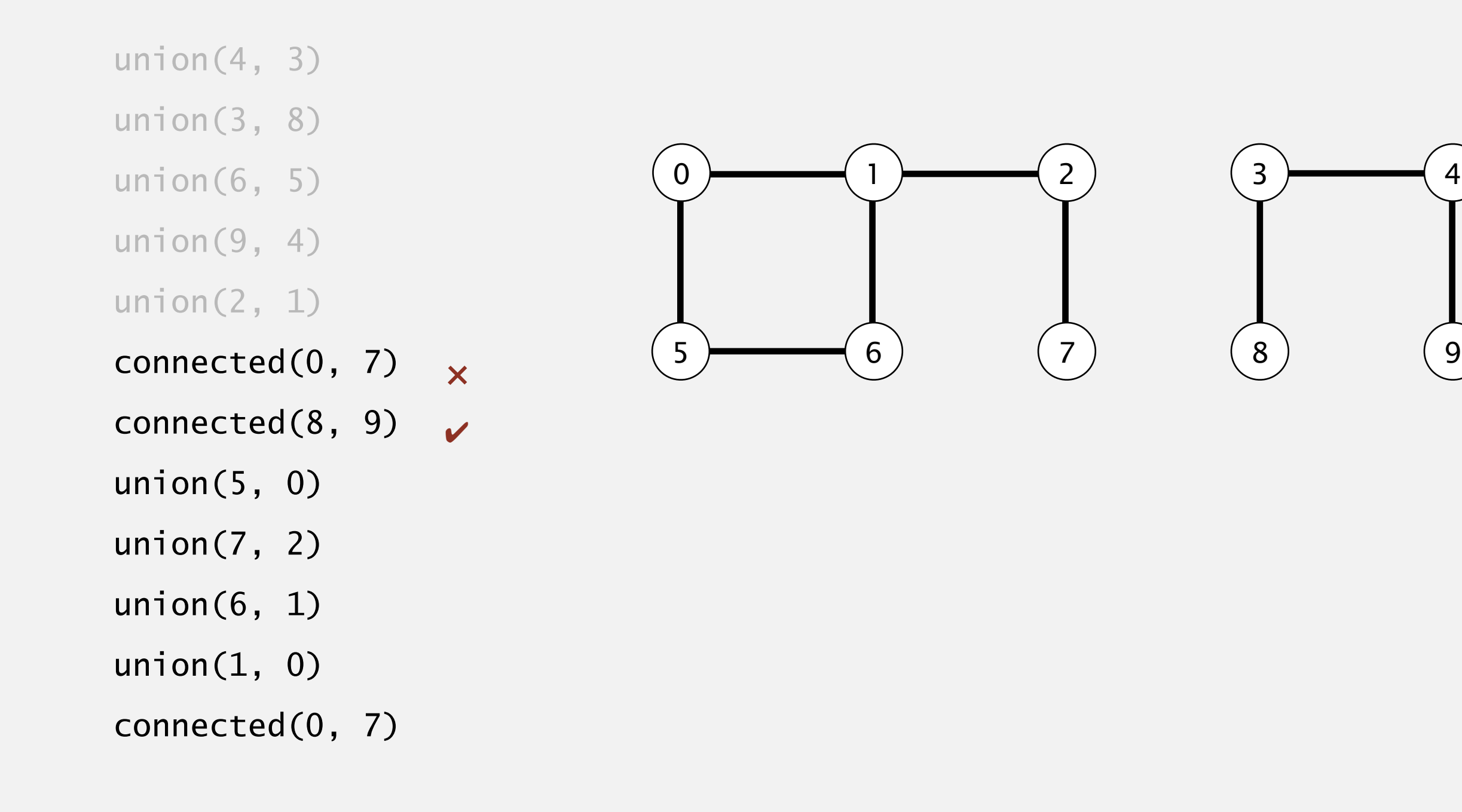

- ・Union command: connect two objects.
- ・Find/connected query: is there a path connecting the two objects?

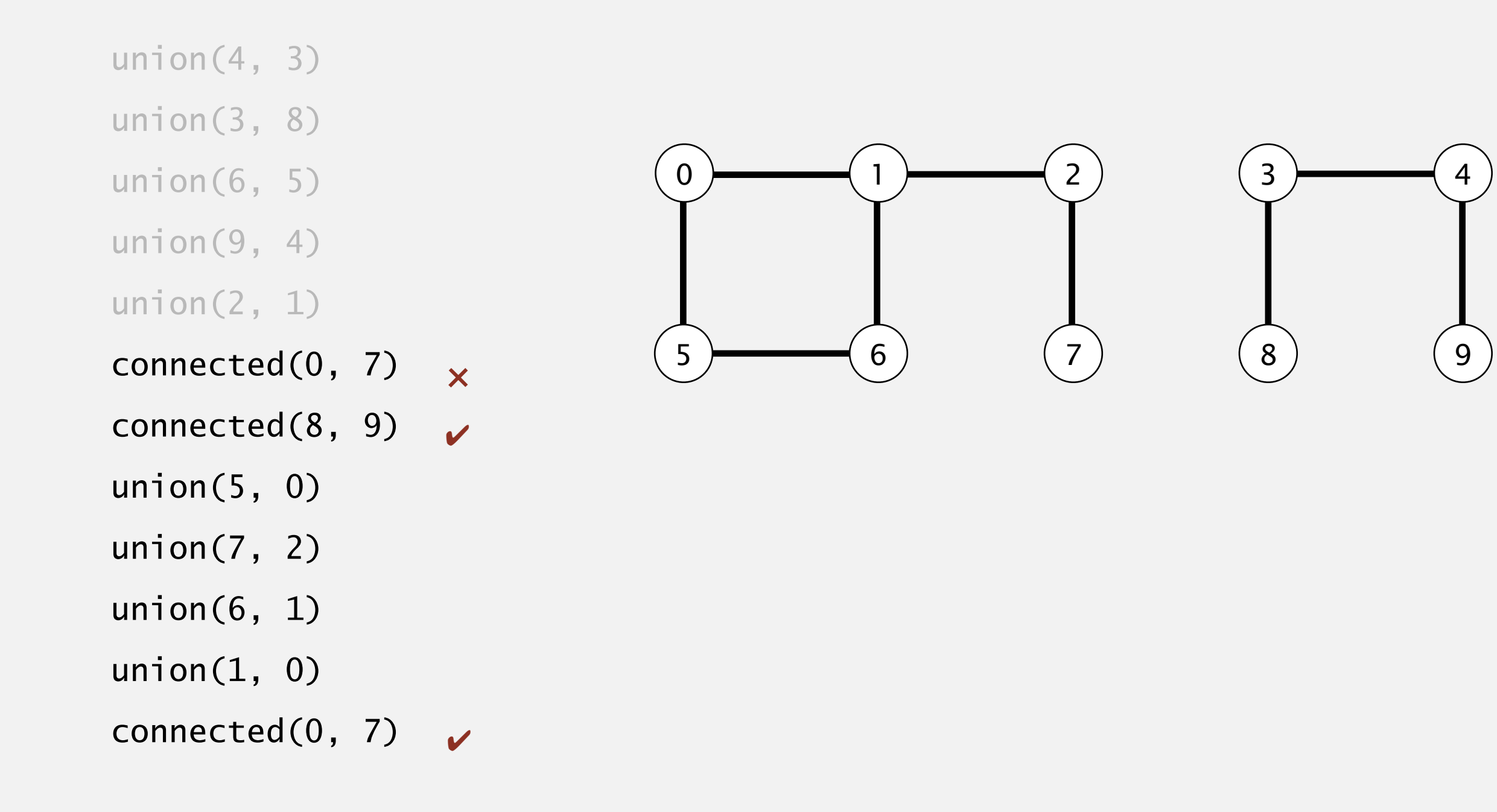

# Connectivity example

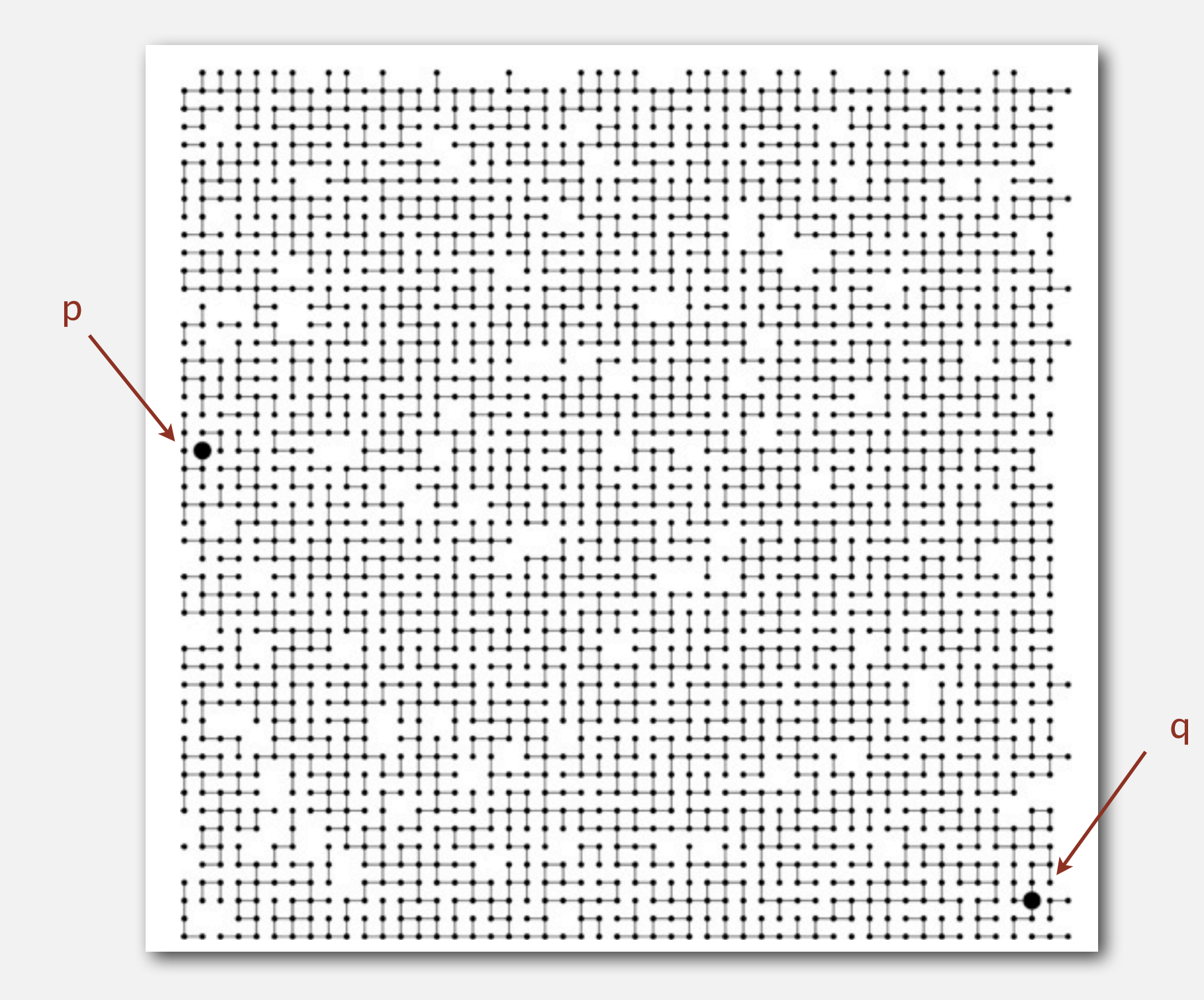

# Connectivity example

Q. Is there a path connecting *p* and *q* ?

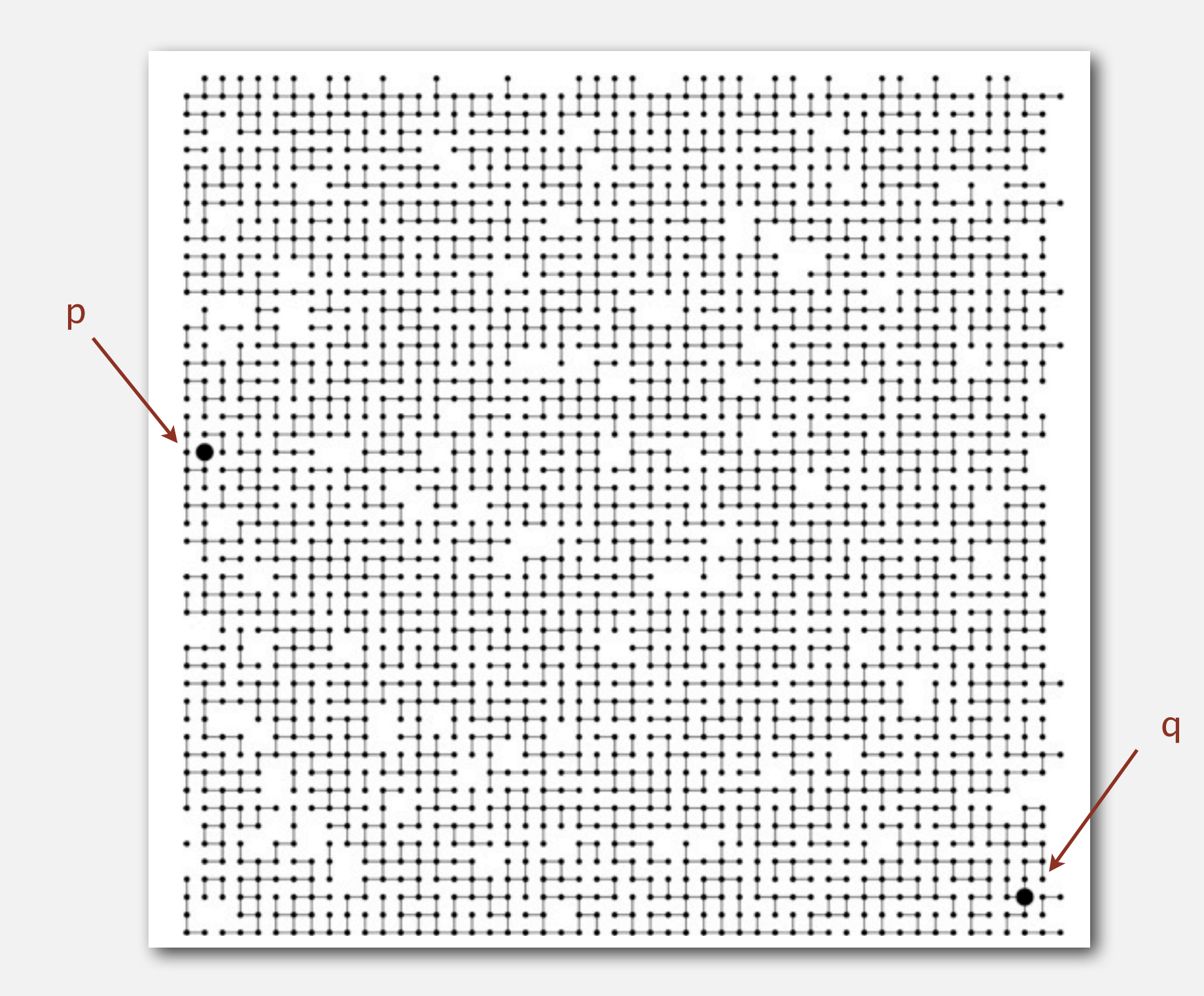

# Connectivity example

Q. Is there a path connecting *p* and *q* ?

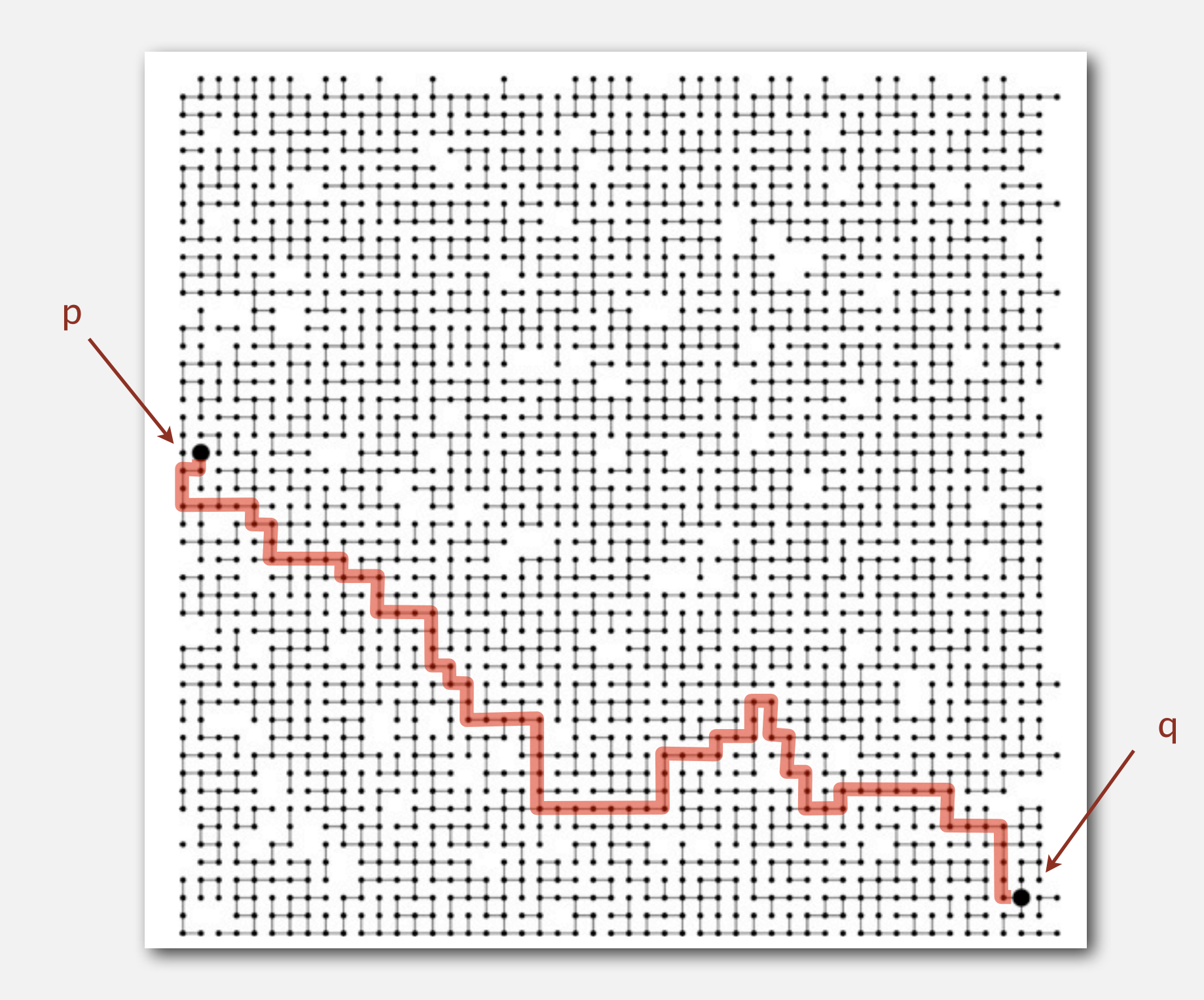

A. Yes.

# Modeling the objects

#### Applications involve manipulating objects of all types.

- ・Pixels in a digital photo.
- ・Computers in a network.
- ・Friends in a social network.
- ・Transistors in a computer chip.
- ・Elements in a mathematical set.
- ・Variable names in Fortran program.
- ・Metallic sites in a composite system.

# Modeling the objects

#### Applications involve manipulating objects of all types.

- ・Pixels in a digital photo.
- ・Computers in a network.
- ・Friends in a social network.
- ・Transistors in a computer chip.
- ・Elements in a mathematical set.
- ・Variable names in Fortran program.
- ・Metallic sites in a composite system.

#### When programming, convenient to name objects  $0$  to  $N - 1$ .

- ・Use integers as array index.
- ・Suppress details not relevant to union-find.

can use symbol table to translate from site names to integers: stay tuned (Chapter 3)
## Modeling the connections

We assume "is connected to" is an equivalence relation:

- ・Reflexive: *p* is connected to *p*.
- ・Symmetric: if *p* is connected to *q*, then *q* is connected to *p*.
- ・Transitive: if *p* is connected to *q* and *q* is connected to *r*, then *p* is connected to *r*.

## Modeling the connections

We assume "is connected to" is an equivalence relation:

- ・Reflexive: *p* is connected to *p*.
- ・Symmetric: if *p* is connected to *q*, then *q* is connected to *p*.
- ・Transitive: if *p* is connected to *q* and *q* is connected to *r*, then *p* is connected to *r*.

Connected components. Maximal set of objects that are mutually connected.

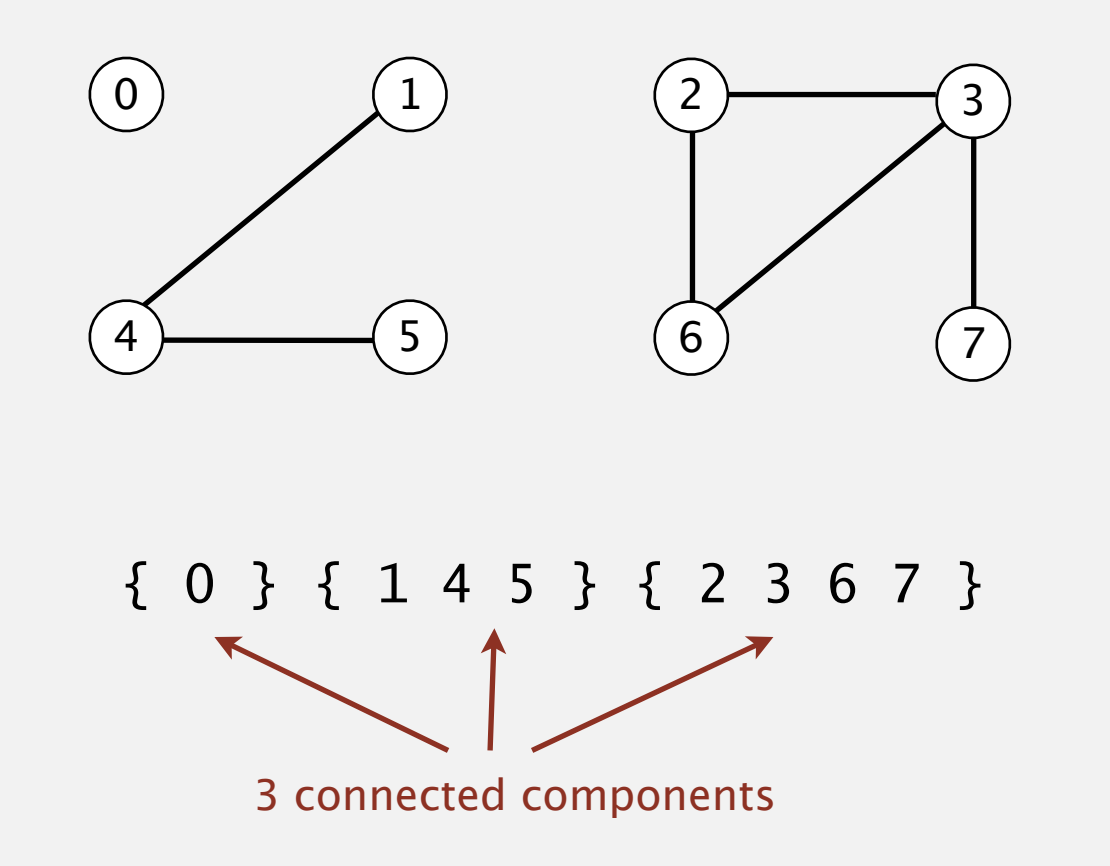

#### Implementing the operations

Find query. Check if two objects are in the same component.

Union command. Replace components containing two objects with their union.

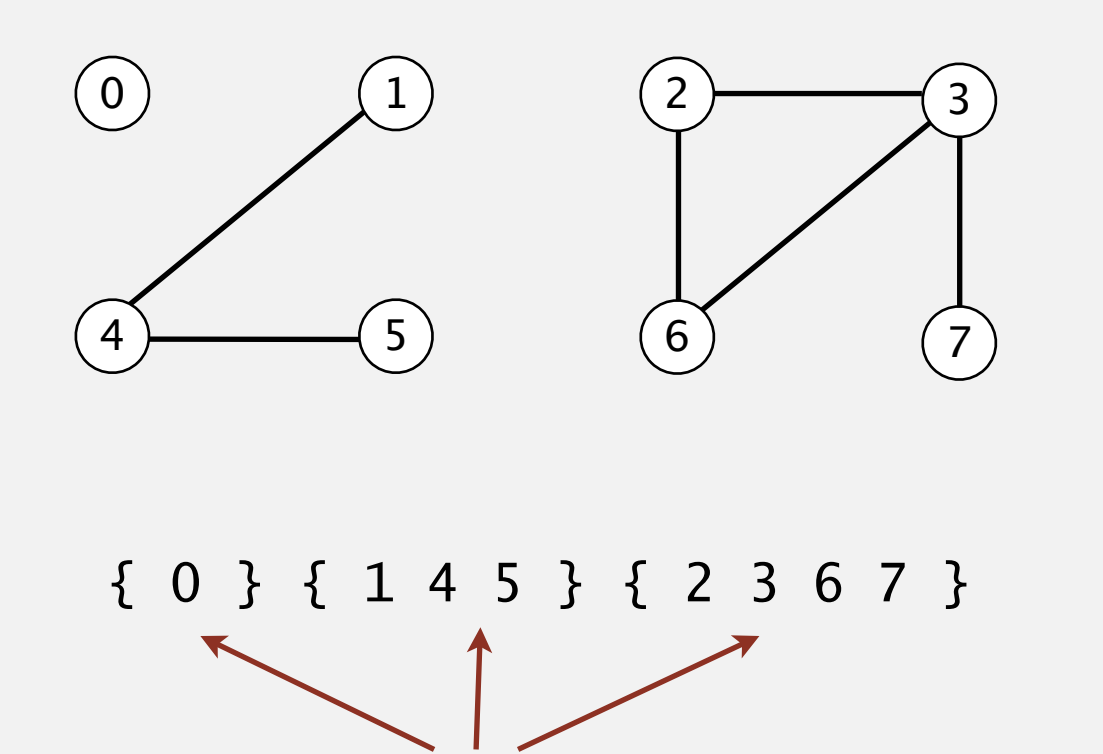

3 connected components

#### Implementing the operations

Find query. Check if two objects are in the same component.

Union command. Replace components containing two objects with their union.

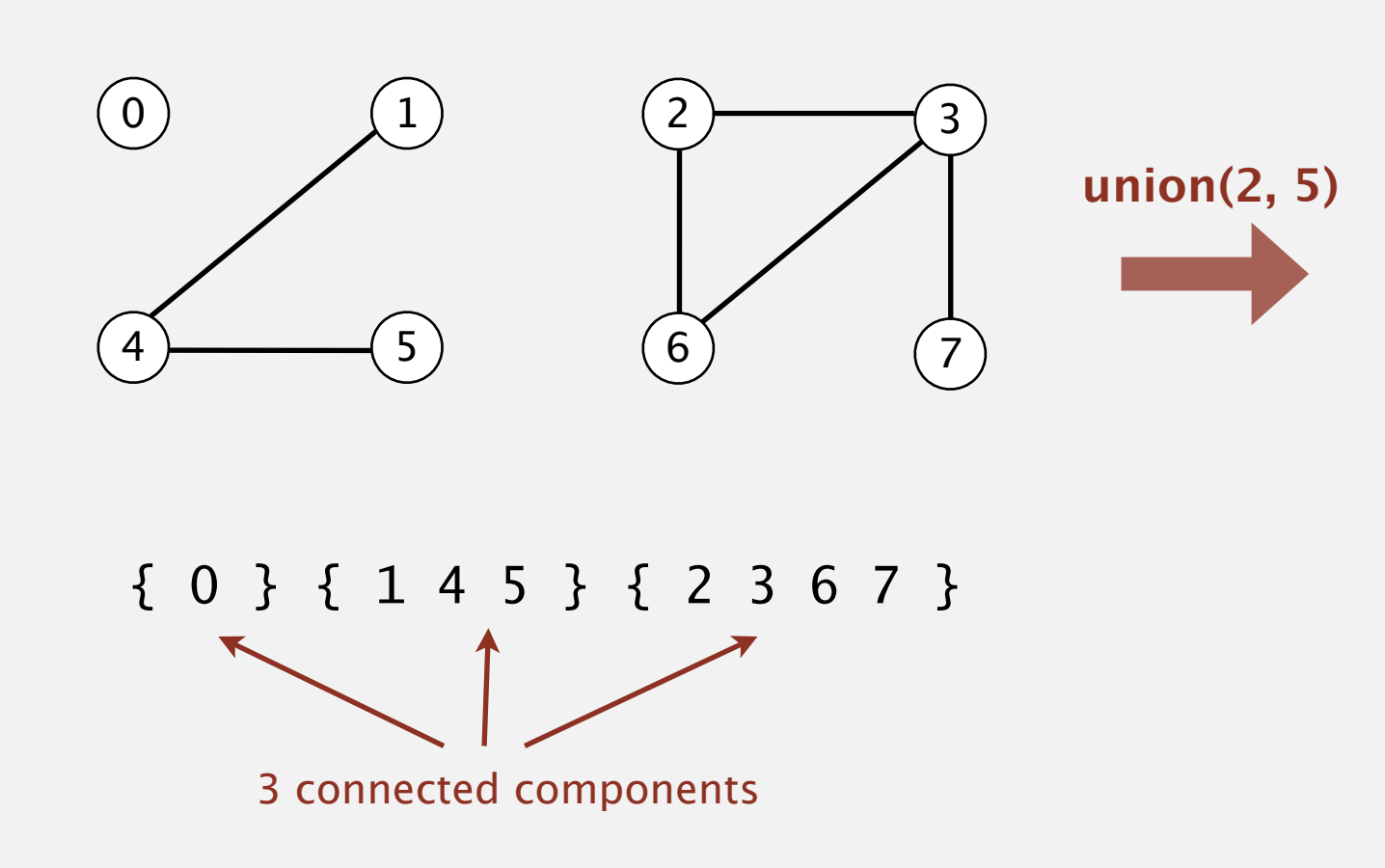

#### Implementing the operations

Find query. Check if two objects are in the same component.

Union command. Replace components containing two objects with their union.

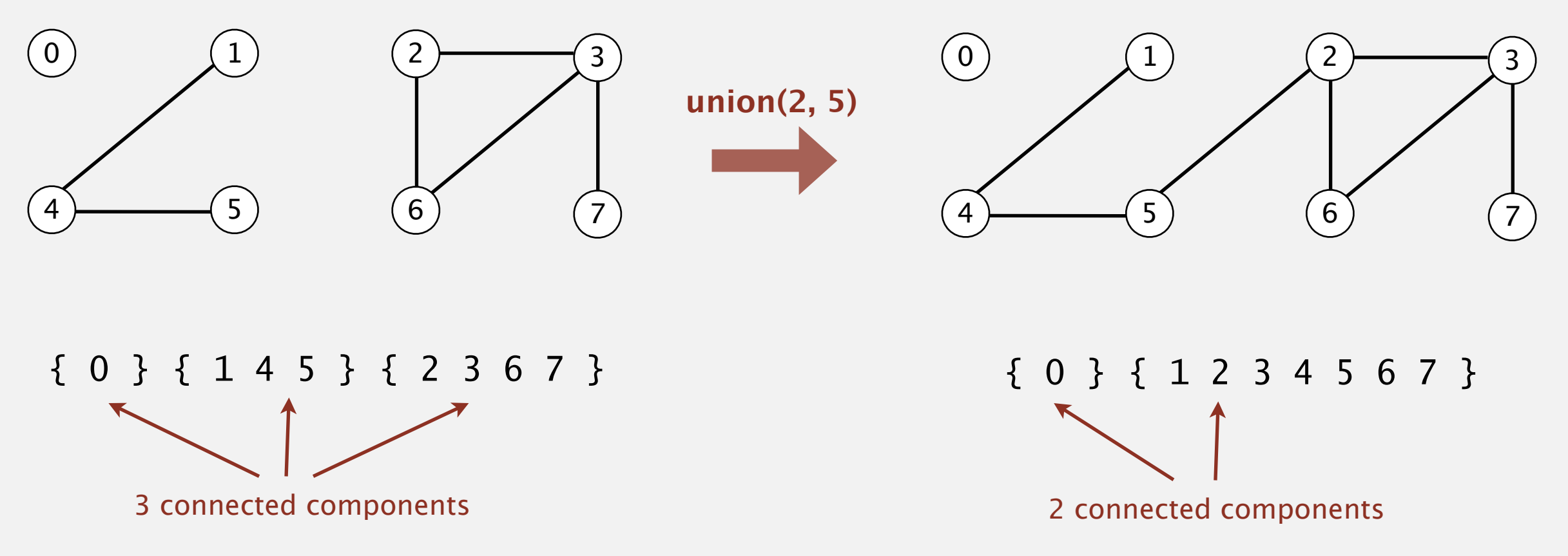

## Union-find data type (API)

Goal. Design efficient data structure for union-find.

- ・Number of objects *N* can be huge.
- ・Number of operations *M* can be huge.
- ・Find queries and union commands may be intermixed.

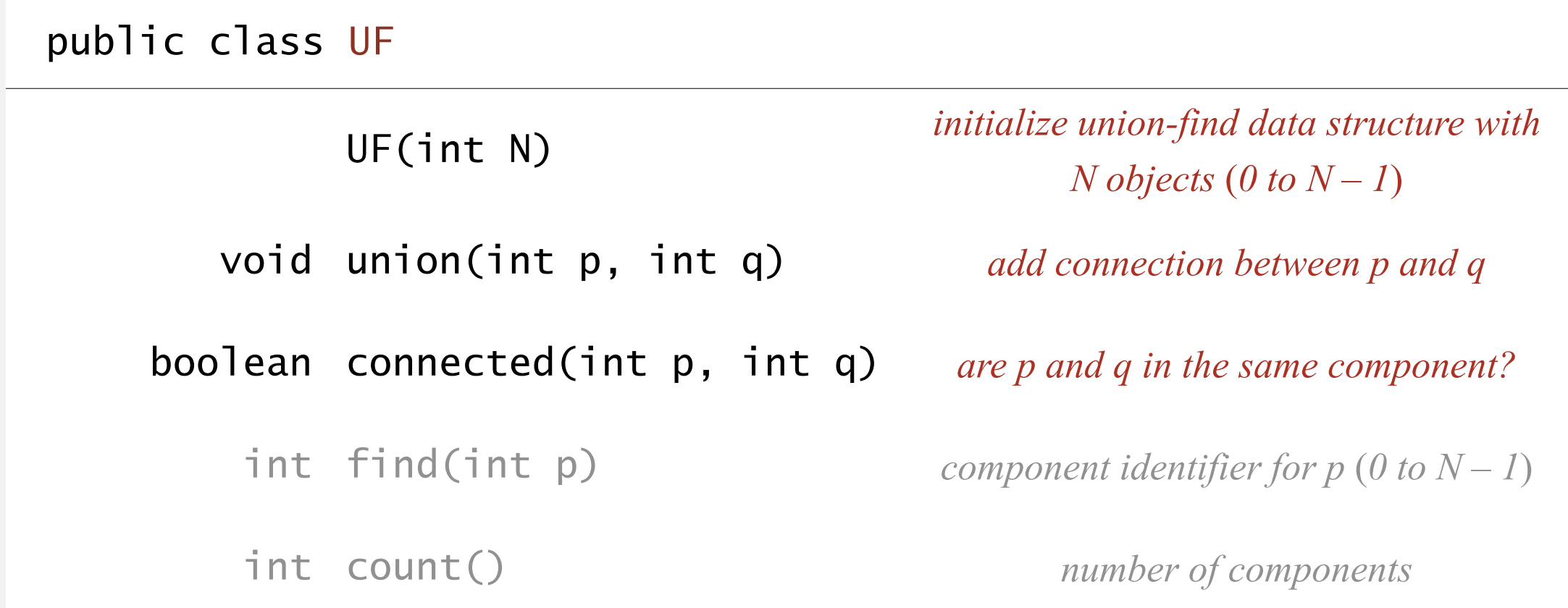

#### Dynamic-connectivity client

- ・Read in number of objects *N* from standard input.
- ・Repeat:
	- read in pair of integers from standard input
	- if they are not yet connected, connect them and print out pair

```
public static void main(String[] args)
{
    int N = StdIn.readInt();
   UF uf = new UF(N); while (!StdIn.isEmpty())
   \{int p = \text{StdIn}.\text{readInt}();
       int q = \text{StdIn}.\text{readInt}();
        if (!uf.connected(p, q))
       \{ uf.union(p, q);
           StdOut.println(p + " " + q);
\overline{\phantom{a}} }
}
```

```
% more tinyUF.txt
10
4 3
3 8
6 5
9 4
2 1
8 9
5 0
  7 2
6 1
1 0
6 7
```
## 1.5 UNION-FIND

**‣** *quick find*

**‣** *quick union*

**‣** *improvements*

**‣** *applications*

**‣** *dynamic connectivity*

# Algorithms

ROBERT SEDGEWICK | KEVIN WAYNE

**http://algs4.cs.princeton.edu**

#### Data structure.

- ・Integer array id[] of size N.
- ・Interpretation: p and <sup>q</sup> are connected iff they have the same id.

if and only if

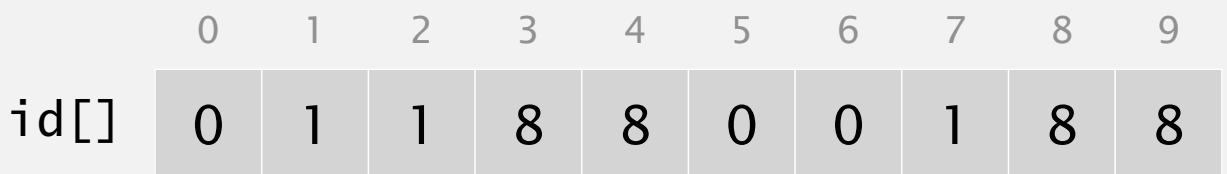

- 0, 5 and 6 are connected
- 1, 2, and 7 are connected
- 3, 4, 8, and 9 are connected

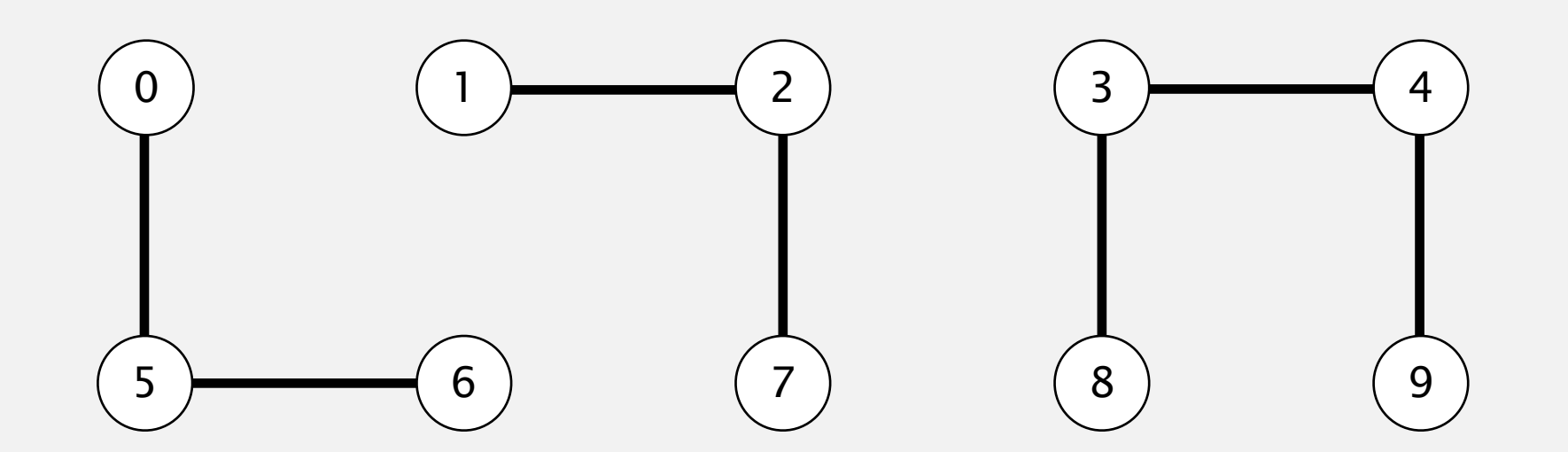

#### Data structure.

- Integer array id[] of size N.
- Interpretation: p and q are connected iff they have the same id.

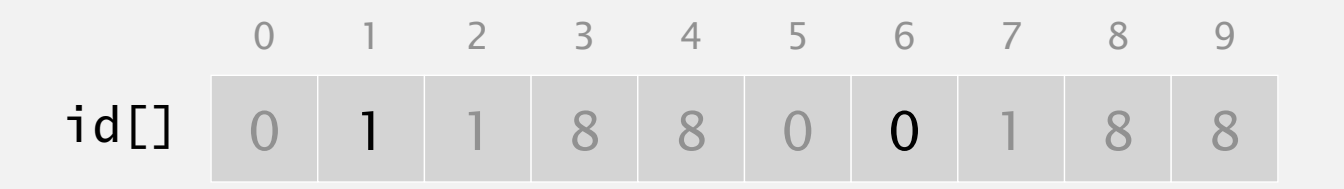

Find. id of p gives its component.

If p and q have the same id, they are connected.

 $id[6] = 0; id[1] = 1$ 6 and 1 are not connected

#### Data structure.

- Integer array id[] of size N.
- Interpretation: p and q are connected iff they have the same id.

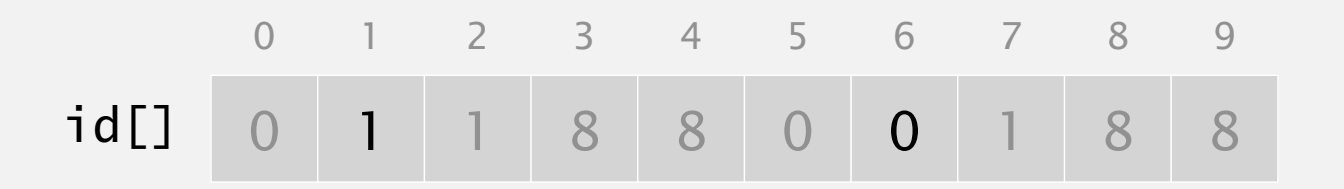

Find. id of p gives its component.

If p and q have the same id, they are connected.

 $id[6] = 0; id[1] = 1$ 6 and 1 are not connected

#### Data structure.

- Integer array id[] of size N.
- Interpretation: p and q are connected iff they have the same id.

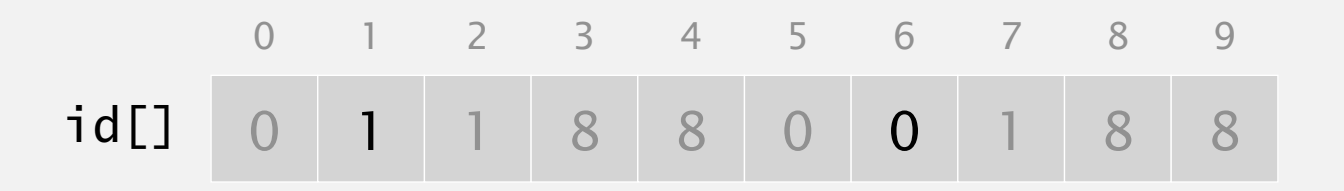

Find. id of p gives its component. If p and q have the same id, they are connected.

 $id[6] = 0; id[1] = 1$ 6 and 1 are not connected

Union. To merge components containing p and q, change all entries whose id equals id[p] to id[q].  $\bigcap$ 4 5 6 7 8 9

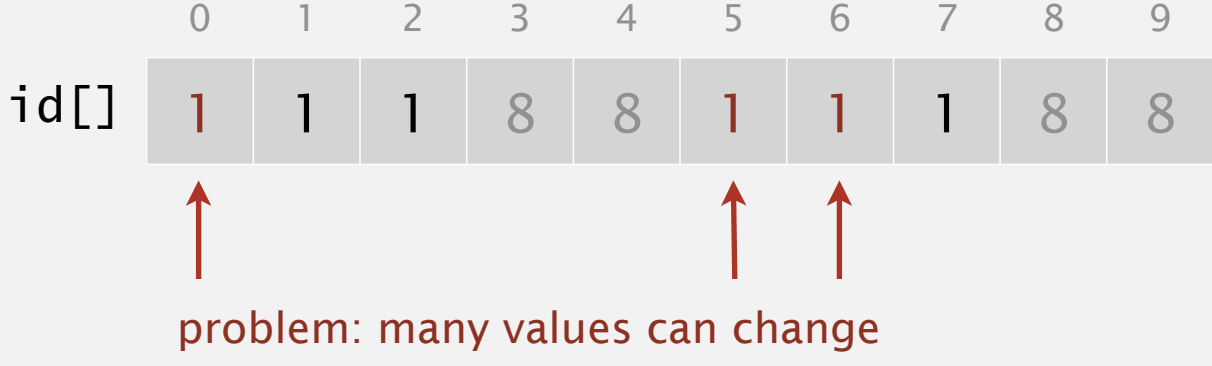

after union of 6 and 1

#### Quick-find demo

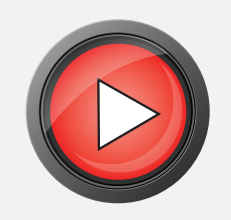

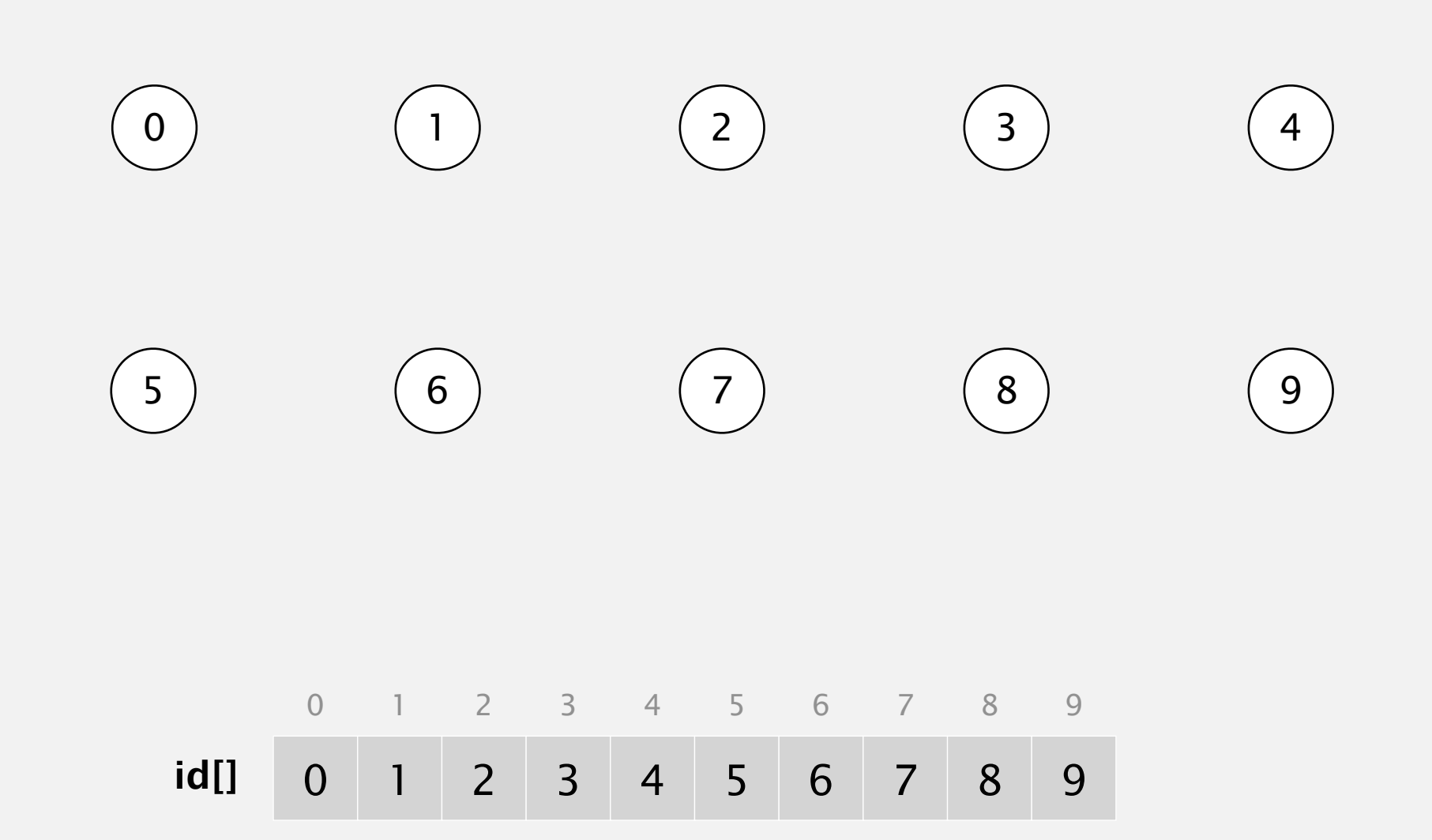

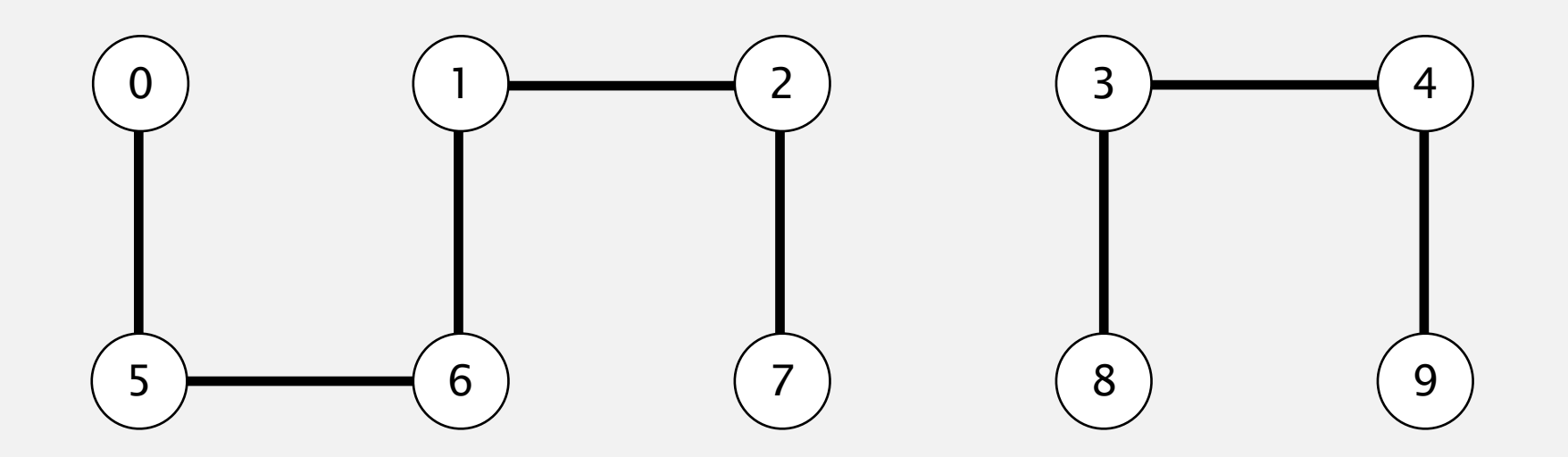

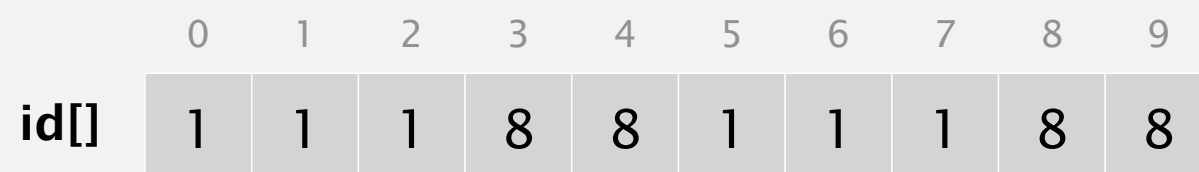

```
public class QuickFindUF
{
    private int[] id;
    public QuickFindUF(int N)
\overline{\mathcal{L}}id = new int[N];for (int i = 0; i < N; i++)id[i] = i;
```

```
public class QuickFindUF
\{ private int[] id;
    public QuickFindUF(int N)
\overline{\mathcal{L}}id = new int[N];for (int i = 0; i < N; i++)id[i] = i; }
                                                                  set id of each object to itself
                                                                  (N array accesses)
```
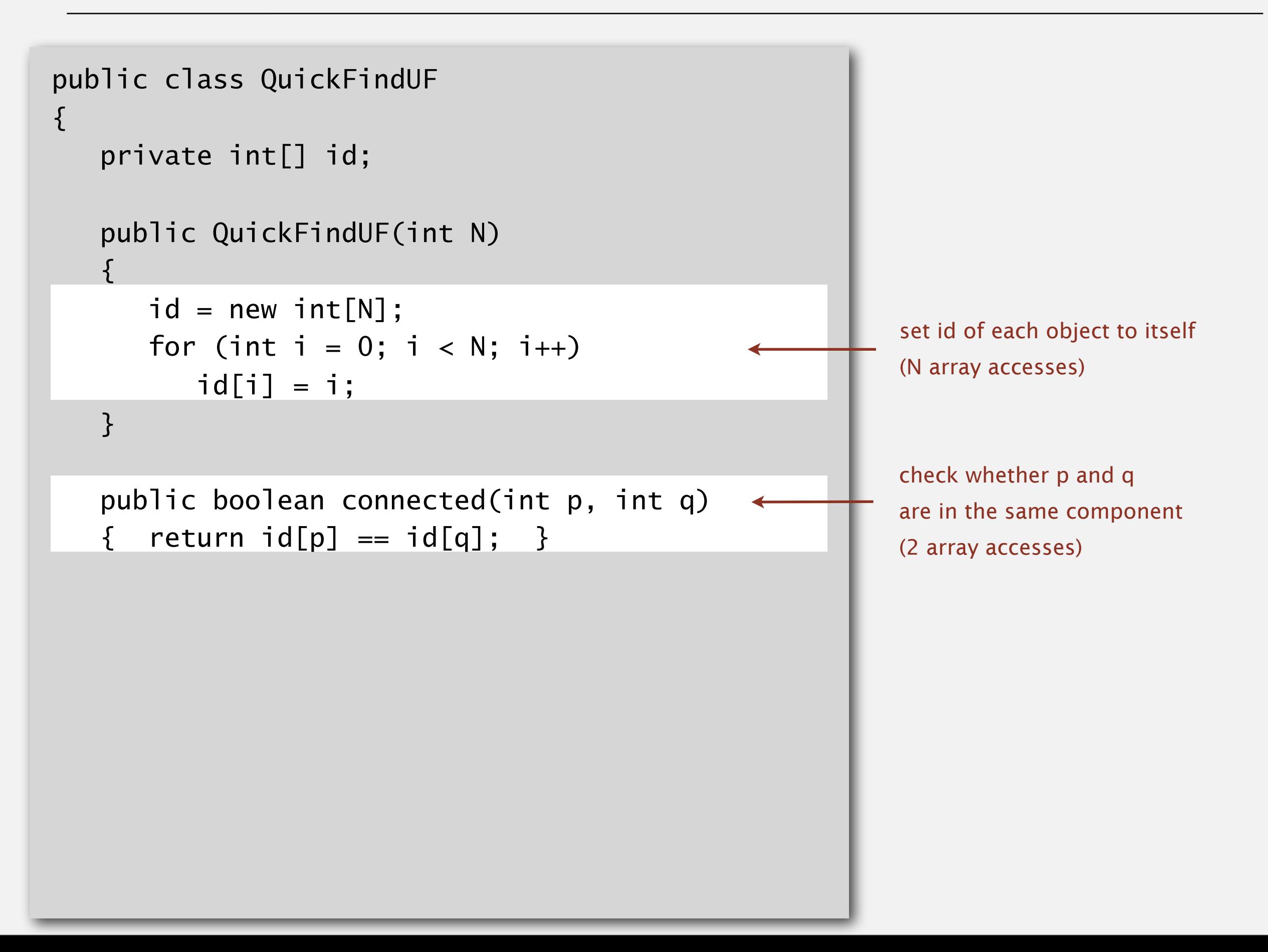

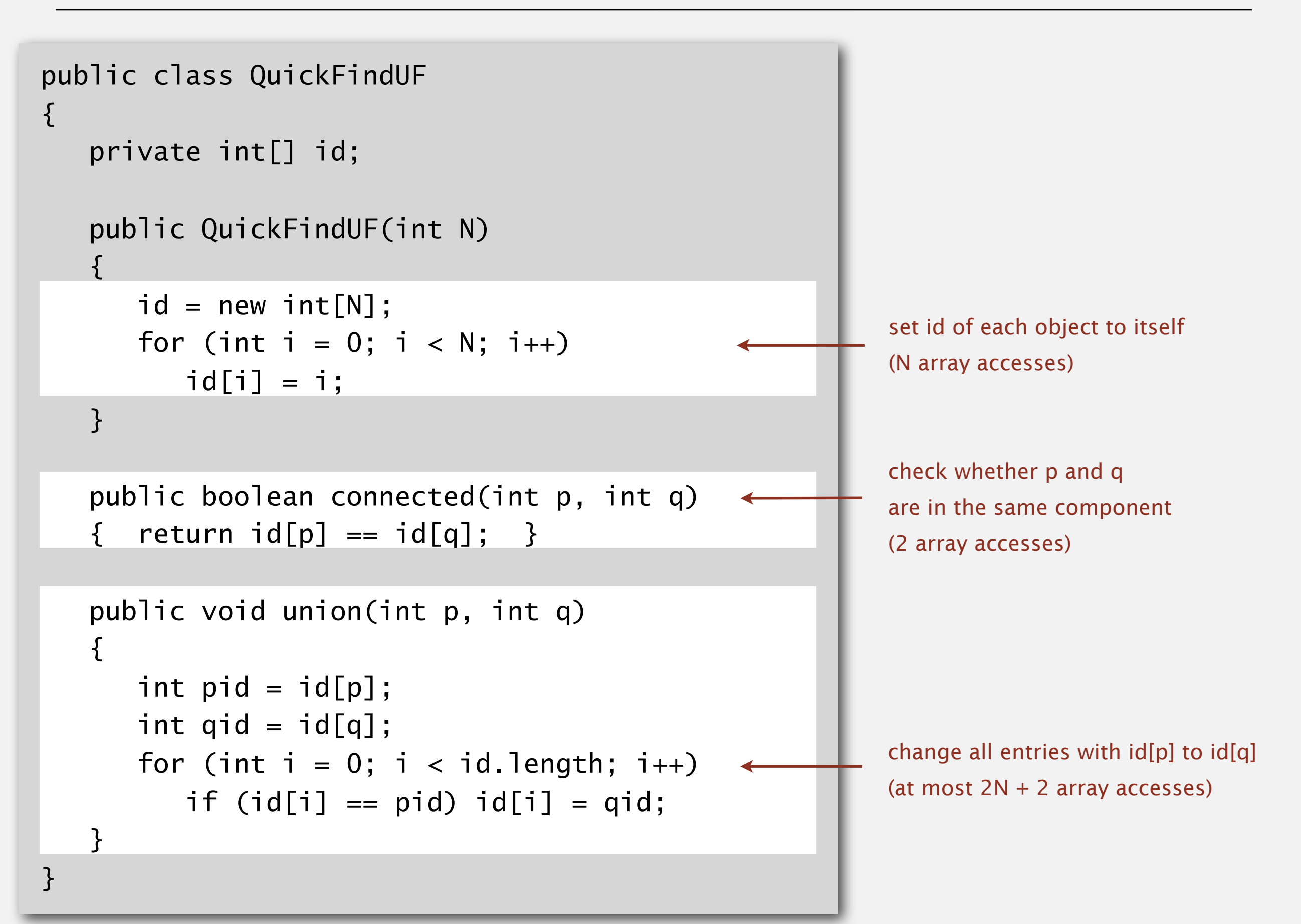

Cost model. Number of array accesses (for read or write).

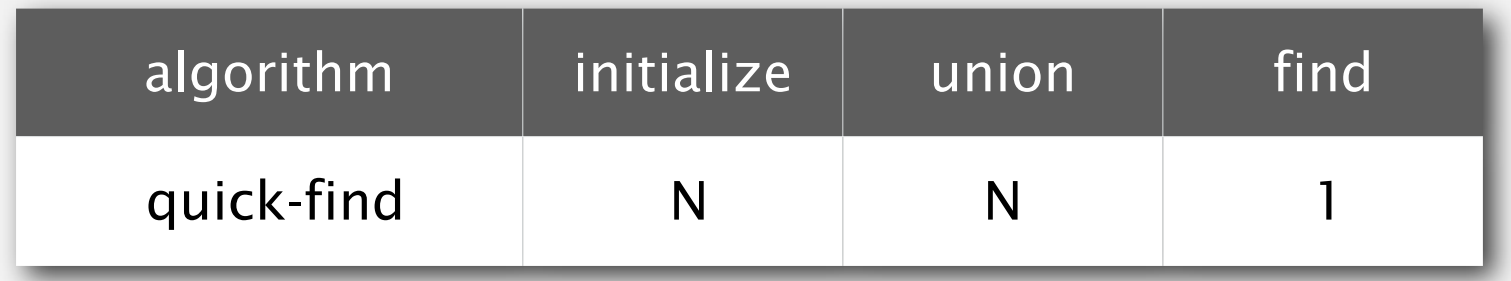

**order of growth of number of array accesses**

Cost model. Number of array accesses (for read or write).

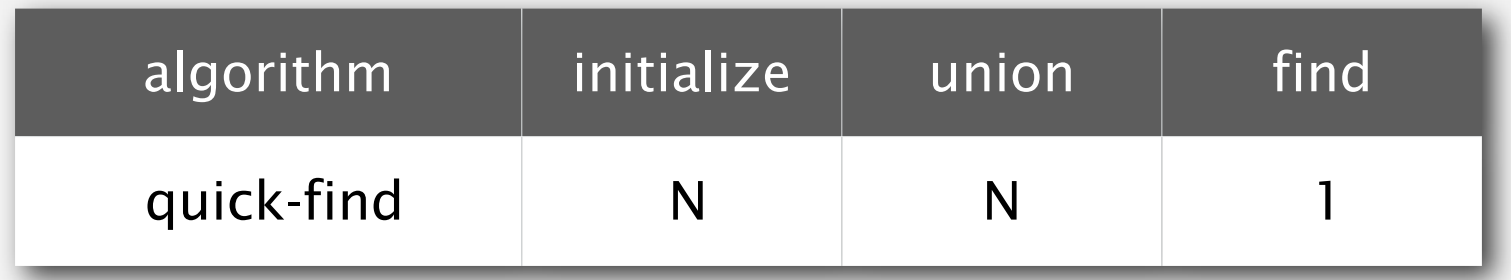

**order of growth of number of array accesses**

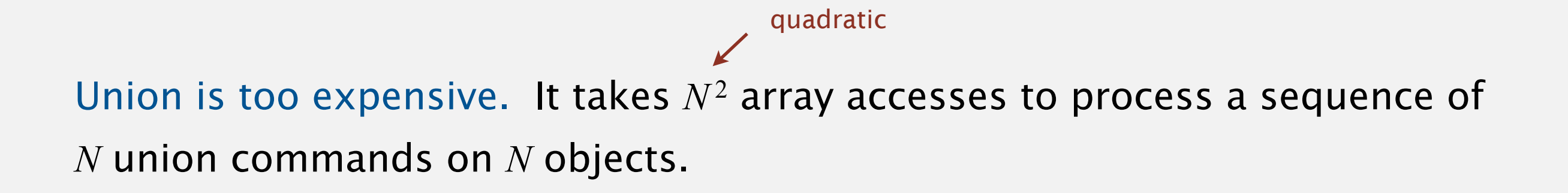

### Quadratic algorithms do not scale

#### Rough standard (for now).

- 10<sup>9</sup> operations per second.
- 10<sup>9</sup> words of main memory.
- ・Touch all words in approximately 1 second.

a truism (roughly)

since 1950!

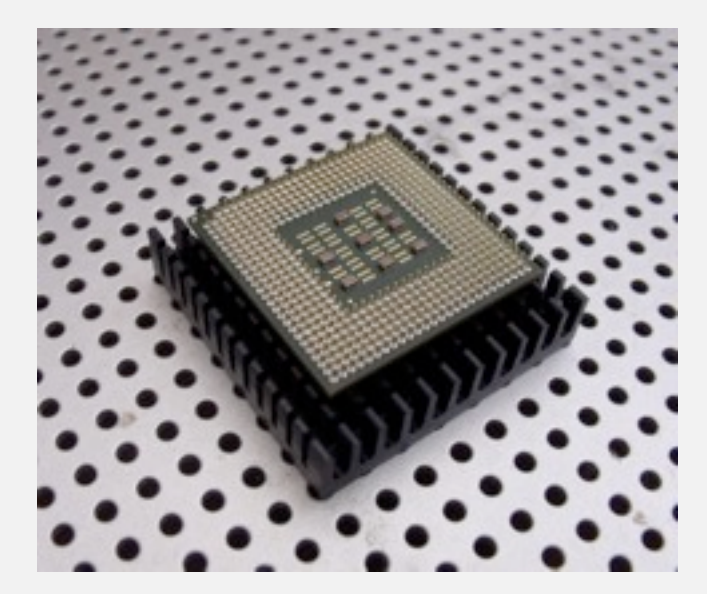

## Quadratic algorithms do not scale

#### Rough standard (for now).

- 10<sup>9</sup> operations per second.
- 10<sup>9</sup> words of main memory.
- ・Touch all words in approximately 1 second.

a truism (roughly)

since 1950!

#### Ex. Huge problem for quick-find.

- $10<sup>9</sup>$  union commands on  $10<sup>9</sup>$  objects.
- Quick-find takes more than 10<sup>18</sup> operations.
- ・30+ years of computer time!

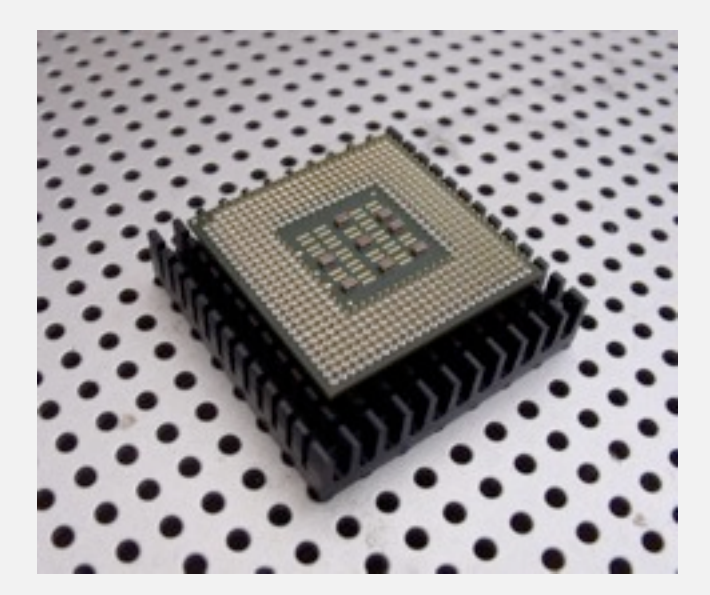

### Quadratic algorithms do not scale

#### Rough standard (for now).

- 10<sup>9</sup> operations per second.
- 10<sup>9</sup> words of main memory.
- ・Touch all words in approximately 1 second.

a truism (roughly)

since 1950!

#### Ex. Huge problem for quick-find.

- $10<sup>9</sup>$  union commands on  $10<sup>9</sup>$  objects.
- Quick-find takes more than 10<sup>18</sup> operations.
- ・30+ years of computer time!

#### Quadratic algorithms don't scale with technology.

- New computer may be 10x as fast.
- But, has 10x as much memory  $\Rightarrow$ want to solve a problem that is 10x as big.
- ・With quadratic algorithm, takes 10x as long!

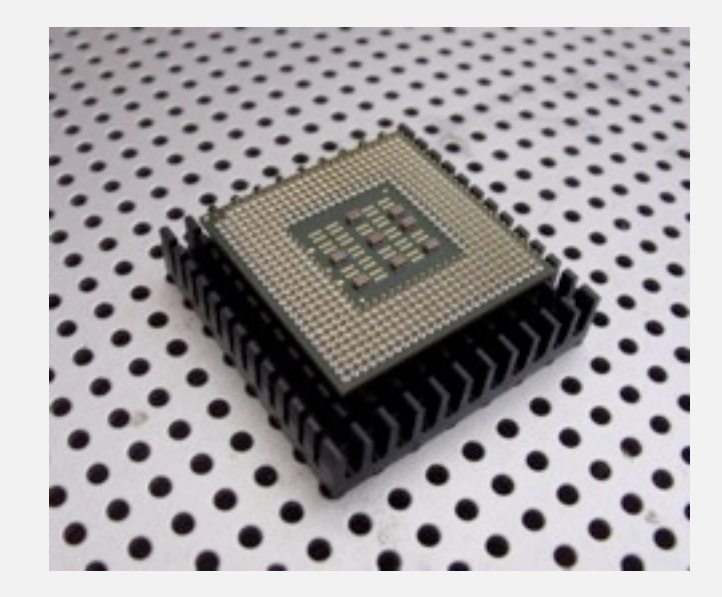

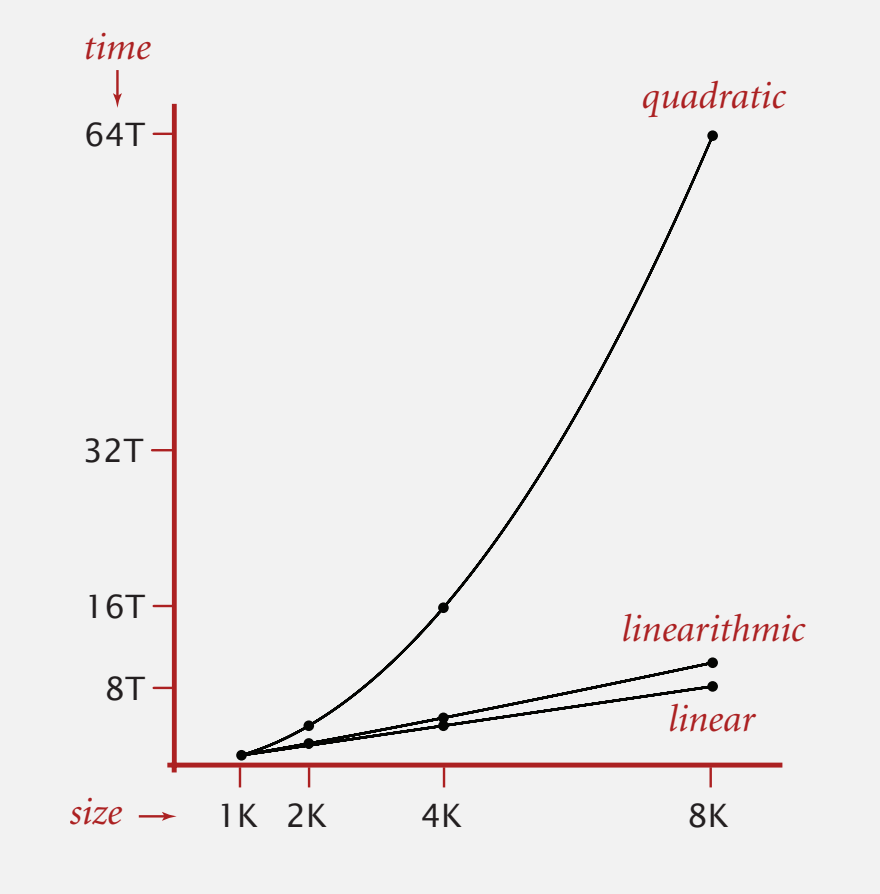

## 1.5 UNION-FIND

**‣** *quick find*

**‣** *quick union*

**‣** *improvements*

**‣** *applications*

**‣** *dynamic connectivity*

# Algorithms

ROBERT SEDGEWICK | KEVIN WAYNE

**http://algs4.cs.princeton.edu**

#### Data structure.

- ・Integer array id[] of size <sup>N</sup>.
- Interpretation: id[i] is parent of i.
- ・Root of i is id[id[id[...id[i]...]]].

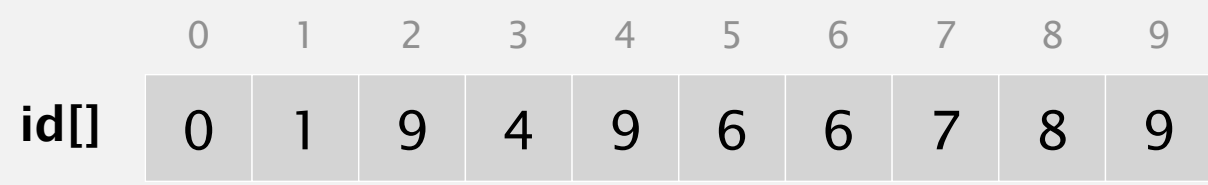

keep going until it doesn't change (algorithm ensures no cycles)

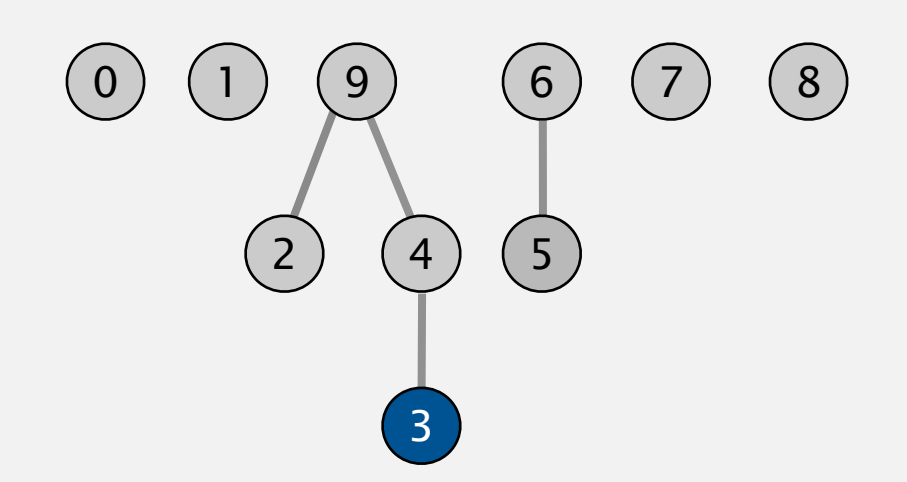

#### Data structure.

- ・Integer array id[] of size <sup>N</sup>.
- Interpretation: id[i] is parent of i.
- ・Root of i is id[id[id[...id[i]...]]].

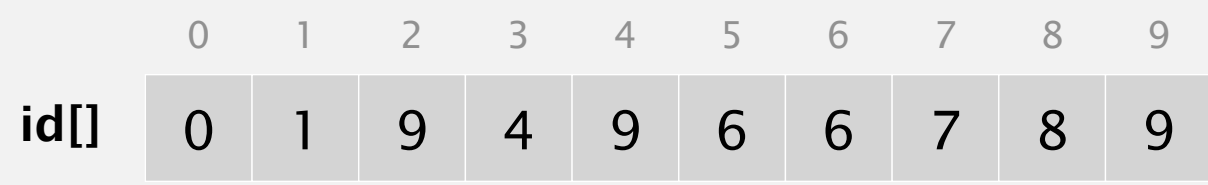

keep going until it doesn't change (algorithm ensures no cycles)

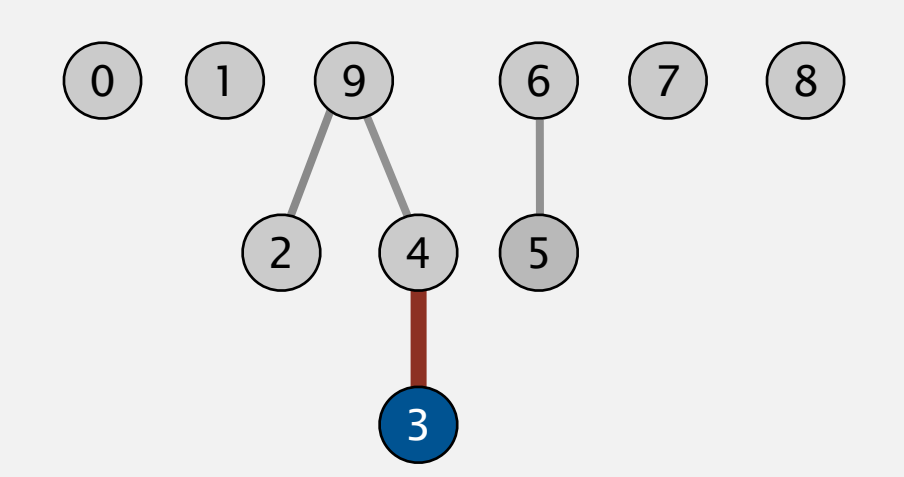

#### Data structure.

- ・Integer array id[] of size <sup>N</sup>.
- Interpretation: id[i] is parent of i.
- ・Root of i is id[id[id[...id[i]...]]].

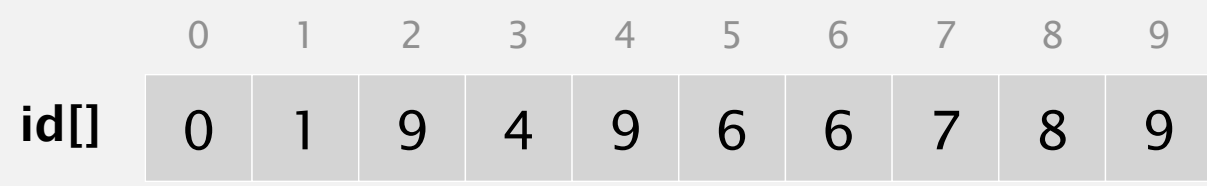

keep going until it doesn't change (algorithm ensures no cycles)

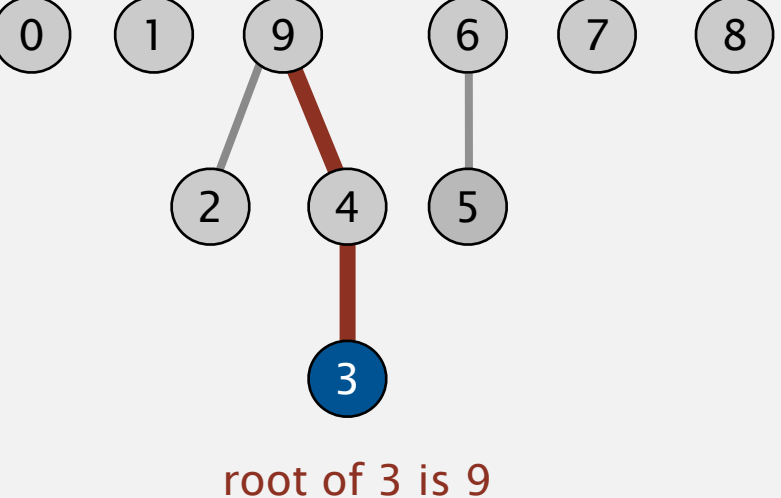

#### Data structure.

- ・Integer array id[] of size <sup>N</sup>.
- ・Interpretation: id[i] is parent of i.
- ・Root of i is id[id[id[...id[i]...]]].

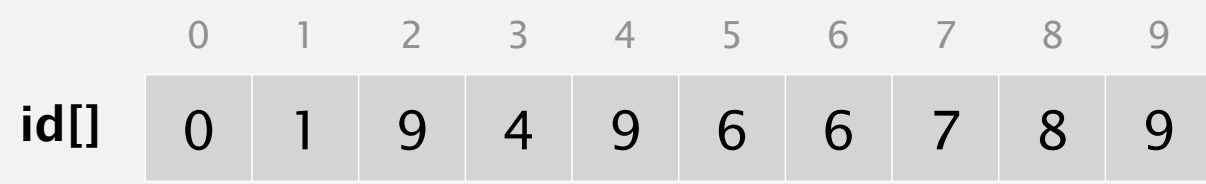

Find. Check if p and q have the same root.

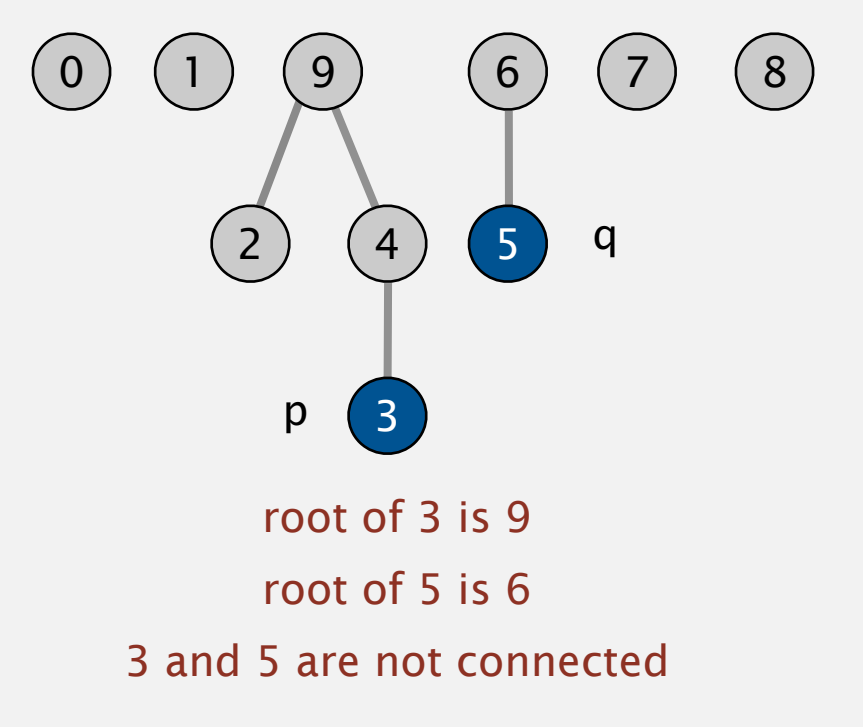

#### Data structure.

- Integer array id[] of size N.
- ・Interpretation: id[i] is parent of i.
- ・Root of i is id[id[id[...id[i]...]]].

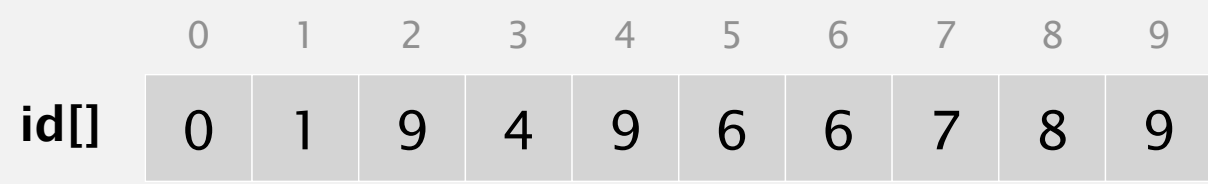

Find. Check if p and q have the same root.

Union. To merge components containing p and q, set the id of p's root to the id of q's root.

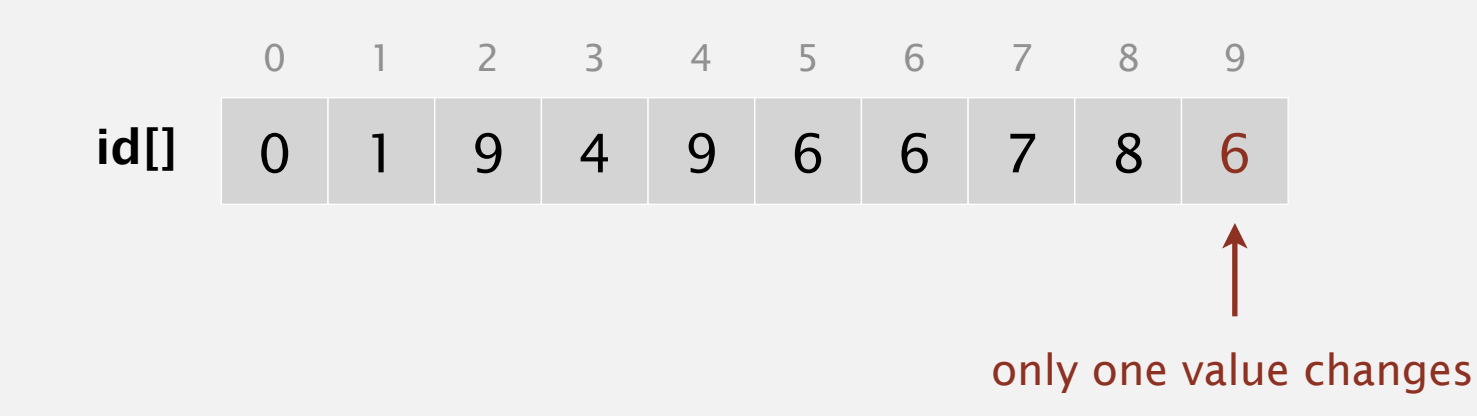

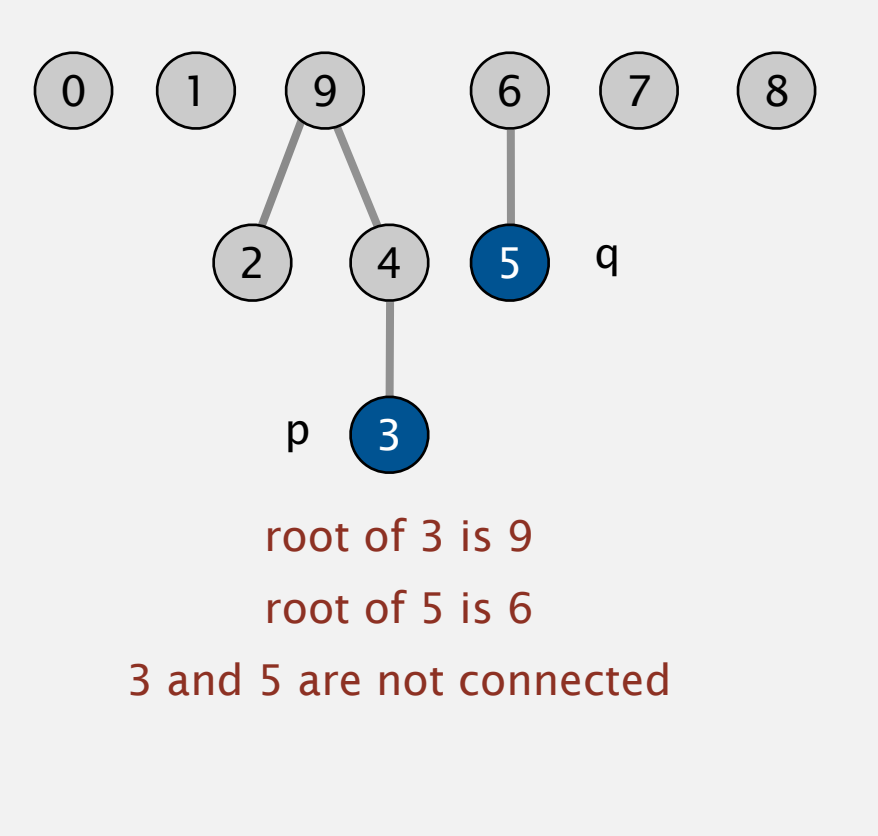

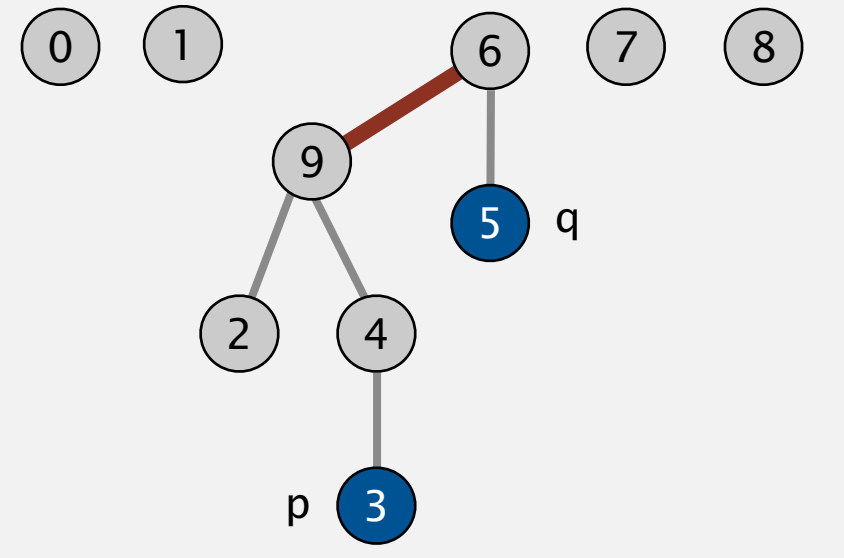

#### Quick-union demo

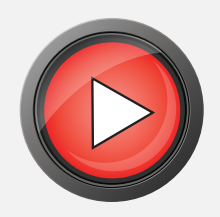

# $\begin{pmatrix} 0 & (1) & (2) & (3) & (4) & (5) & (6) & (7) & (8) & (9) \end{pmatrix}$

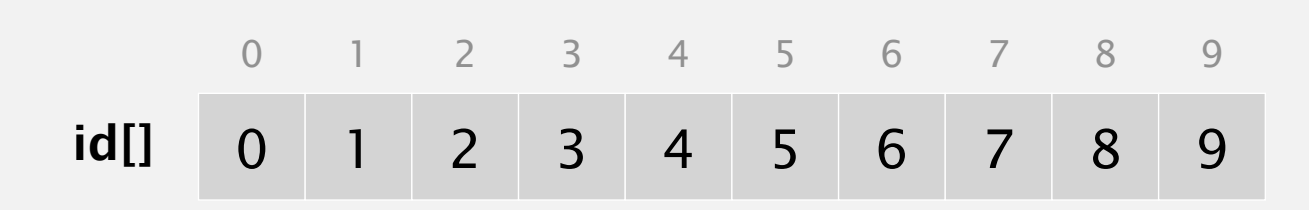

#### Question: Worst case tree depth? Best Case?

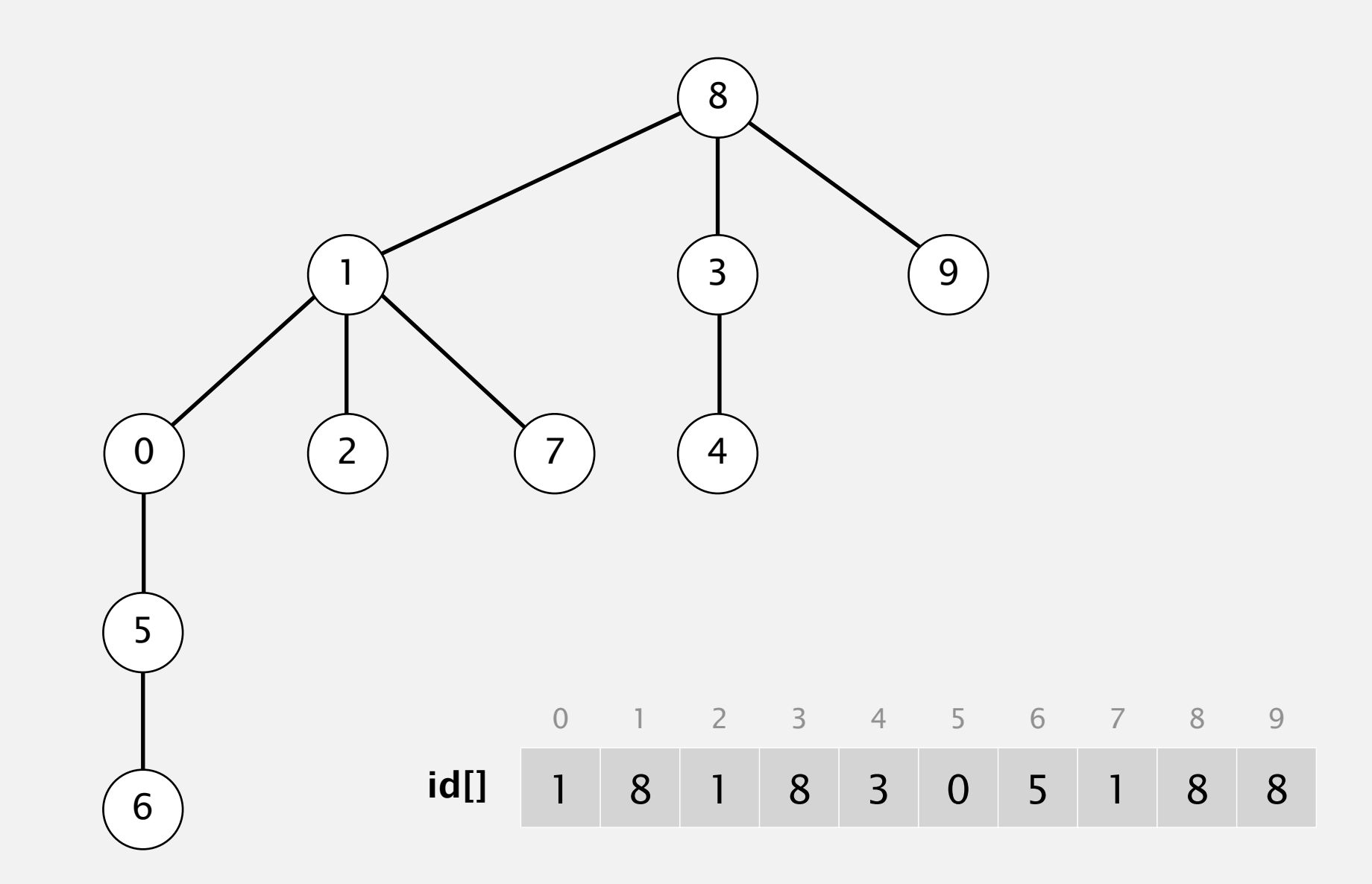

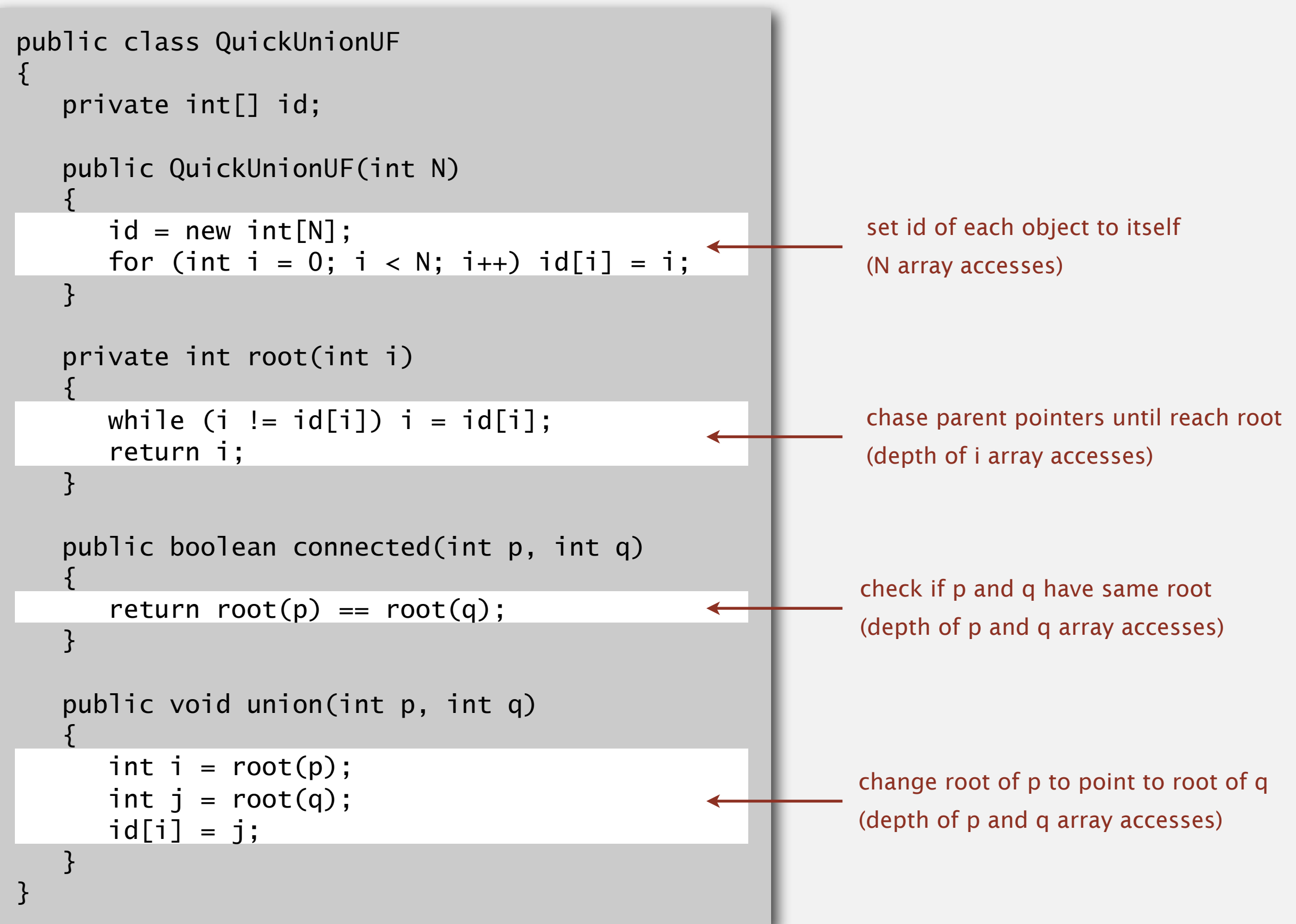

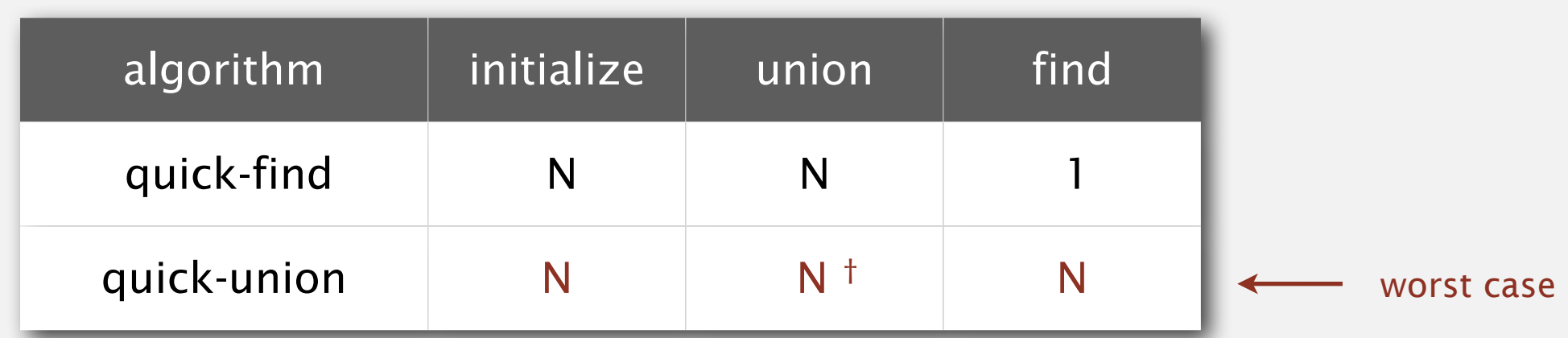

† includes cost of finding roots

Cost model. Number of array accesses (for read or write).

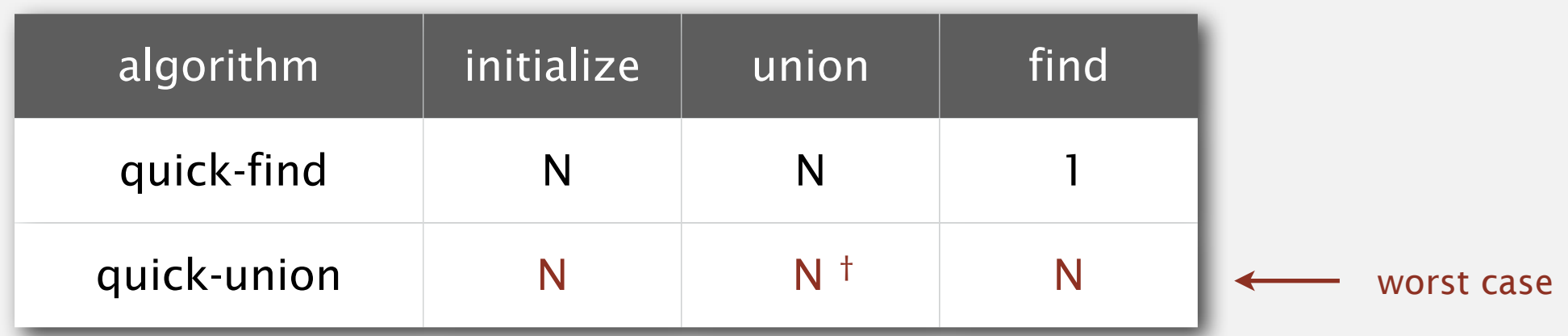

† includes cost of finding roots

Cost model. Number of array accesses (for read or write).

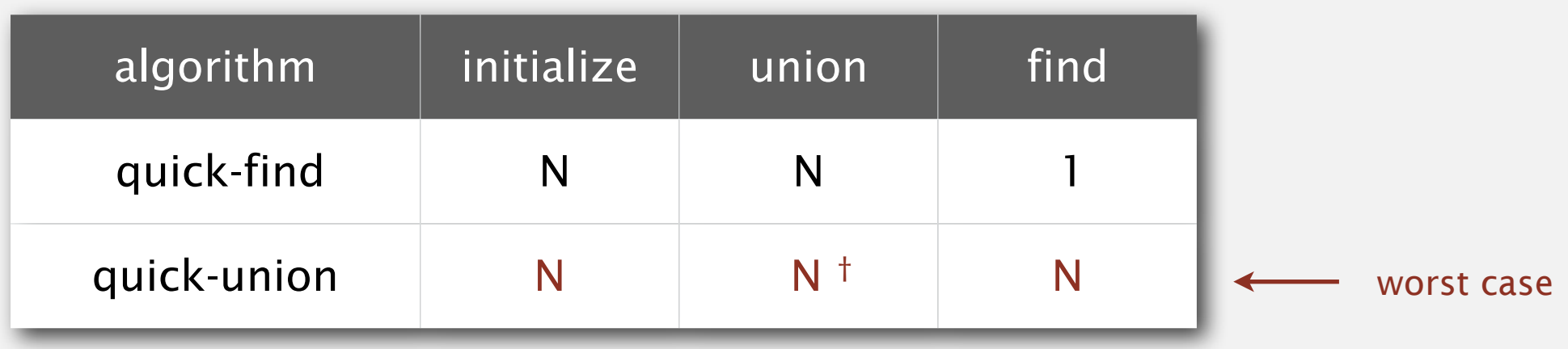

† includes cost of finding roots

#### Quick-find defect.

- ・Union too expensive (*N* array accesses).
- ・Trees are flat, but too expensive to keep them flat.

#### Quick-union defect.

- ・Trees can get tall.
- ・Find too expensive (could be *N* array accesses).

## 1.5 UNION-FIND

**‣** *dynamic connectivity*

# Algorithms

**‣** *improvements*

**‣** *applications*

**‣** *quick find*

**‣** *quick union*

ROBERT SEDGEWICK | KEVIN WAYNE

**http://algs4.cs.princeton.edu**
## Improvement 1: weighting

#### Weighted quick-union.

- ・Modify quick-union to avoid tall trees.
- ・Keep track of size of each tree (number of objects).
- ・Balance by linking root of smaller tree to root of larger tree.

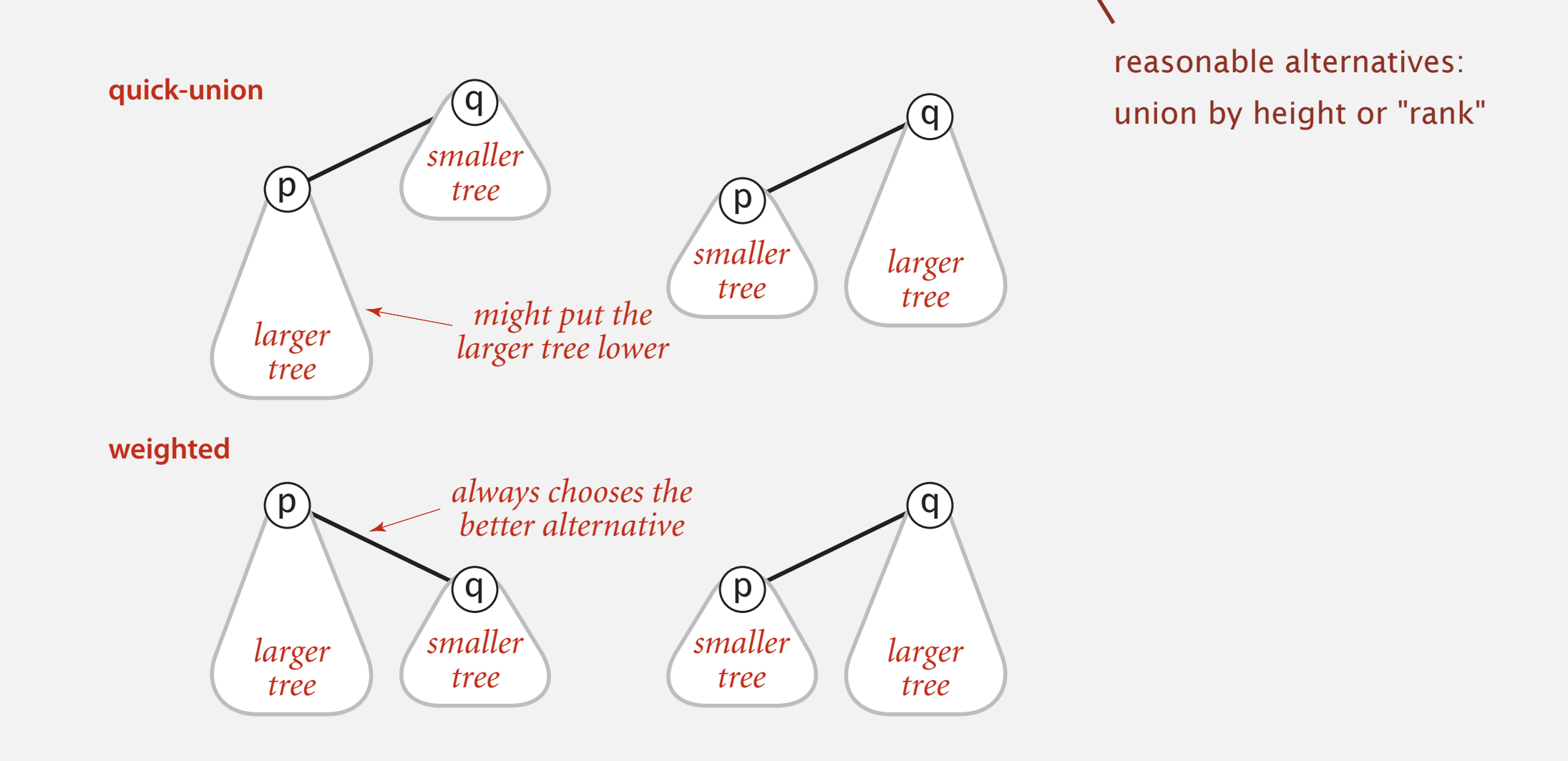

## Weighted quick-union demo

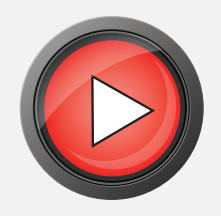

# $(0)$   $(1)$   $(2)$   $(3)$   $(4)$   $(5)$   $(6)$   $(7)$   $(8)$   $(9)$

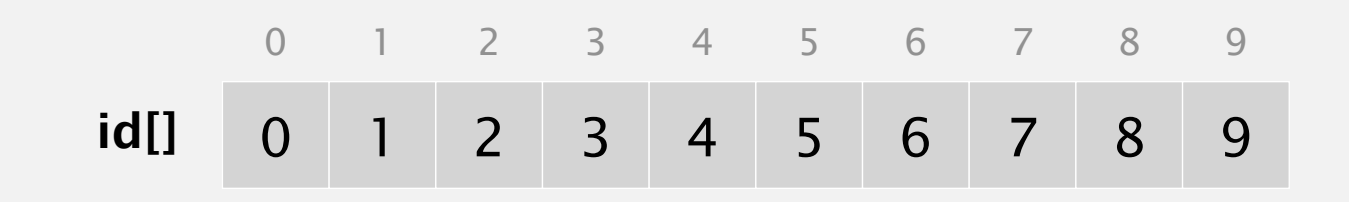

## Weighted quick-union demo

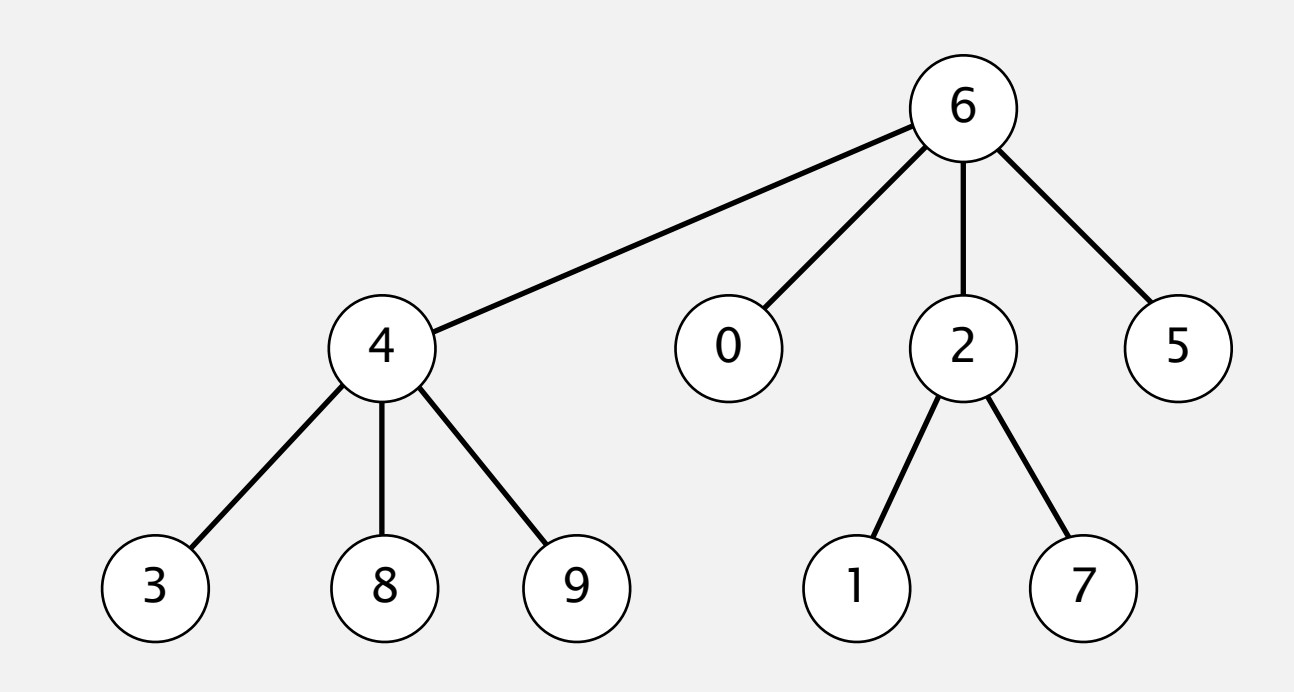

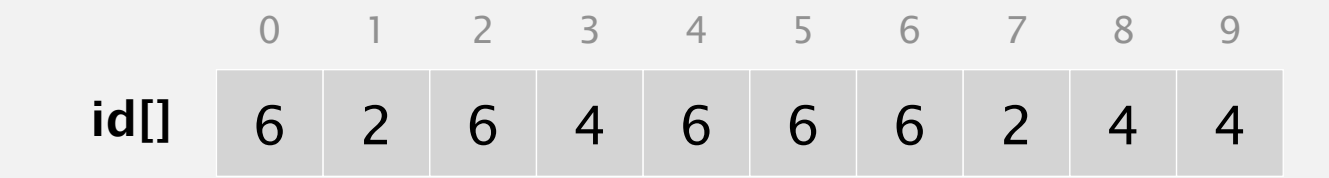

## Quick-union and weighted quick-union example

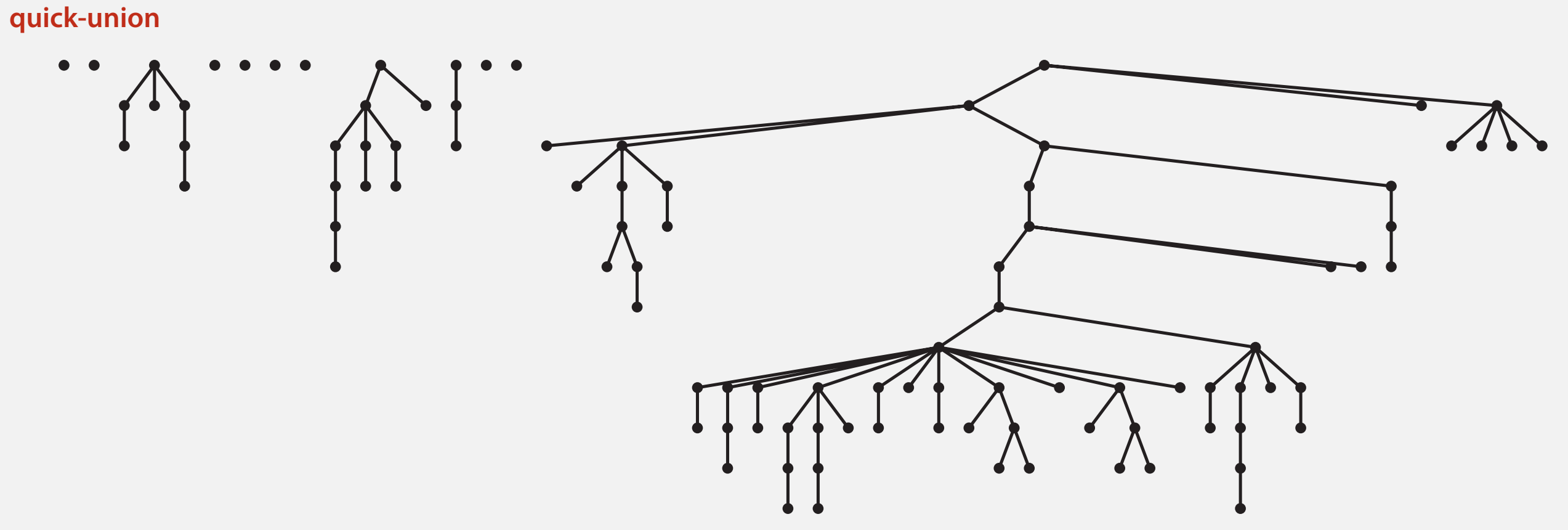

*average distance to root*: 5.11

### Quick-union and weighted quick-union example

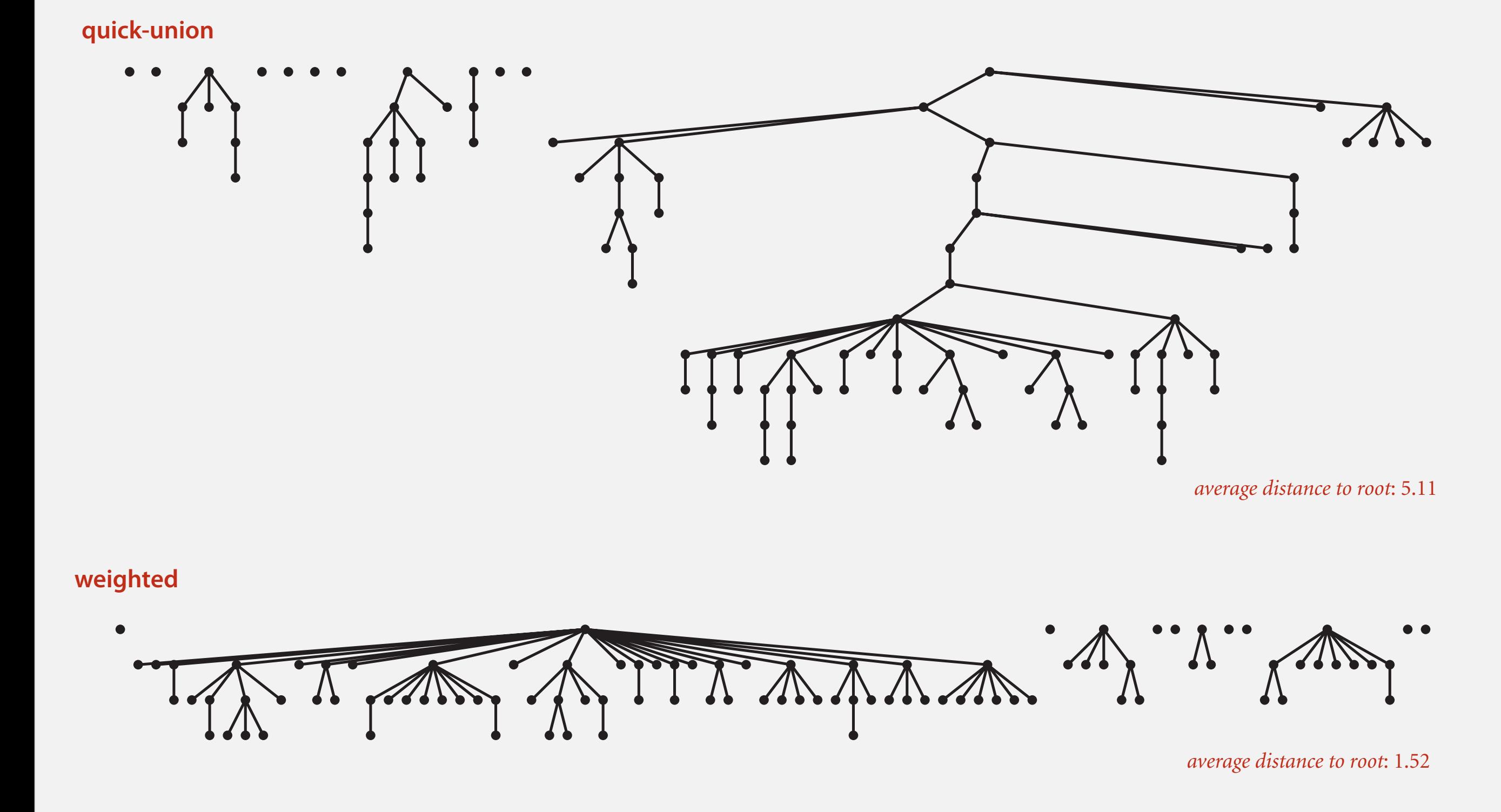

**Quick-union and weighted quick-union (100 sites, 88** union() **operations)**

Data structure. Same as quick-union, but maintain extra array sz[i] to count number of objects in the tree rooted at i.

## Weighted quick-union: Java implementation

Data structure. Same as quick-union, but maintain extra array sz[i] to count number of objects in the tree rooted at i.

Find. Identical to quick-union.

return  $root(p) == root(q)$ ;

## Weighted quick-union: Java implementation

Data structure. Same as quick-union, but maintain extra array sz[i] to count number of objects in the tree rooted at i.

Find. Identical to quick-union.

return root $(p) == root(q)$ ;

Union. Modify quick-union to:

- ・Link root of smaller tree to root of larger tree.
- ・Update the sz[] array.

```
int i = root(p);
int j = root(q);
if (sz[i] < sz[j]) { id[i] = j; sz[j] += sz[i]; }
else { id[j] = i; sz[i] += sz[j];
```
- ・Find: takes time proportional to depth of *p* and *q*.
- ・Union: takes constant time, given roots.

- ・Find: takes time proportional to depth of *p* and *q*.
- ・Union: takes constant time, given roots.

Proposition. Depth of any node *x* is at most lg *N*.

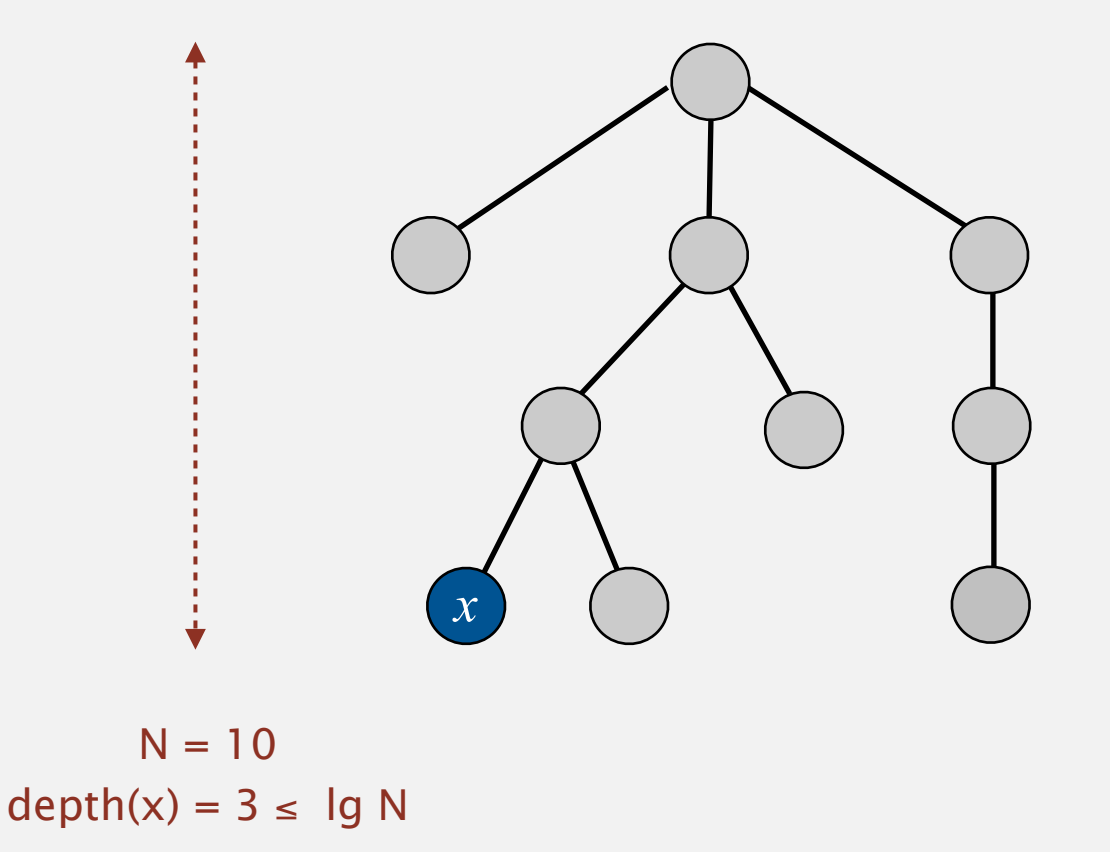

lg = base-2 logarithm

・Find: takes time proportional to depth of *p* and *q*.

lg = base-2 logarithm

・Union: takes constant time, given roots.

Proposition. Depth of any node *x* is at most lg *N*.

・Find: takes time proportional to depth of *p* and *q*.

lg = base-2 logarithm

・Union: takes constant time, given roots.

Proposition. Depth of any node *x* is at most lg *N*.

Pf. When does depth of *x* increase?

- ・Find: takes time proportional to depth of *p* and *q*.
- ・Union: takes constant time, given roots.

Proposition. Depth of any node *x* is at most lg *N*.

```
Pf. When does depth of x increase?
```
Increases by 1 when tree  $T_1$  containing  $x$  is merged into another tree  $T_2$ .

lg = base-2 logarithm

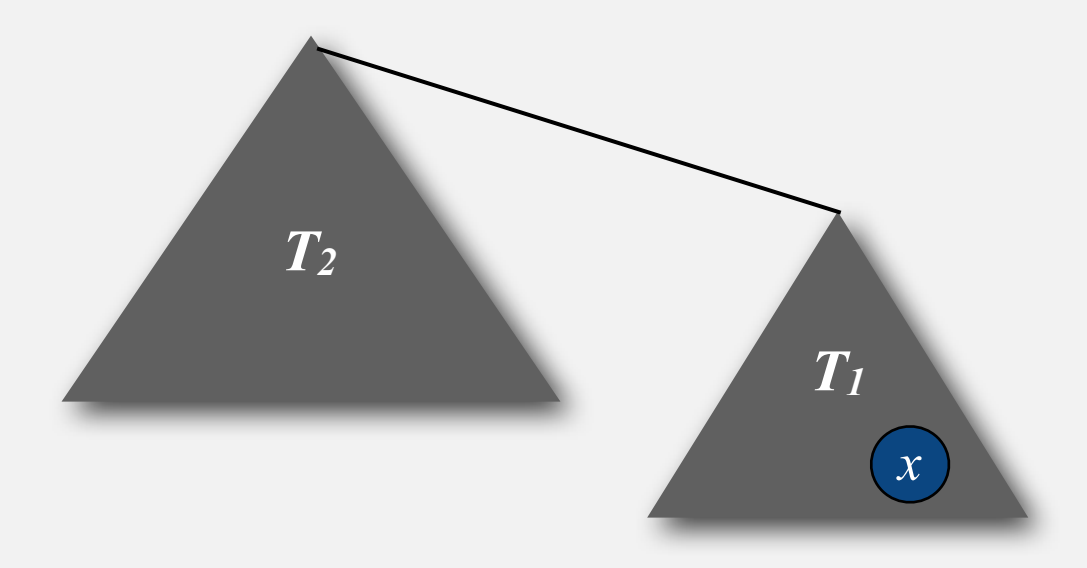

- ・Find: takes time proportional to depth of *p* and *q*.
- ・Union: takes constant time, given roots.

Proposition. Depth of any node *x* is at most lg *N*.

Pf. When does depth of *x* increase?

Increases by 1 when tree  $T_1$  containing  $x$  is merged into another tree  $T_2$ .

• The size of the tree containing *x* at least doubles since  $|T_2| \ge |T_1|$ .

lg = base-2 logarithm

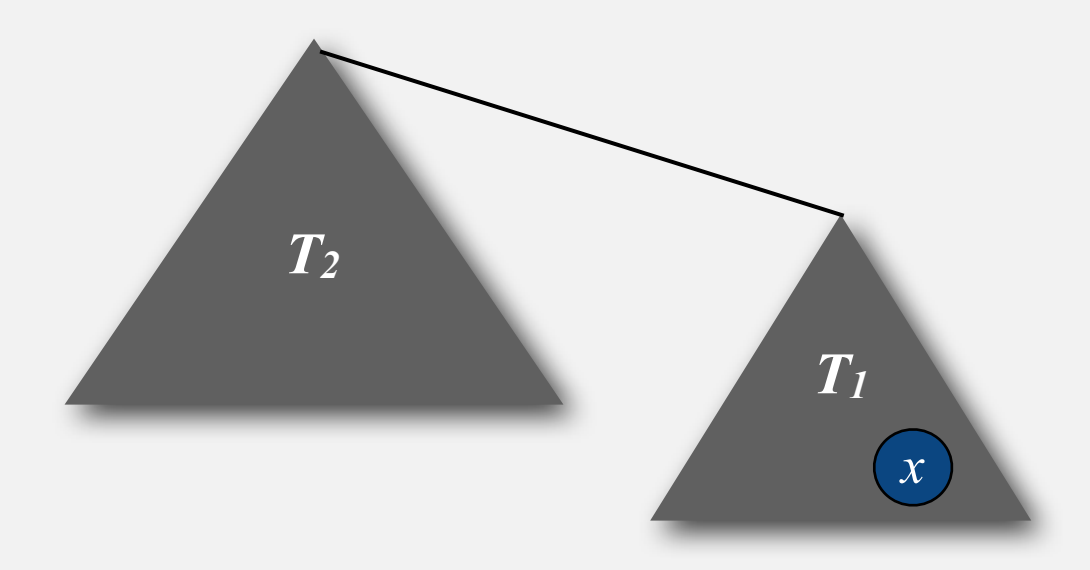

- ・Find: takes time proportional to depth of *p* and *q*.
- ・Union: takes constant time, given roots.

Proposition. Depth of any node *x* is at most lg *N*.

Pf. When does depth of *x* increase?

Increases by 1 when tree  $T_1$  containing  $x$  is merged into another tree  $T_2$ .

• The size of the tree containing *x* at least doubles since  $|T_2| \ge |T_1|$ .

lg = base-2 logarithm

・Size of tree containing *x* can double at most lg *N* times. Why?

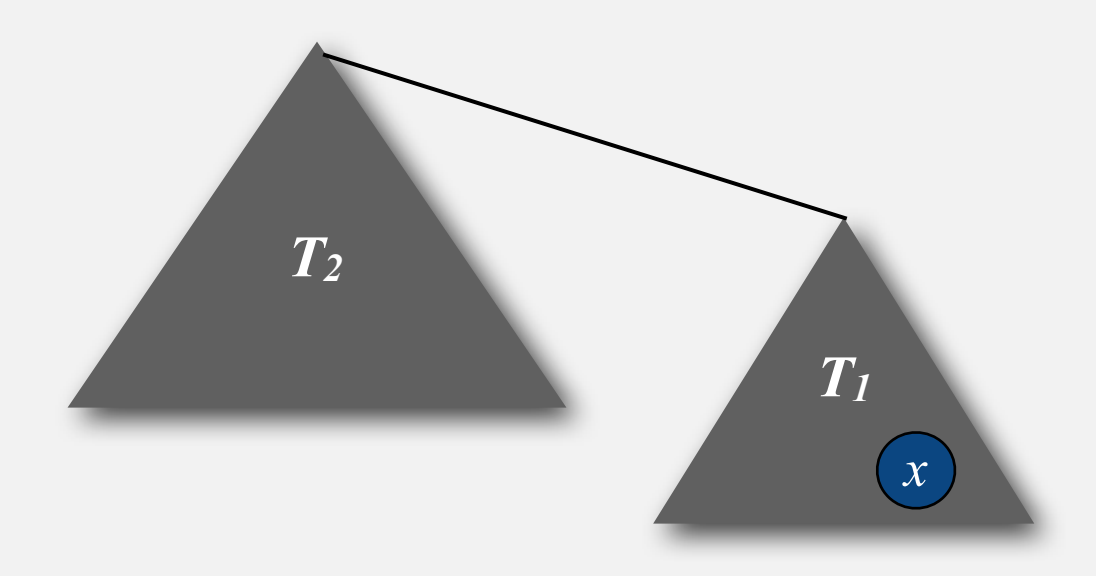

- ・Find: takes time proportional to depth of *p* and *q*.
- ・Union: takes constant time, given roots.

Proposition. Depth of any node *x* is at most lg *N*.

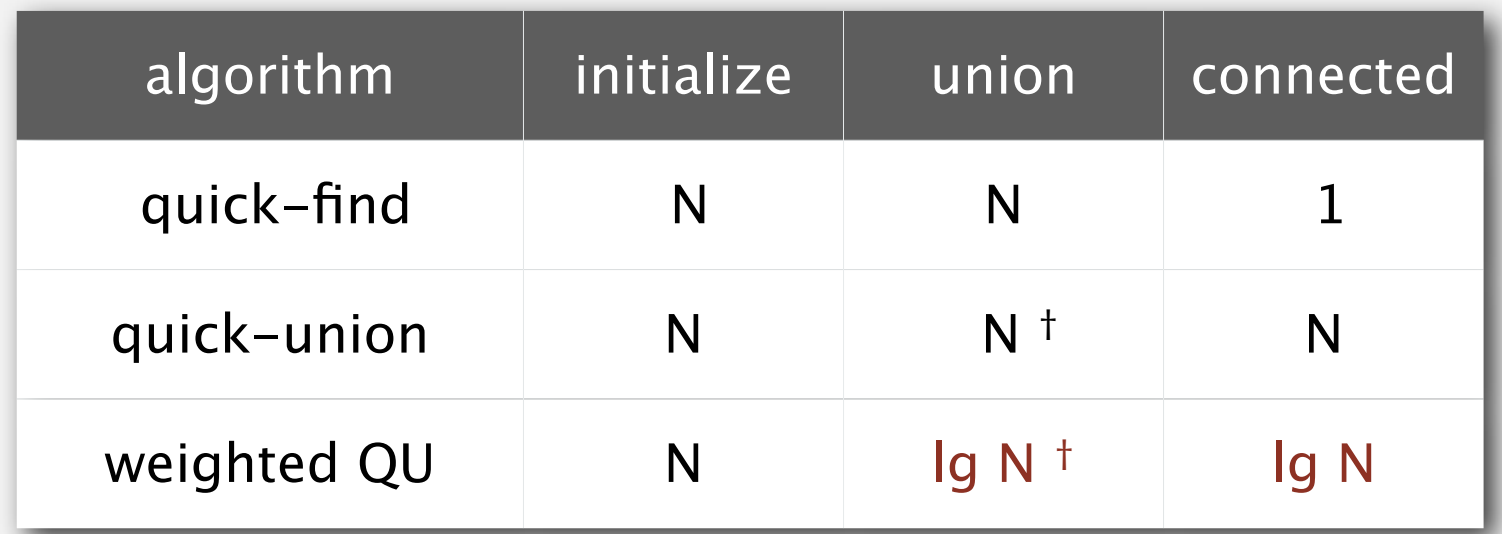

† includes cost of finding roots

- ・Find: takes time proportional to depth of *p* and *q*.
- ・Union: takes constant time, given roots.

Proposition. Depth of any node *x* is at most lg *N*.

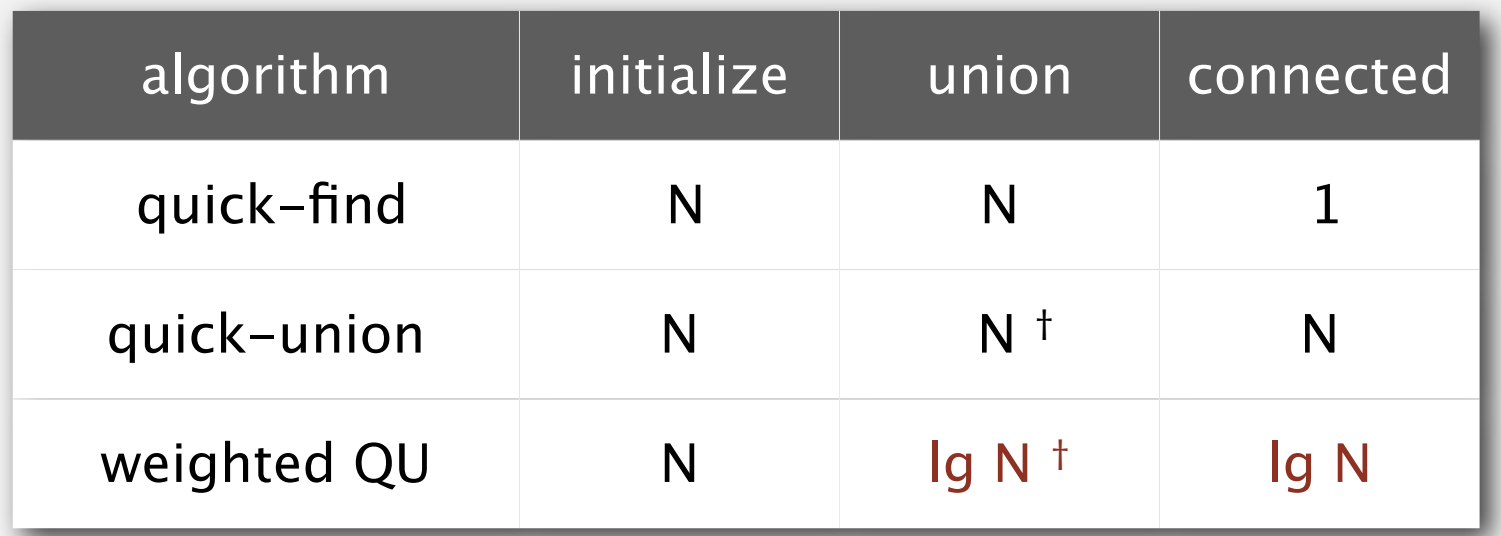

† includes cost of finding roots

Q. Stop at guaranteed acceptable performance?

- ・Find: takes time proportional to depth of *p* and *q*.
- ・Union: takes constant time, given roots.

Proposition. Depth of any node *x* is at most lg *N*.

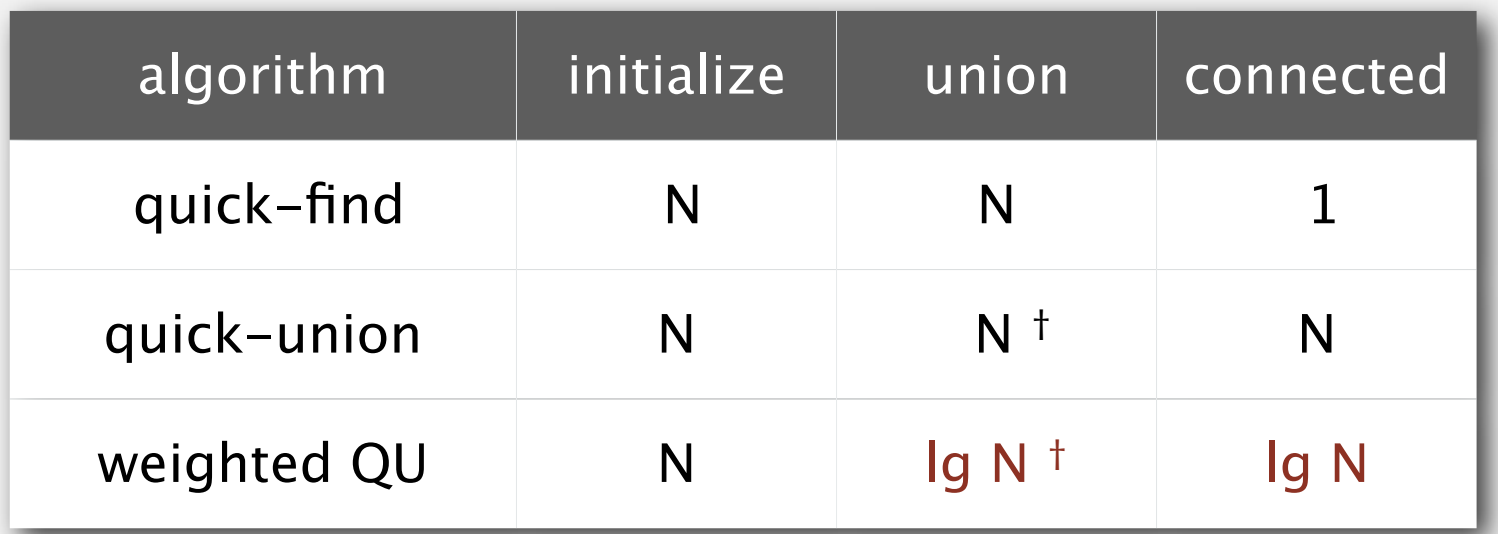

† includes cost of finding roots

- Q. Stop at guaranteed acceptable performance?
- A. No, easy to improve further.

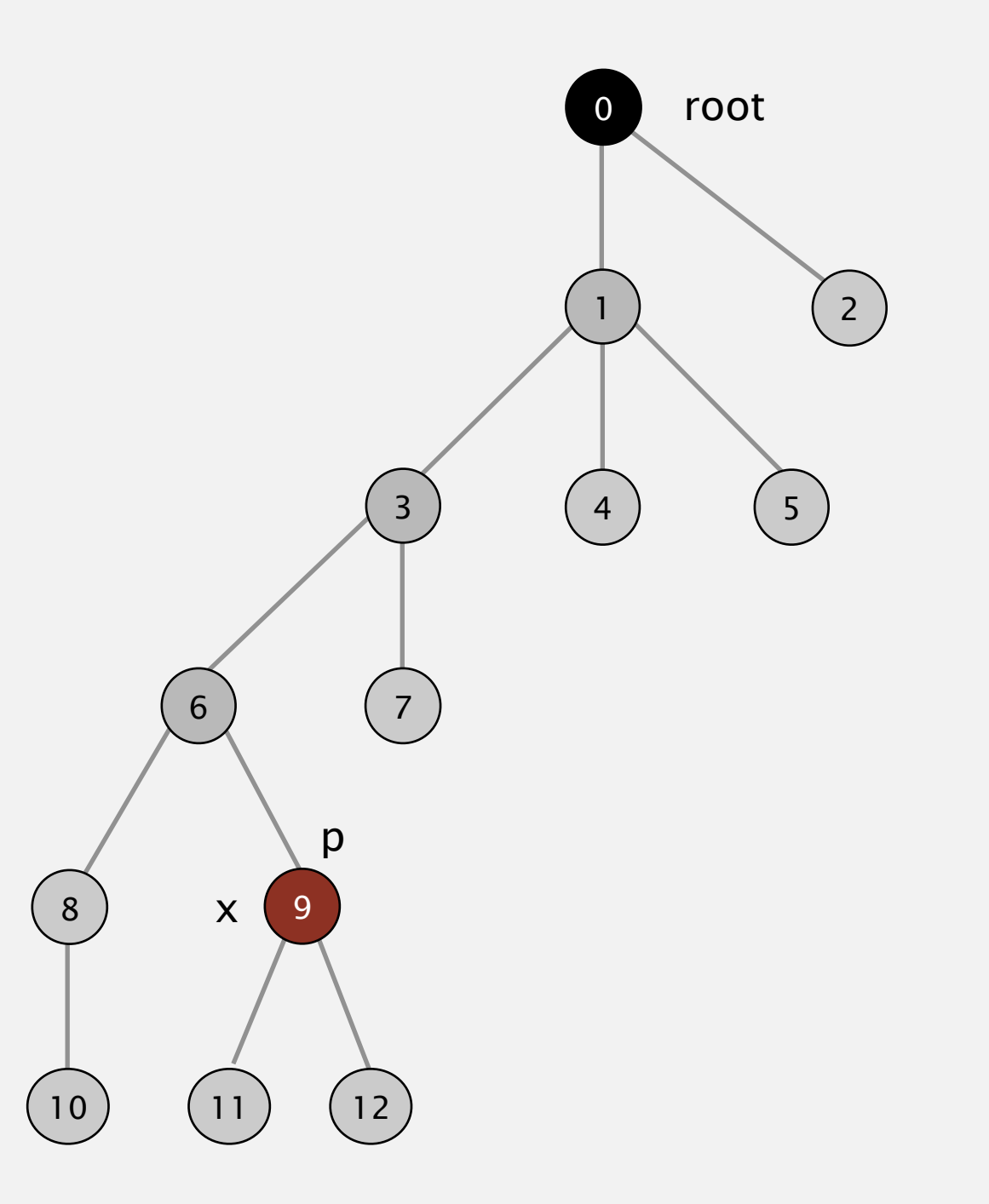

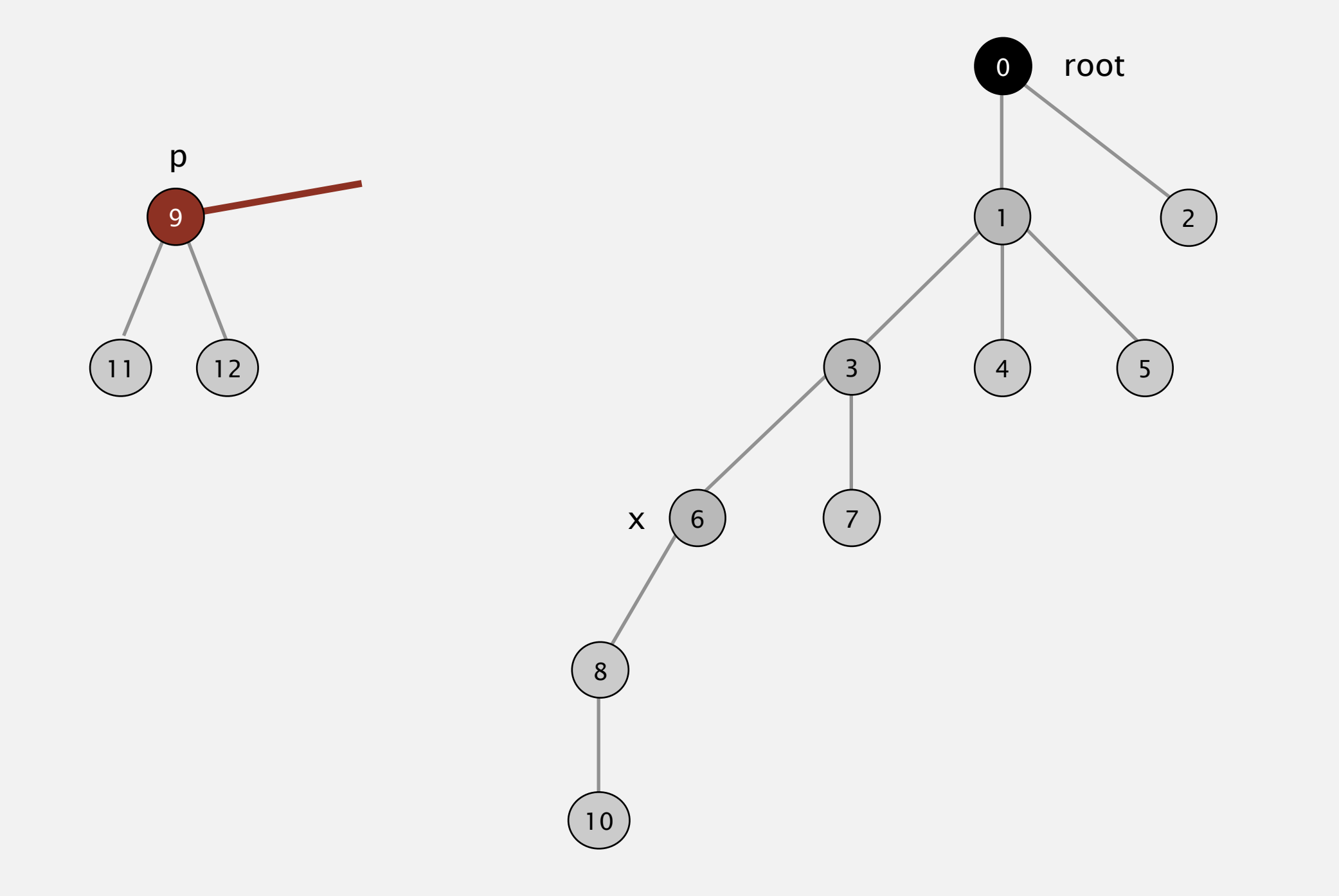

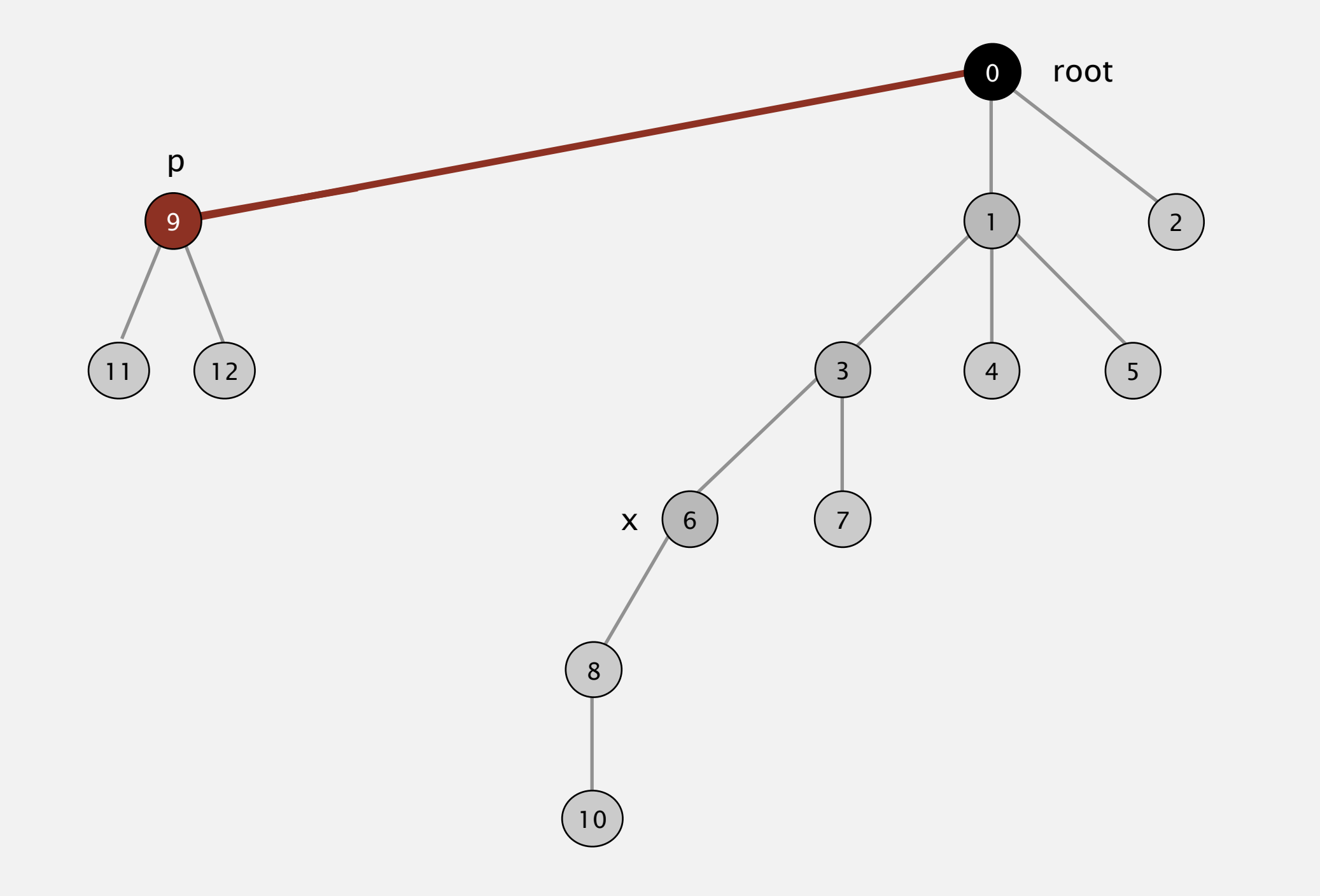

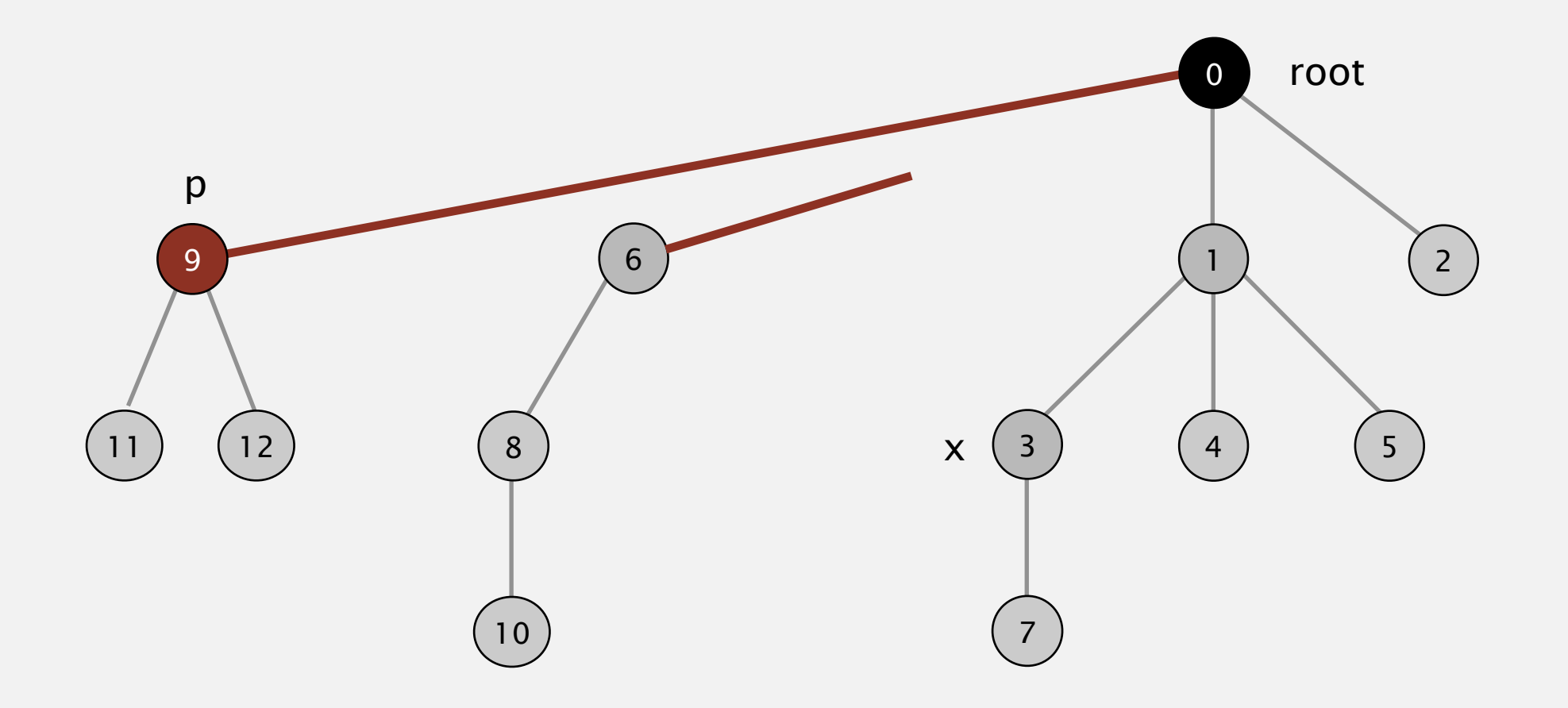

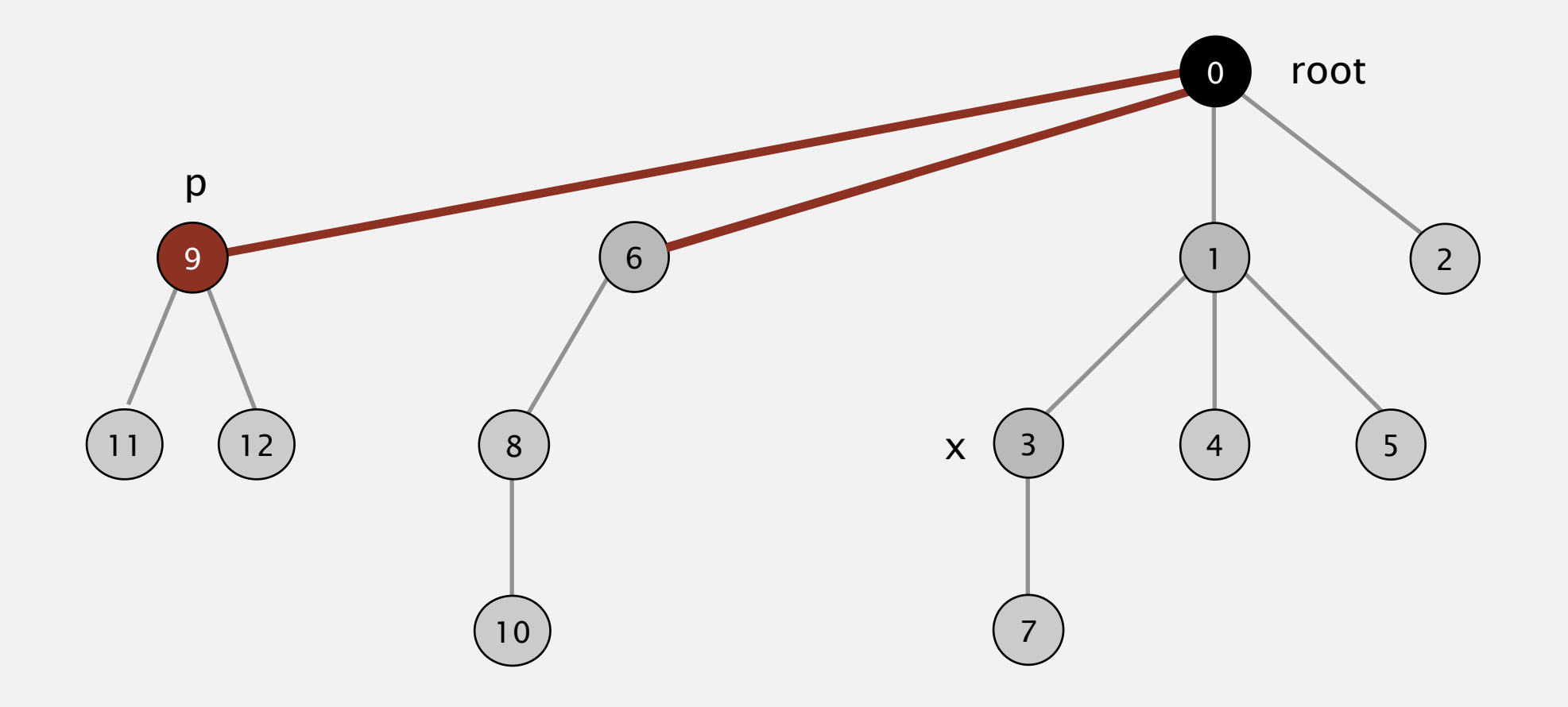

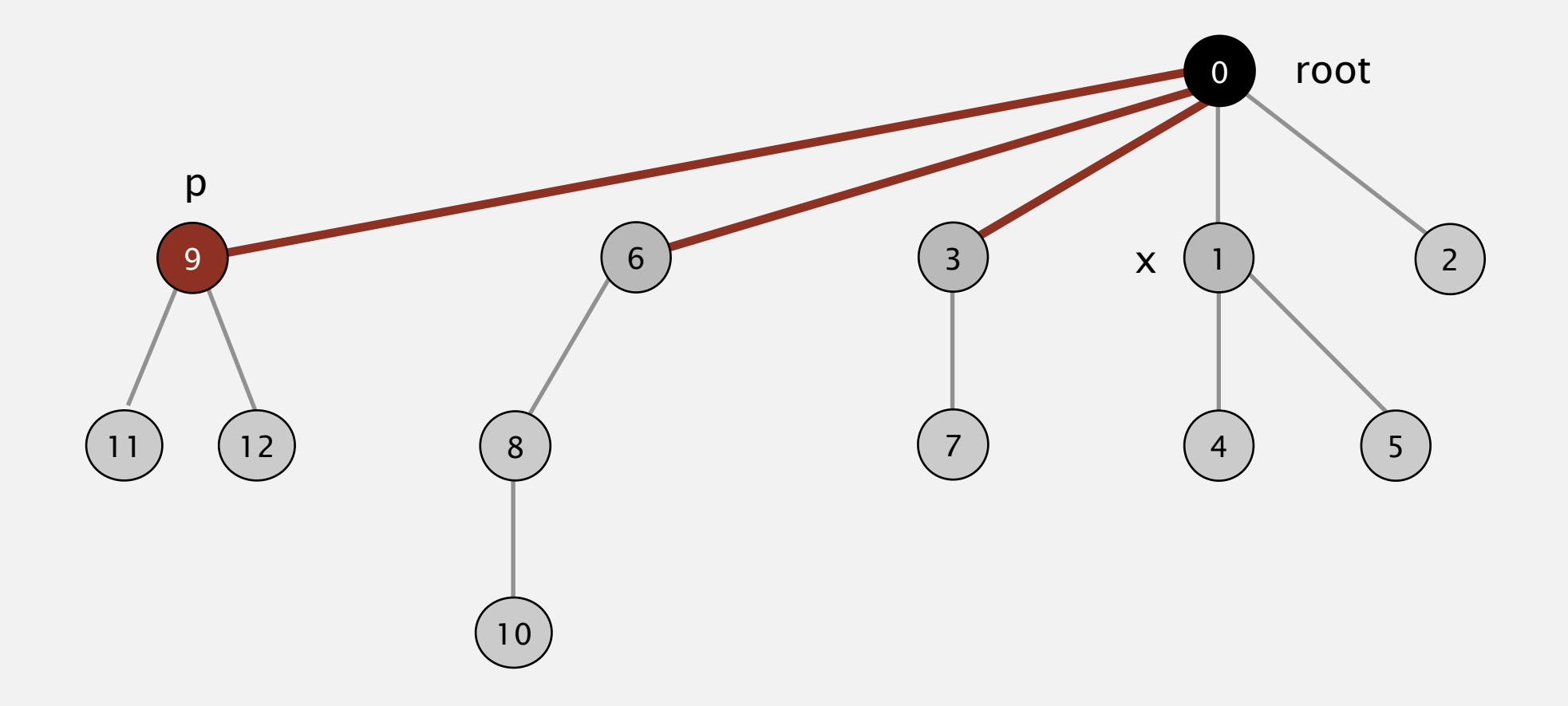

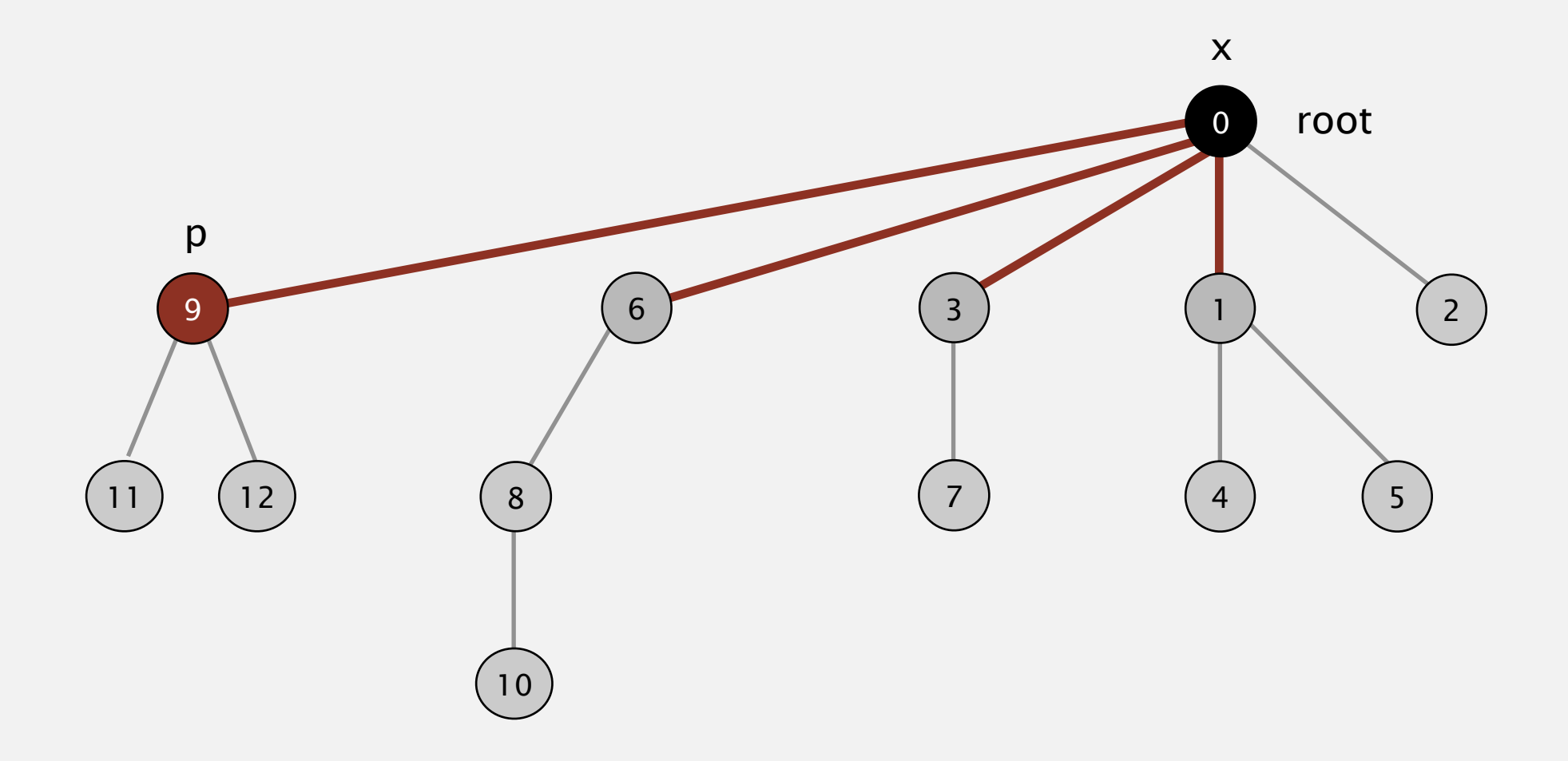

Two-pass implementation: add second loop to root() to set the id[] of each examined node to the root.

Two-pass implementation: add second loop to root() to set the id[] of each examined node to the root.

Simpler one-pass variant: Make every other node in path point to its grandparent (thereby halving path length).

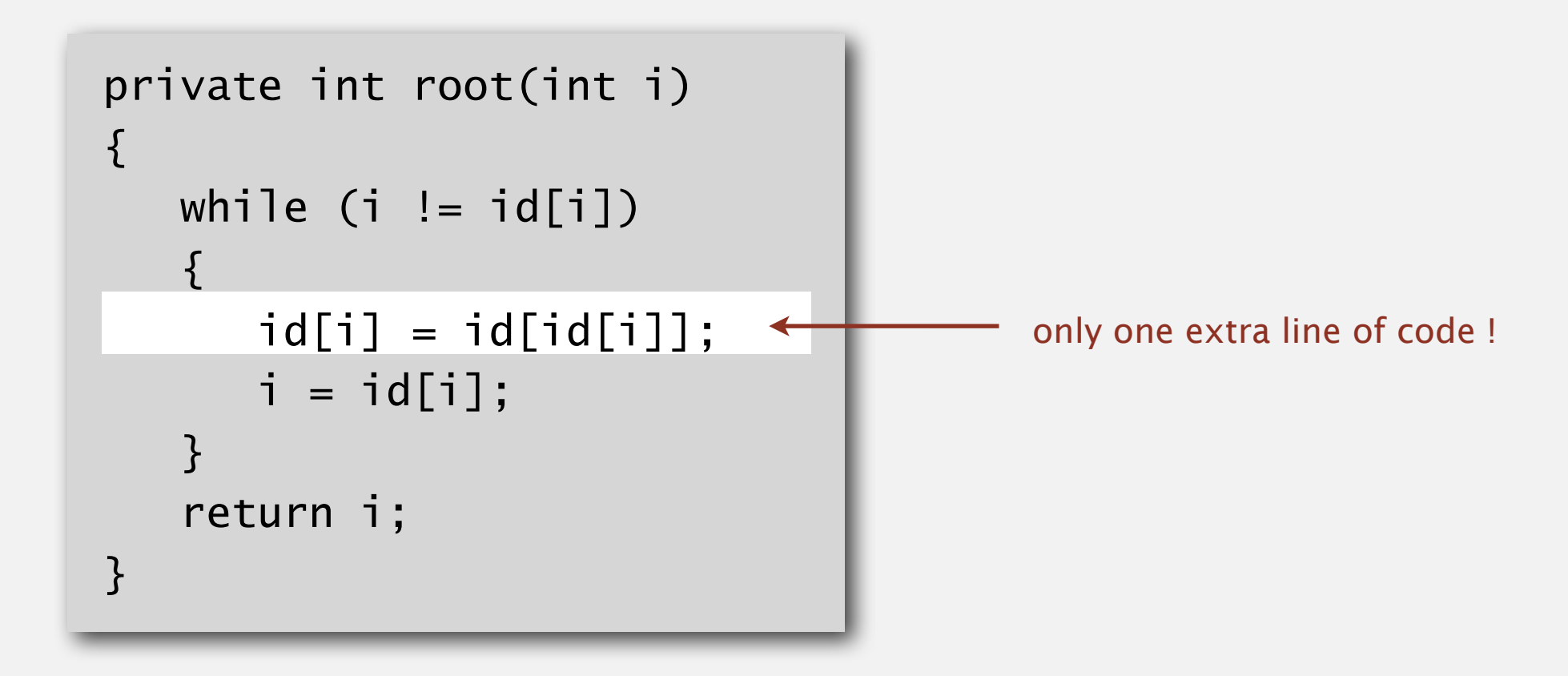

Two-pass implementation: add second loop to root() to set the id[] of each examined node to the root.

Simpler one-pass variant: Make every other node in path point to its grandparent (thereby halving path length).

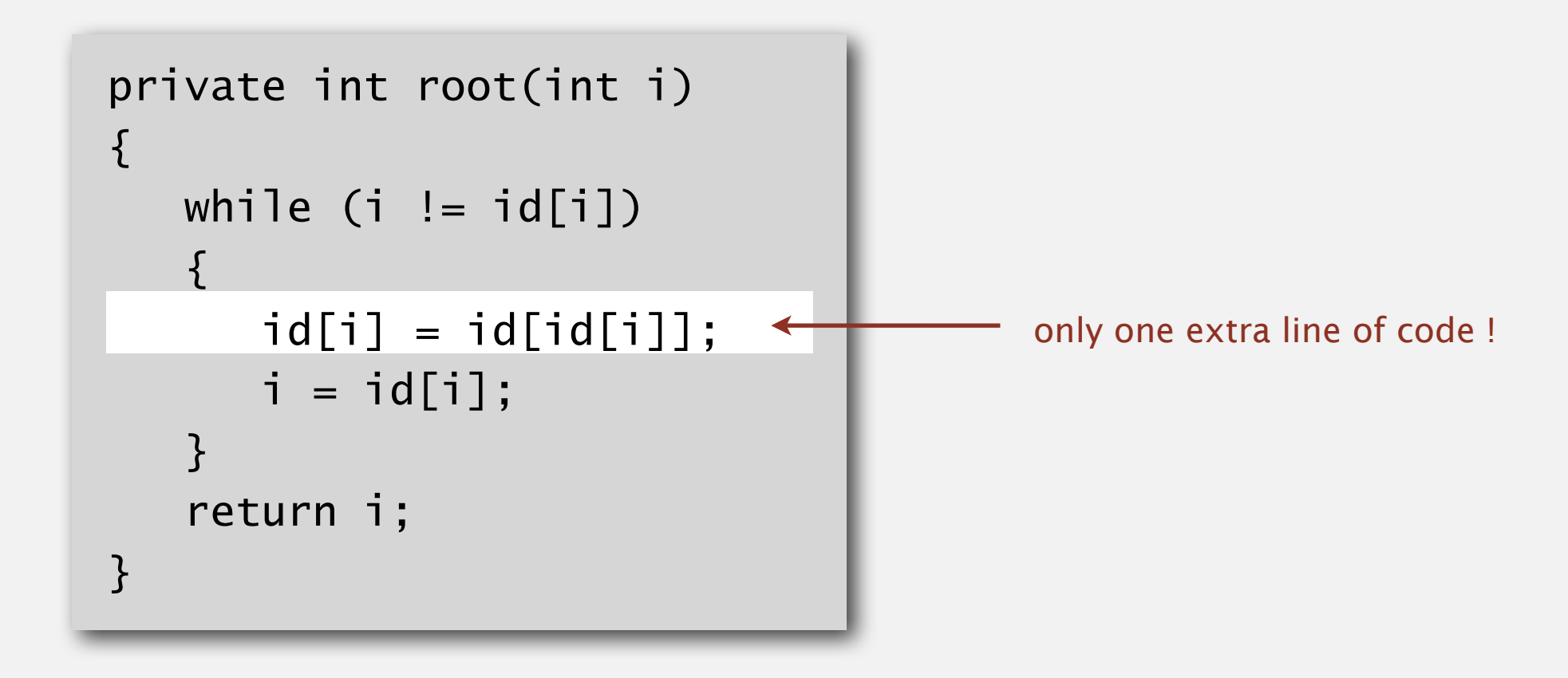

In practice. No reason not to! Keeps tree almost completely flat.

Proposition. [Hopcroft-Ulman, Tarjan] Starting from an empty data structure, any sequence of *M* union-find ops on *N* objects makes  $\leq c(N+M\lg* N)$  array accesses.

- Analysis can be improved to  $N + M \alpha(M, N)$ .
- ・Simple algorithm with fascinating mathematics.

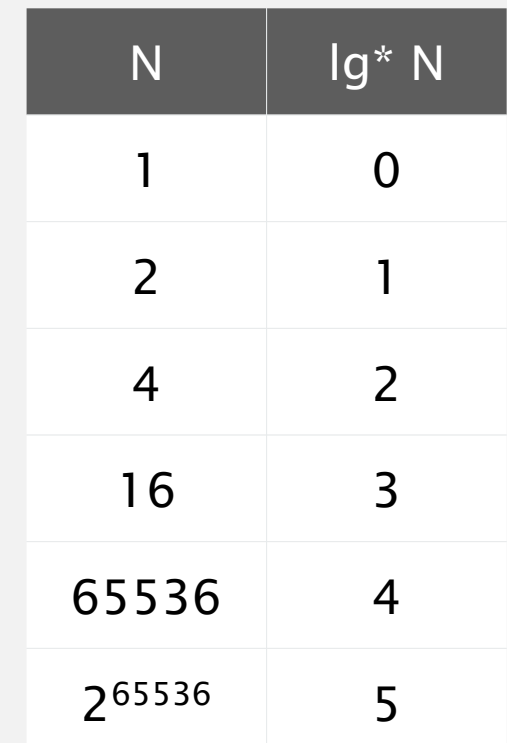

**iterate log function**

Proposition. [Hopcroft-Ulman, Tarjan] Starting from an empty data structure, any sequence of *M* union-find ops on *N* objects makes  $\leq c(N+M\lg* N)$  array accesses.

- Analysis can be improved to  $N + M \alpha(M, N)$ .
- ・Simple algorithm with fascinating mathematics.

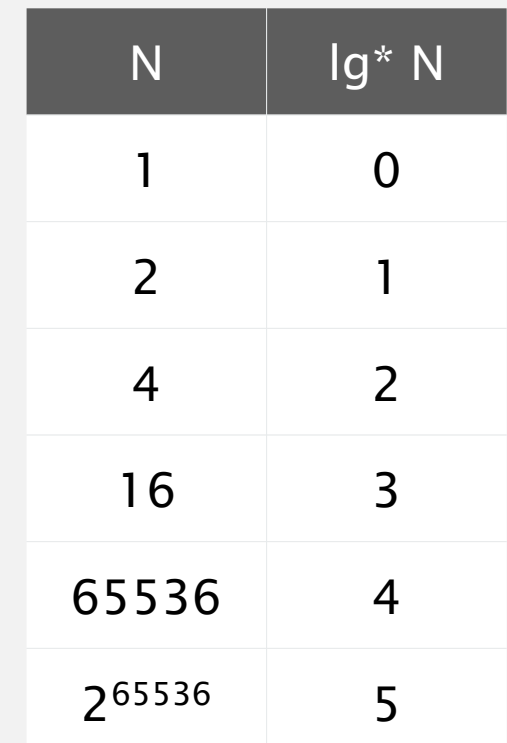

**iterate log function**

Proposition. [Hopcroft-Ulman, Tarjan] Starting from an empty data structure, any sequence of *M* union-find ops on *N* objects makes  $\leq c(N+M)g*N$  array accesses.

- Analysis can be improved to  $N + M \alpha(M, N)$ .
- ・Simple algorithm with fascinating mathematics.

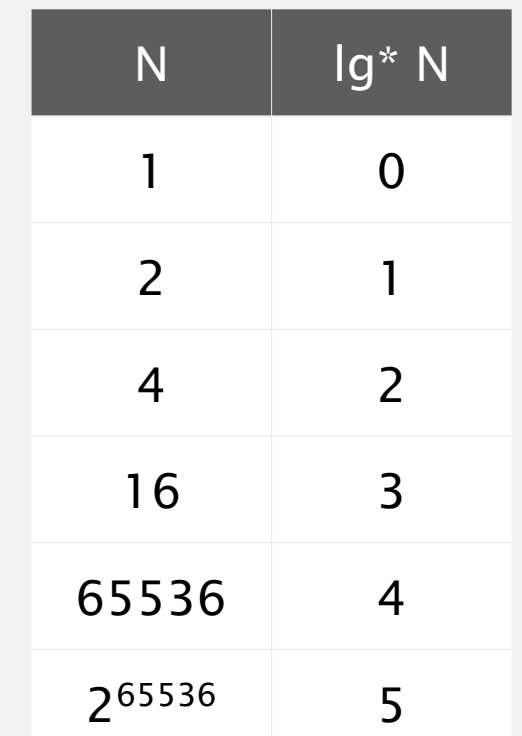

#### **iterate log function**

#### Linear-time algorithm for *M* union-find ops on *N* objects?

- ・Cost within constant factor of reading in the data.
- In theory, WQUPC is not quite linear.
- ・In practice, WQUPC is linear.

Proposition. [Hopcroft-Ulman, Tarjan] Starting from an empty data structure, any sequence of *M* union-find ops on *N* objects makes  $\leq c(N+M)g*N$  array accesses.

- Analysis can be improved to  $N + M \alpha(M, N)$ .
- ・Simple algorithm with fascinating mathematics.

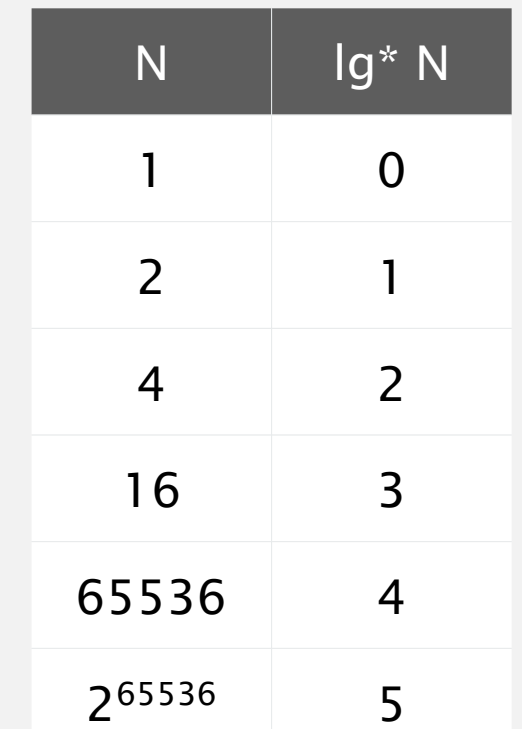

#### **iterate log function**

#### Linear-time algorithm for *M* union-find ops on *N* objects?

- ・Cost within constant factor of reading in the data.
- In theory, WQUPC is not quite linear.
- In practice, WQUPC is linear.

Amazing fact. [Fredman-Saks] No linear-time algorithm exists.

in "cell-probe" model of computation

Key point. Weighted quick union (with path compression) makes it possible to solve problems that could not otherwise be addressed.

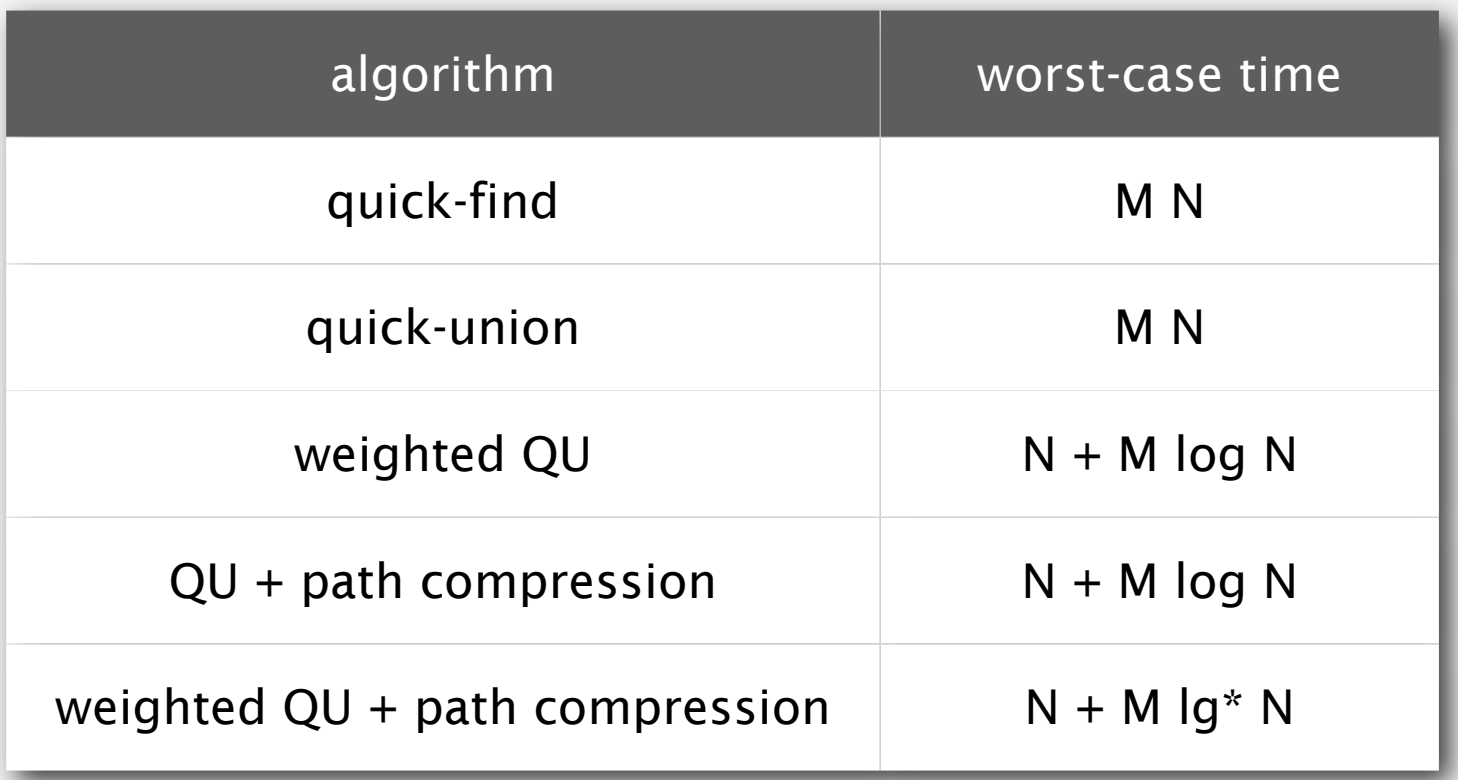

**order of growth for M union-find operations on a set of N objects**

Key point. Weighted quick union (with path compression) makes it possible to solve problems that could not otherwise be addressed.

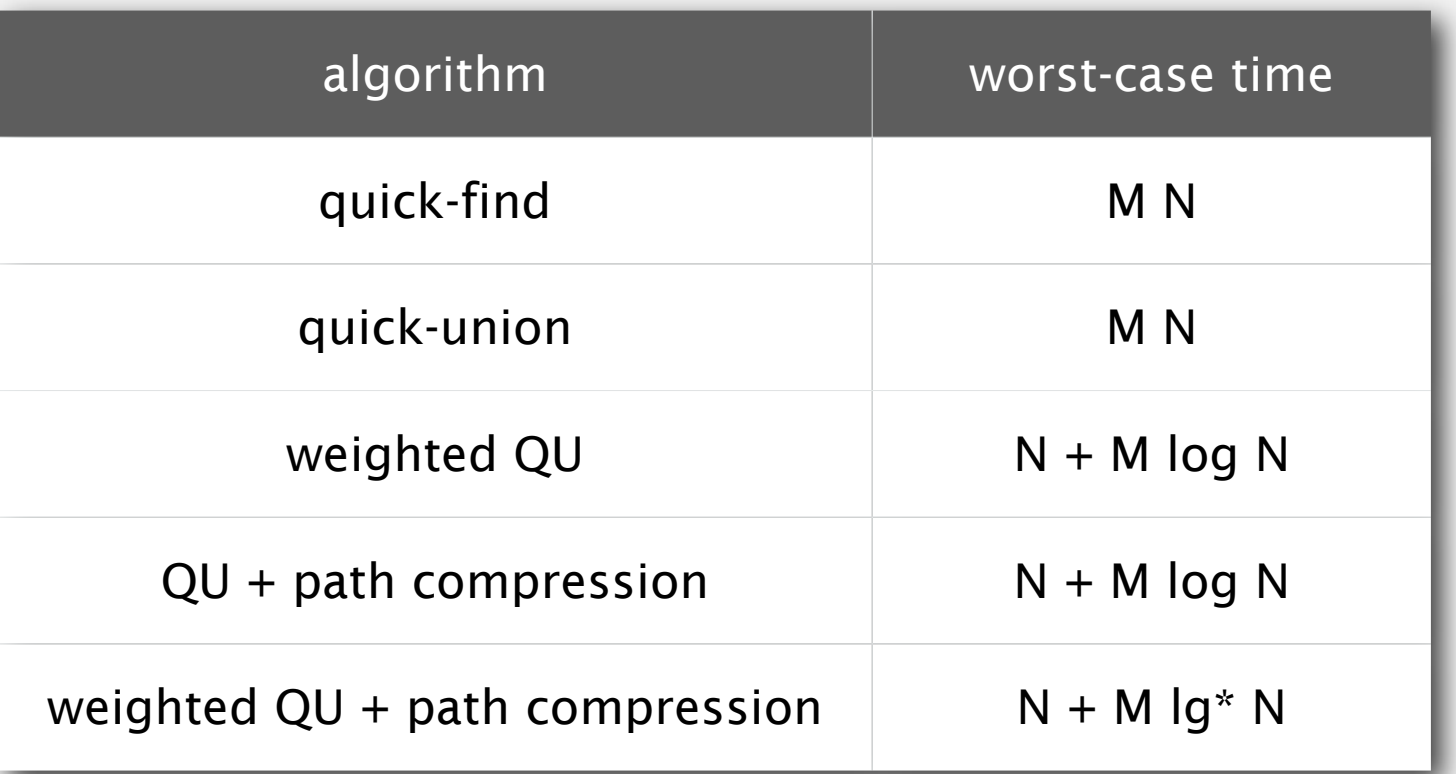

**order of growth for M union-find operations on a set of N objects**

#### Ex. [10<sup>9</sup> unions and finds with 10<sup>9</sup> objects]

- ・WQUPC reduces time from 30 years to 6 seconds.
- ・Supercomputer won't help much; good algorithm enables solution.

## 1.5 UNION-FIND

**‣** *quick find*

**‣** *quick union*

**‣** *improvements*

**‣** *applications*

**‣** *dynamic connectivity*

# Algorithms

ROBERT SEDGEWICK | KEVIN WAYNE

**http://algs4.cs.princeton.edu**

#### Union-find applications

- ・Percolation.
- ・Games (Go, Hex).
- ✓ Dynamic connectivity.
	- ・Least common ancestor.
	- ・Equivalence of finite state automata.
	- ・Hoshen-Kopelman algorithm in physics.
	- Hinley-Milner polymorphic type inference.
	- ・Kruskal's minimum spanning tree algorithm.
	- ・Compiling equivalence statements in Fortran.
	- ・Morphological attribute openings and closings.
	- Matlab's bwlabel() function in image processing.

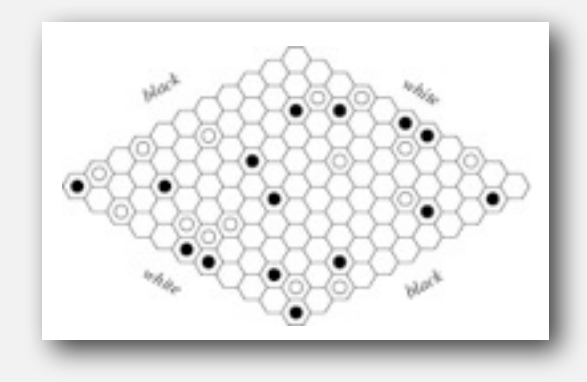

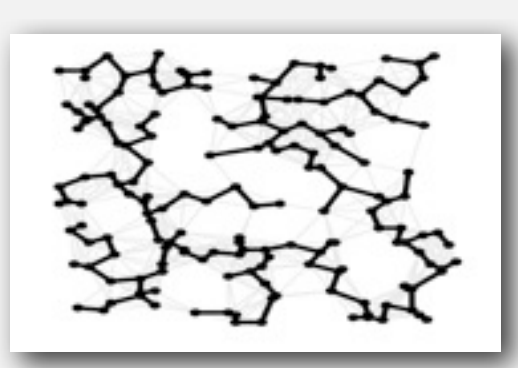

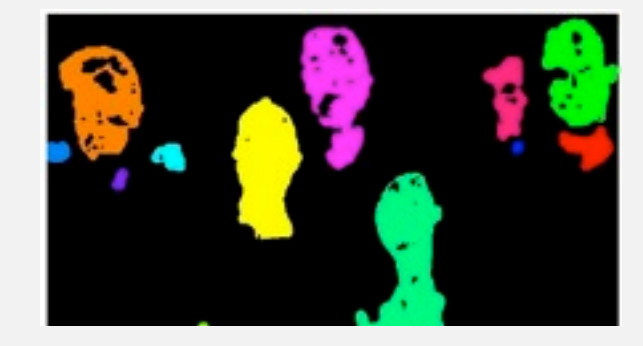
### **Percolation**

An abstract model for many physical systems:

- ・*N*-by-*N* grid of sites.
- Each site is open with probability  $p$  (or blocked with probability  $1 p$ ).
- ・System percolates iff top and bottom are connected by open sites.

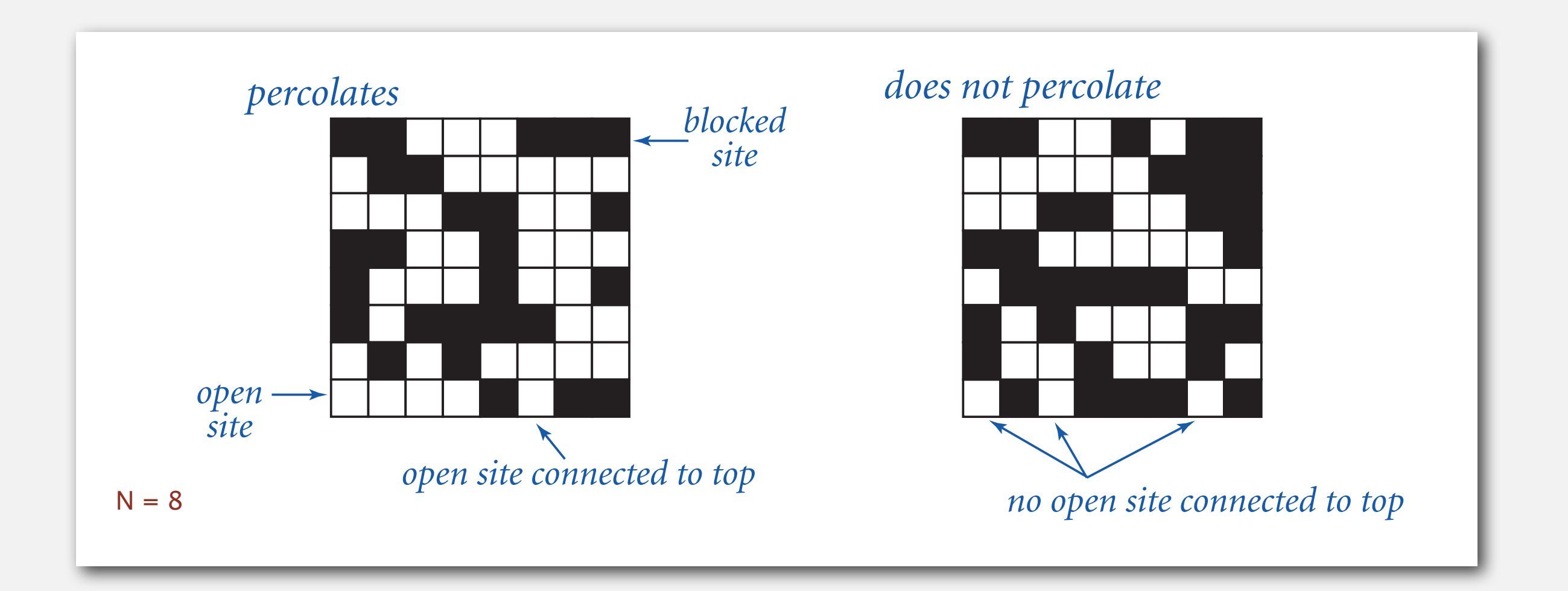

### **Percolation**

An abstract model for many physical systems:

- ・*N*-by-*N* grid of sites.
- Each site is open with probability  $p$  (or blocked with probability  $1 p$ ).
- ・System percolates iff top and bottom are connected by open sites.

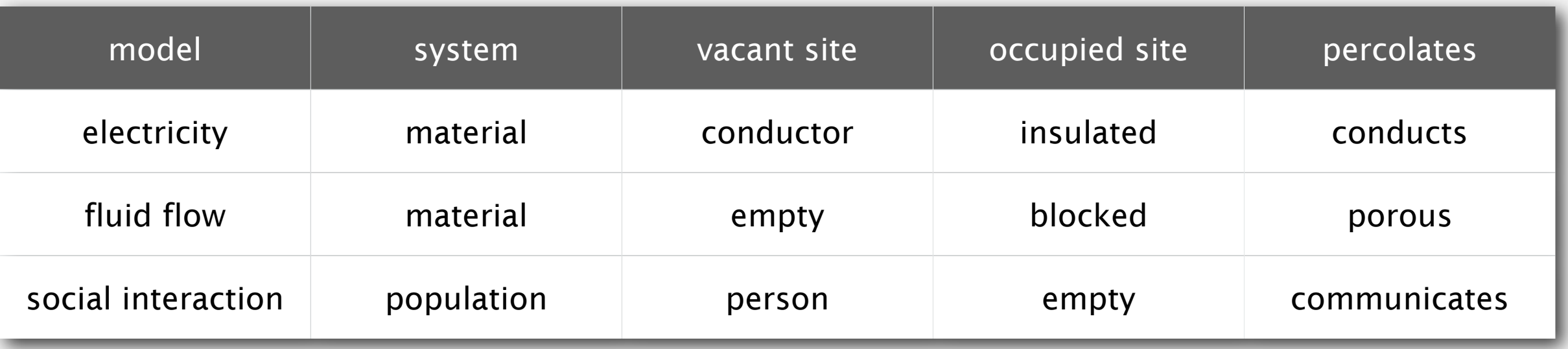

# Likelihood of percolation

Depends on site vacancy probability *p*.

## Likelihood of percolation

Depends on site vacancy probability *p*.

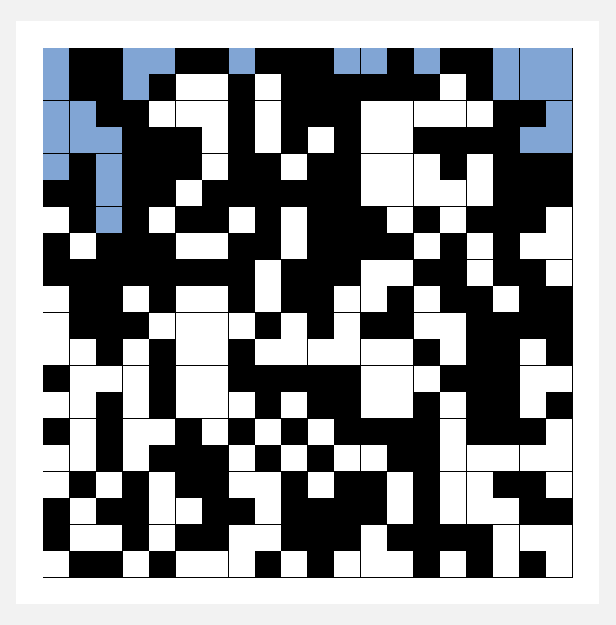

p low (0.4) does not percolate

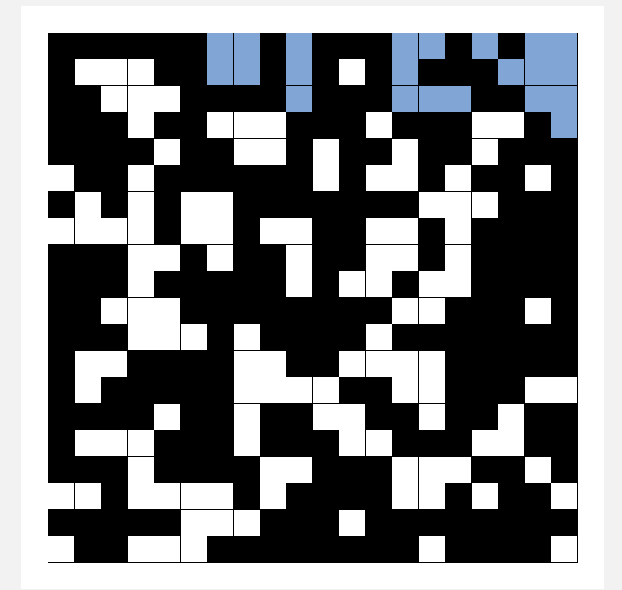

## Likelihood of percolation

Depends on site vacancy probability *p*.

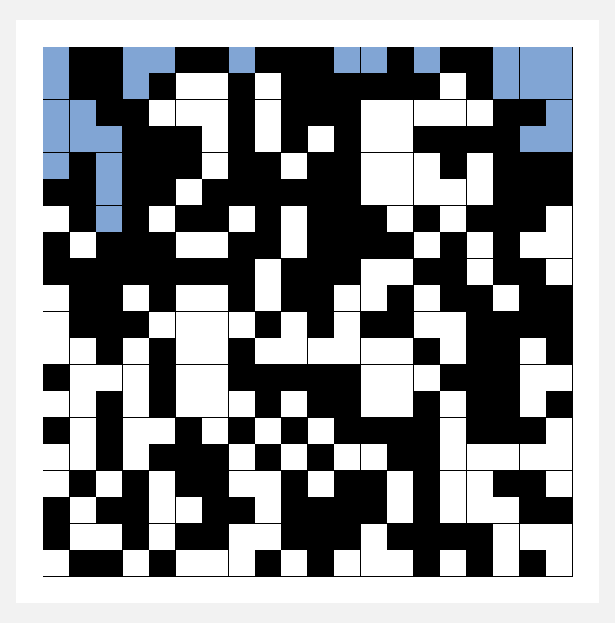

p low (0.4) does not percolate

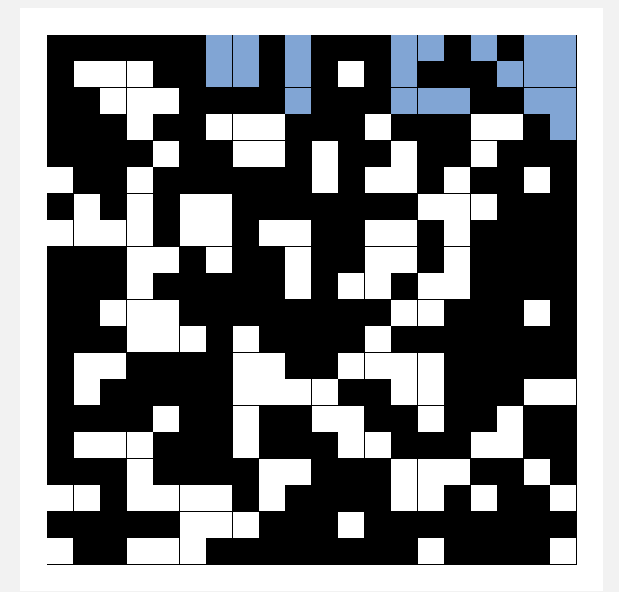

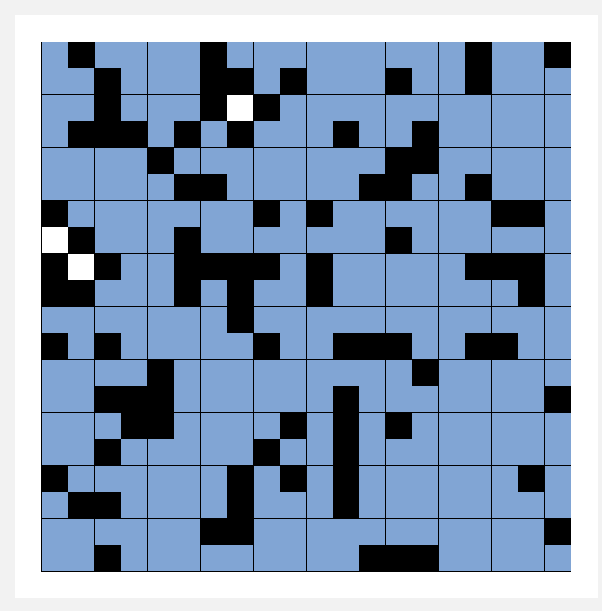

p high (0.8) percolates

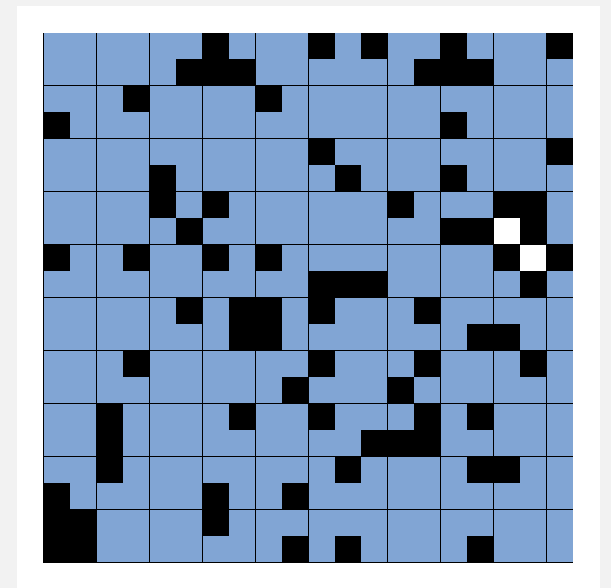

Depends on site vacancy probability *p*.

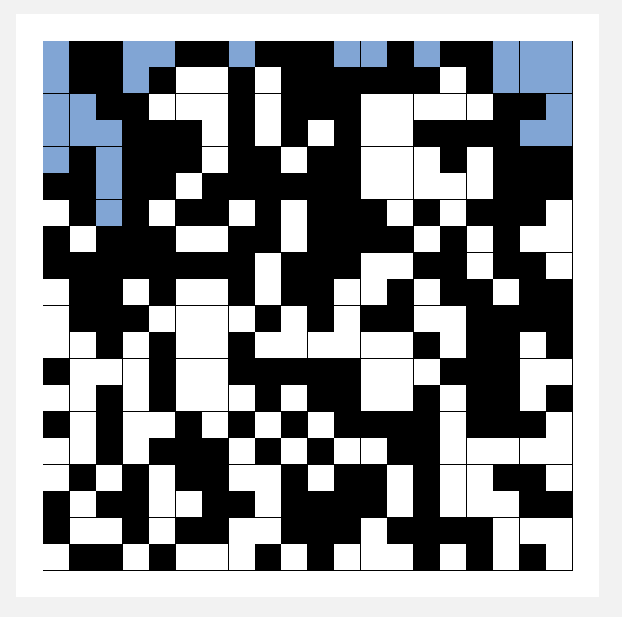

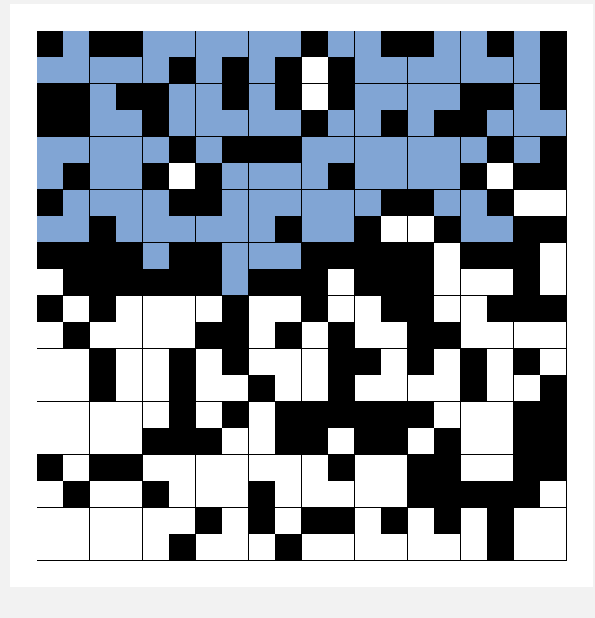

p low (0.4) does not percolate

p medium (0.6) percolates?

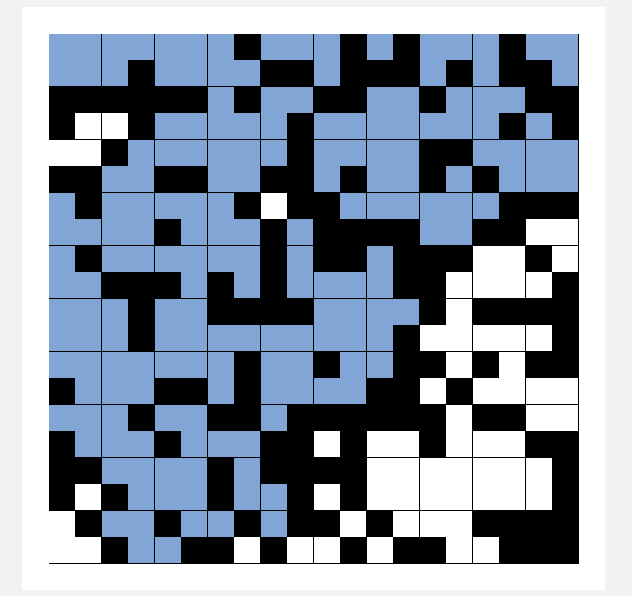

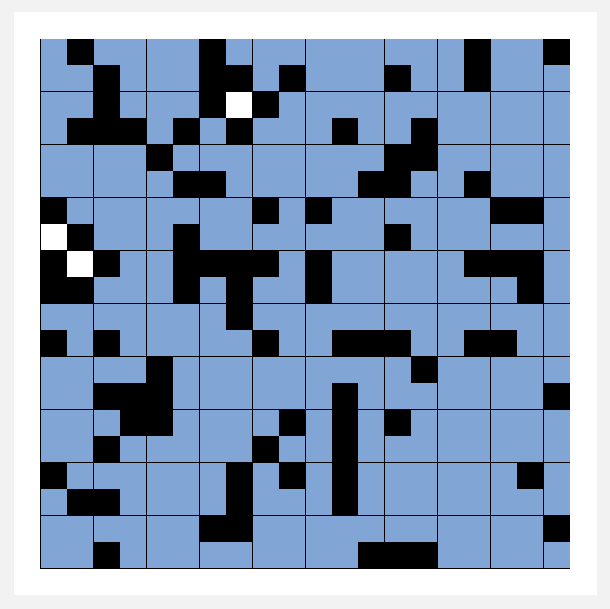

p high (0.8) percolates

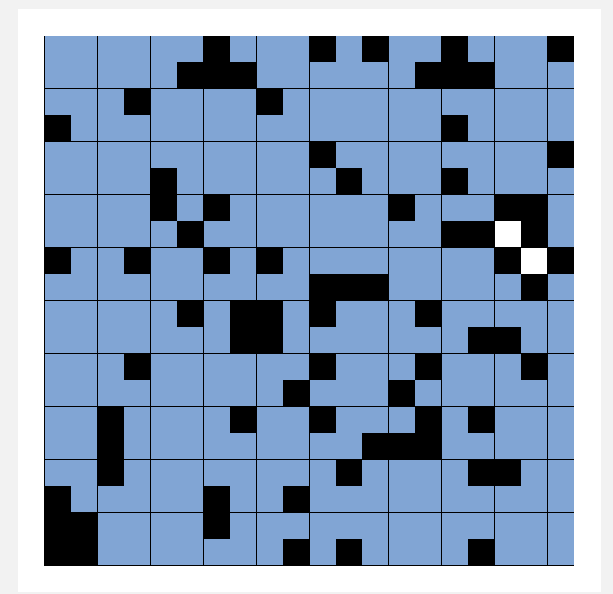

### Percolation phase transition

When *N* is large, theory guarantees a sharp threshold *p*\*.

- *p* > *p*<sup>\*</sup>: almost certainly percolates.
- ・*<sup>p</sup>* <sup>&</sup>lt; *<sup>p</sup>*\*: almost certainly does not percolate.
- Q. What is the value of  $p^*$ ?

#### Percolation phase transition

When *N* is large, theory guarantees a sharp threshold *p*\*.

- *p* > *p*<sup>\*</sup>: almost certainly percolates.
- ・*<sup>p</sup>* <sup>&</sup>lt; *<sup>p</sup>*\*: almost certainly does not percolate.
- Q. What is the value of *p*\* ?

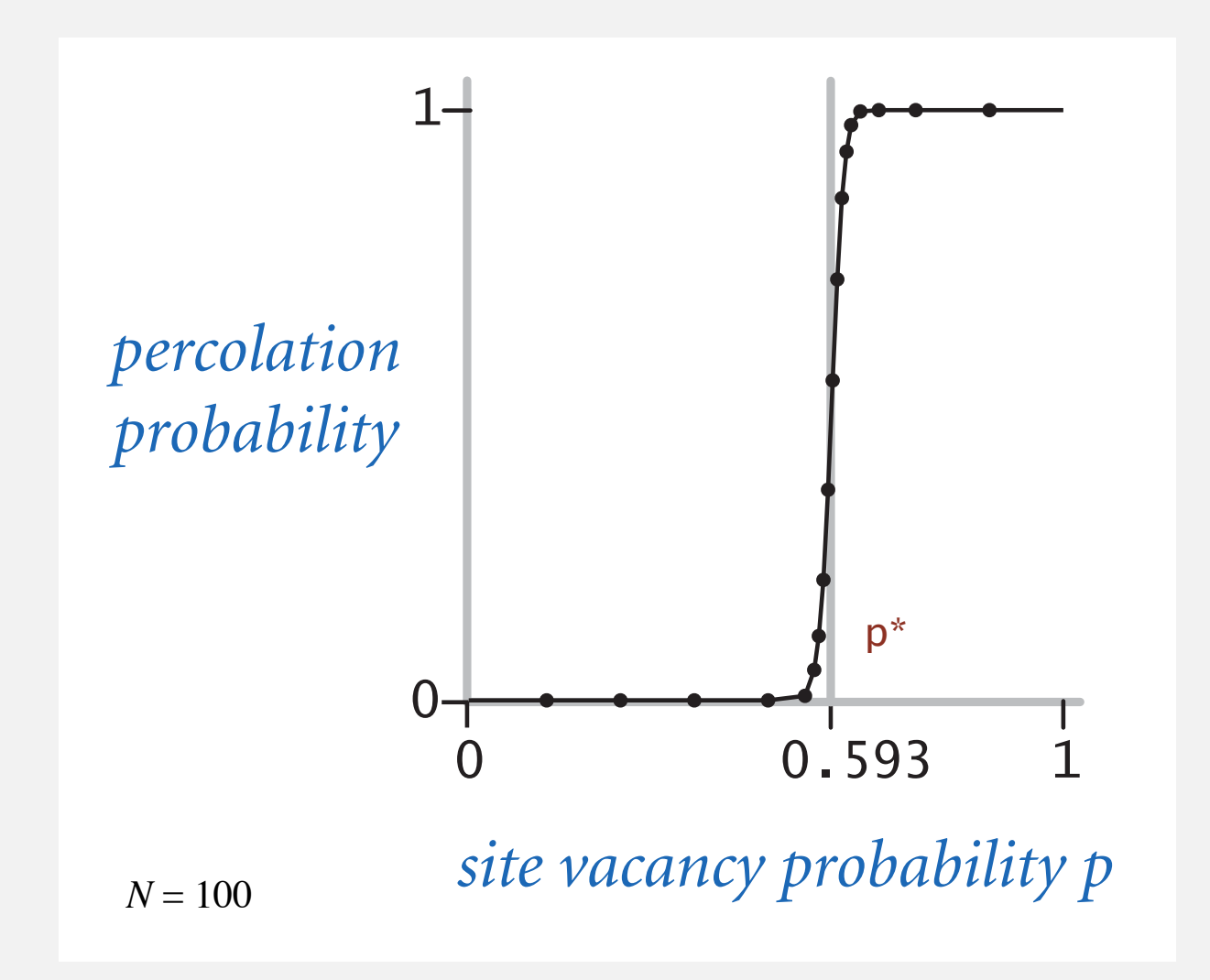

### Monte Carlo simulation

- ・Initialize *N*-by-*N* whole grid to be blocked.
- ・Declare random sites open until top connected to bottom.
- ・Vacancy percentage estimates *p*\*.

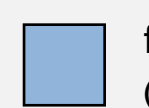

full open site (connected to top)

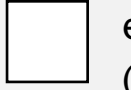

empty open site (not connected to top)

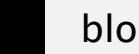

### Monte Carlo simulation

- ・Initialize *N*-by-*N* whole grid to be blocked.
- ・Declare random sites open until top connected to bottom.
- ・Vacancy percentage estimates *p*\*.

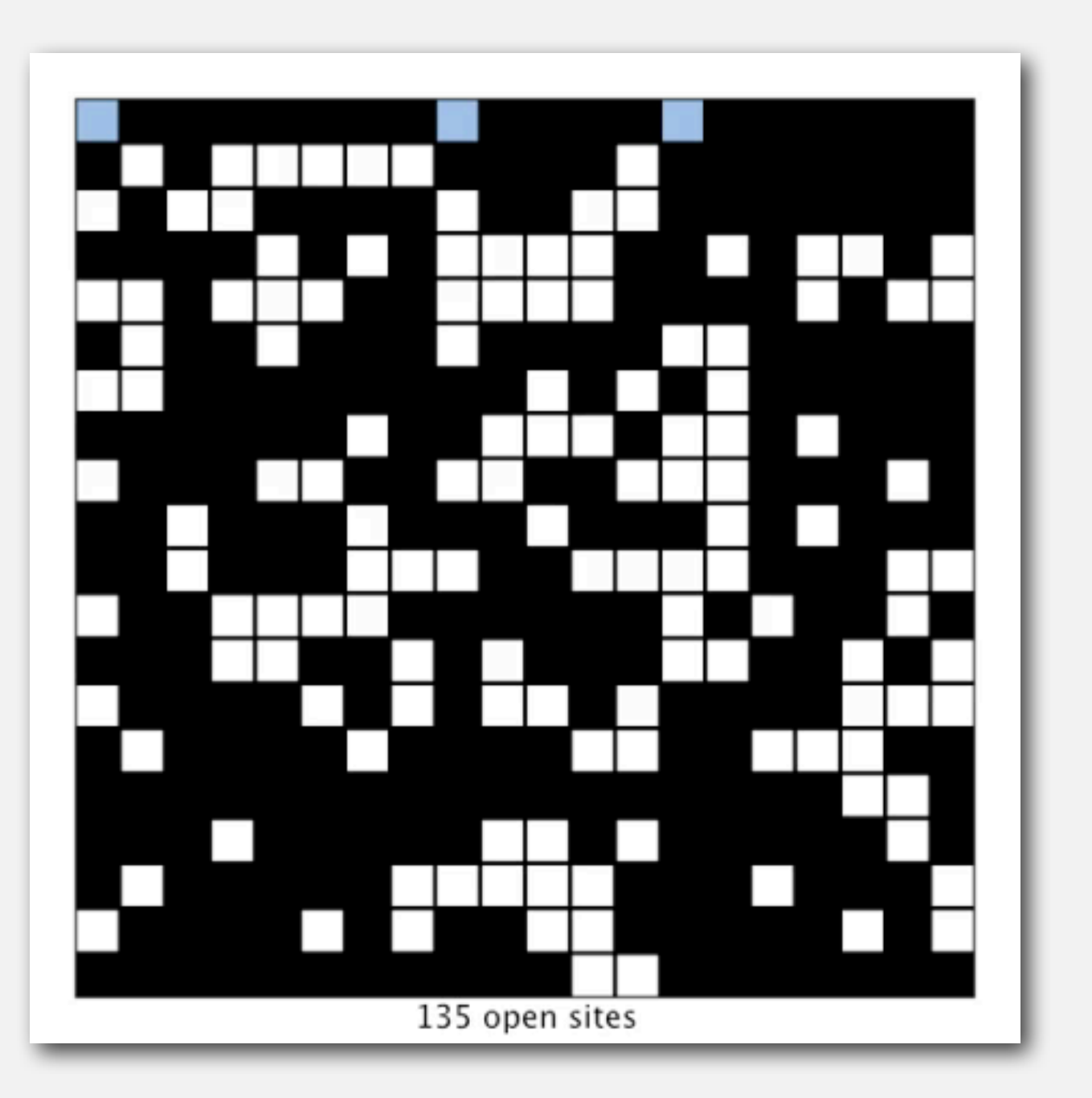

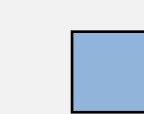

full open site (connected to top)

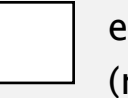

empty open site (not connected to top)

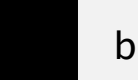

Q. How to check whether an *N*-by-*N* system percolates?

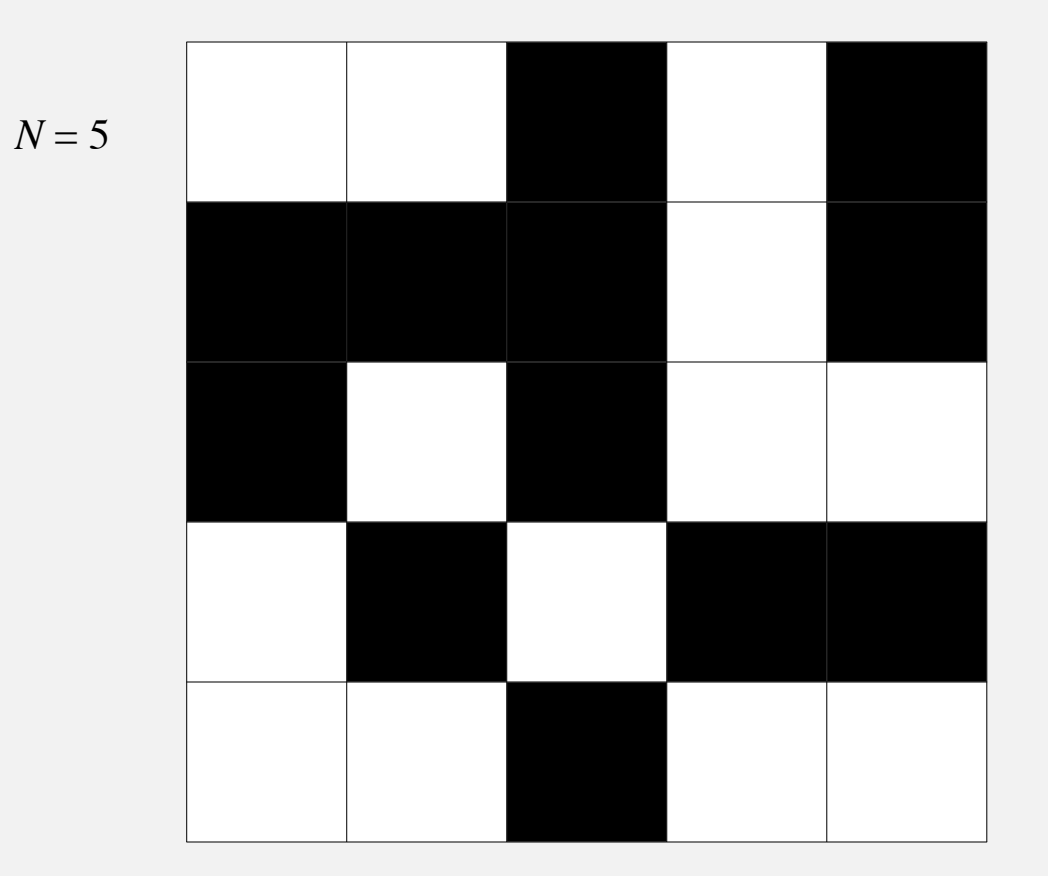

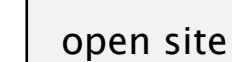

- Q. How to check whether an *N*-by-*N* system percolates?
	- Create an object for each site and name them  $0$  to  $N^2 1$ .

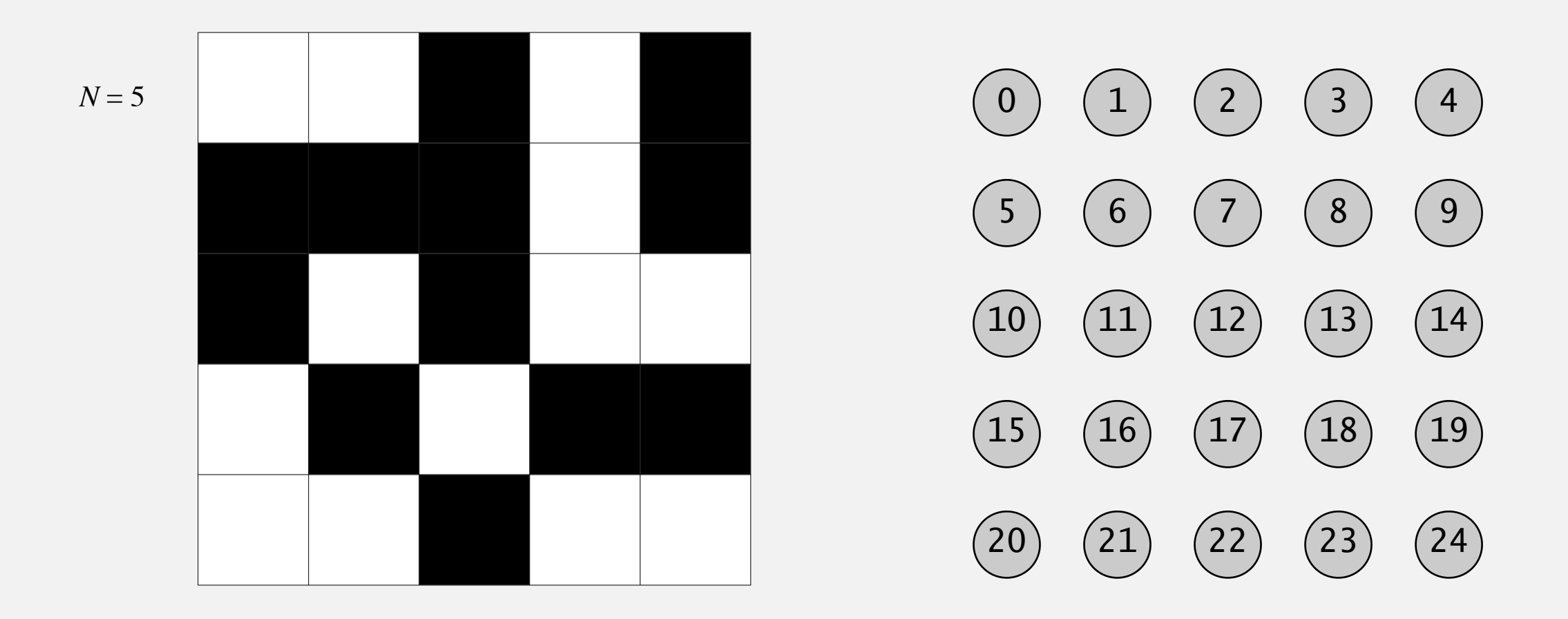

open site

- Q. How to check whether an *N*-by-*N* system percolates?
	- Create an object for each site and name them  $0$  to  $N^2 1$ .
	- ・Sites are in same component if connected by open sites.

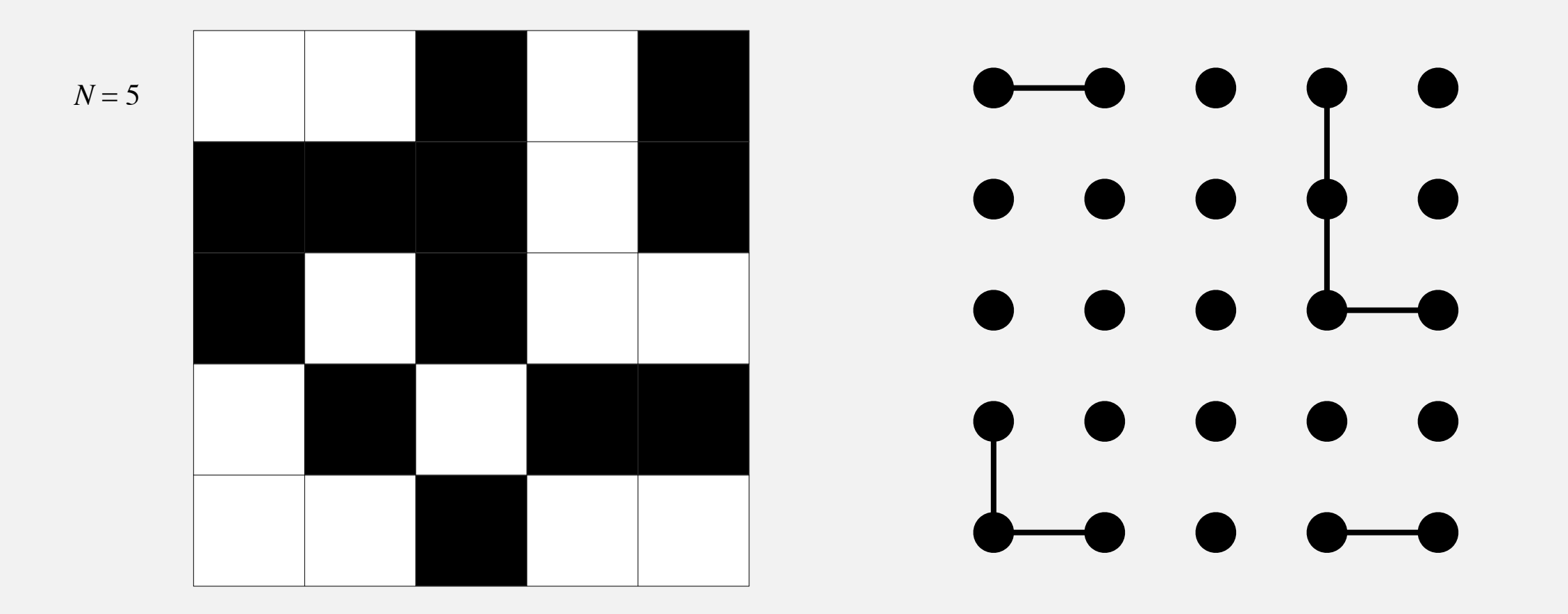

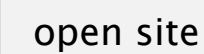

Q. How to check whether an *N*-by-*N* system percolates?

- Create an object for each site and name them  $0$  to  $N^2-1$ .
- ・Sites are in same component if connected by open sites.
- ・Percolates iff any site on bottom row is connected to site on top row.

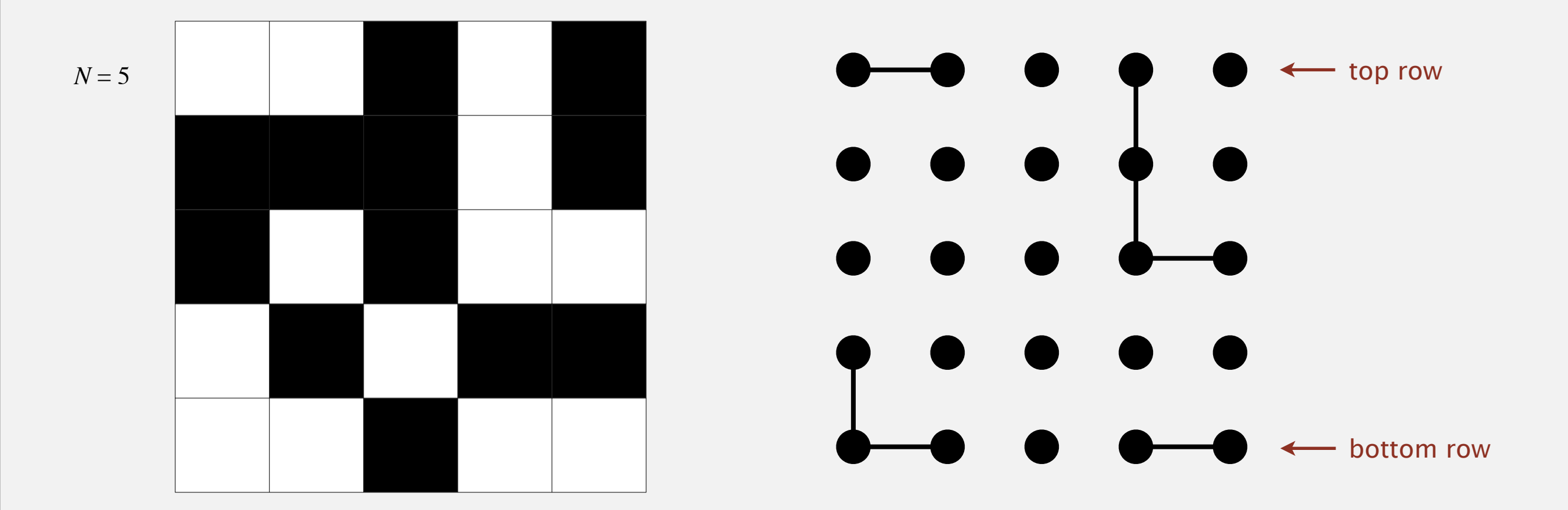

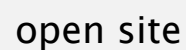

- Q. How to check whether an *N*-by-*N* system percolates?
	- Create an object for each site and name them  $0$  to  $N^2-1$ .
	- ・Sites are in same component if connected by open sites.
	- ・Percolates iff any site on bottom row is connected to site on top row.

brute-force algorithm:  $N^2$  calls to connected()

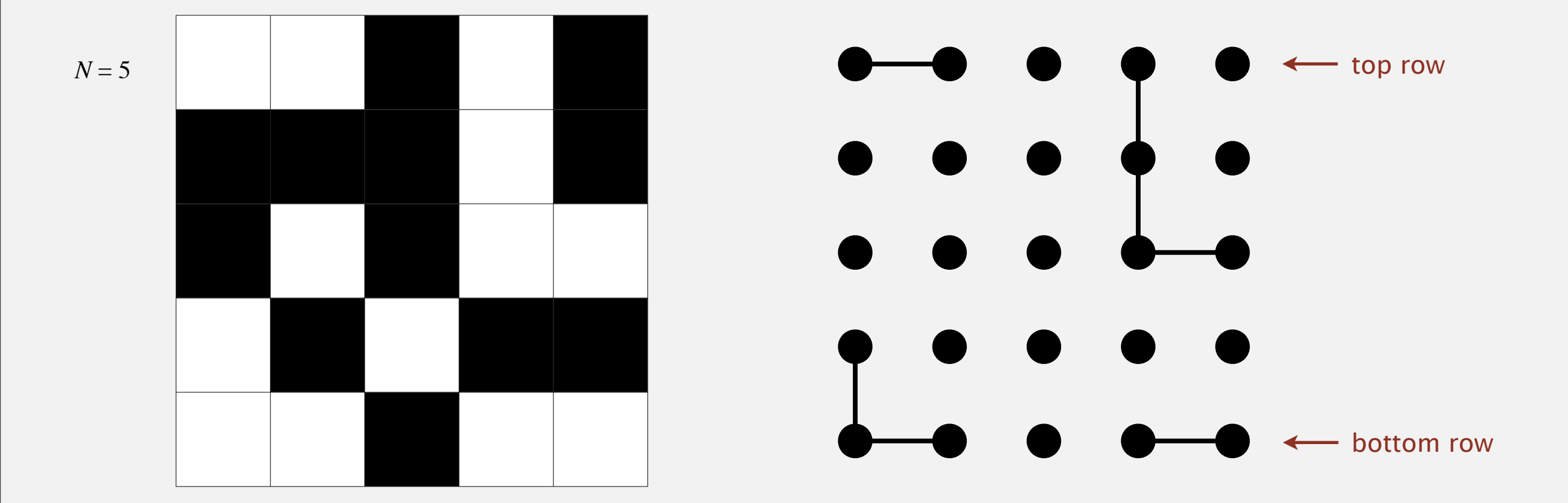

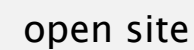

Clever trick. Introduce 2 virtual sites (and connections to top and bottom).

・Percolates iff virtual top site is connected to virtual bottom site.

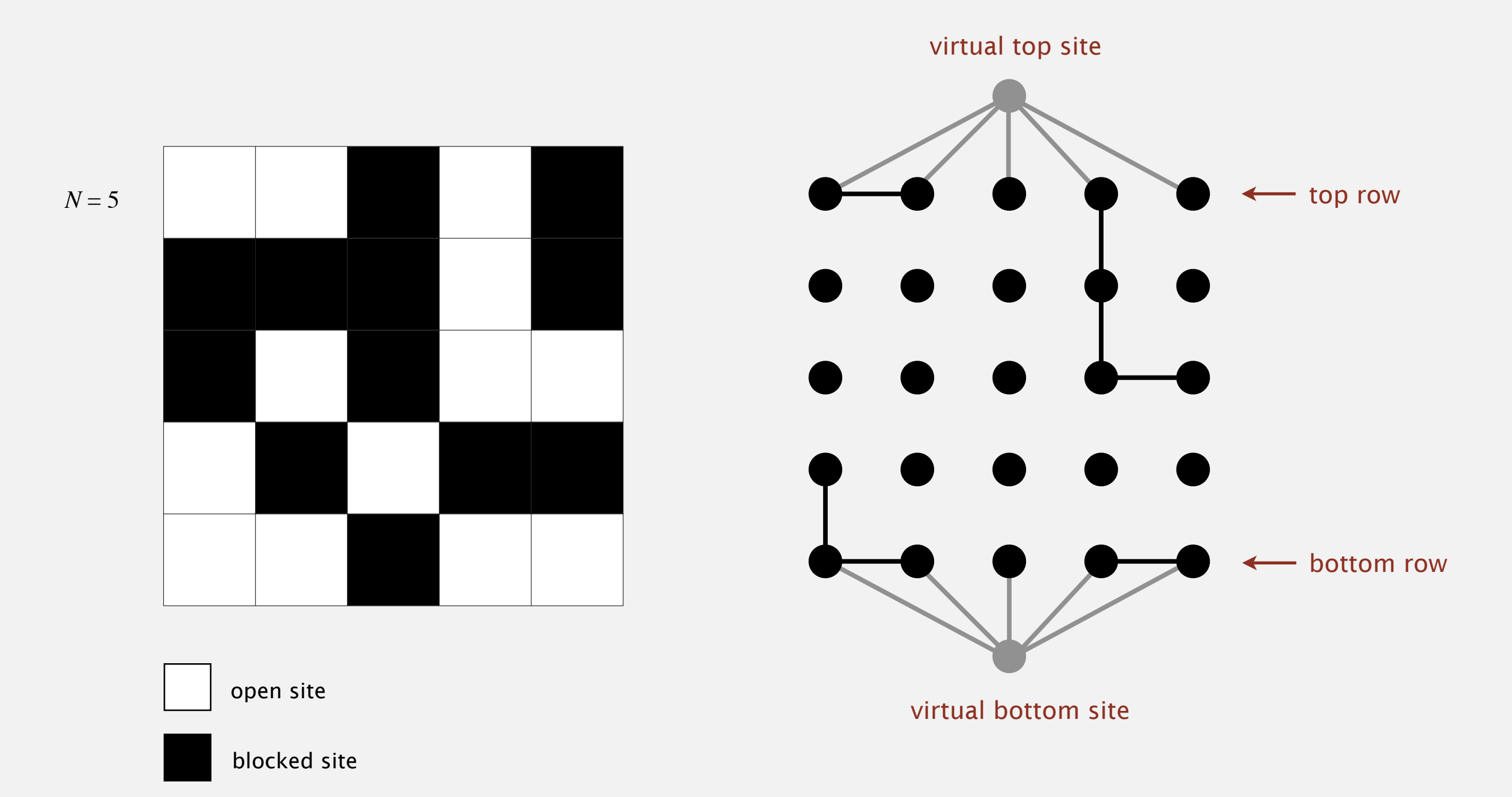

Clever trick. Introduce 2 virtual sites (and connections to top and bottom).

・Percolates iff virtual top site is connected to virtual bottom site.

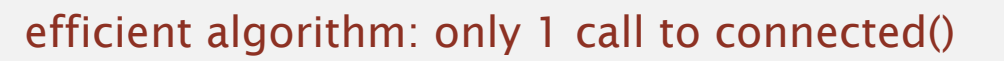

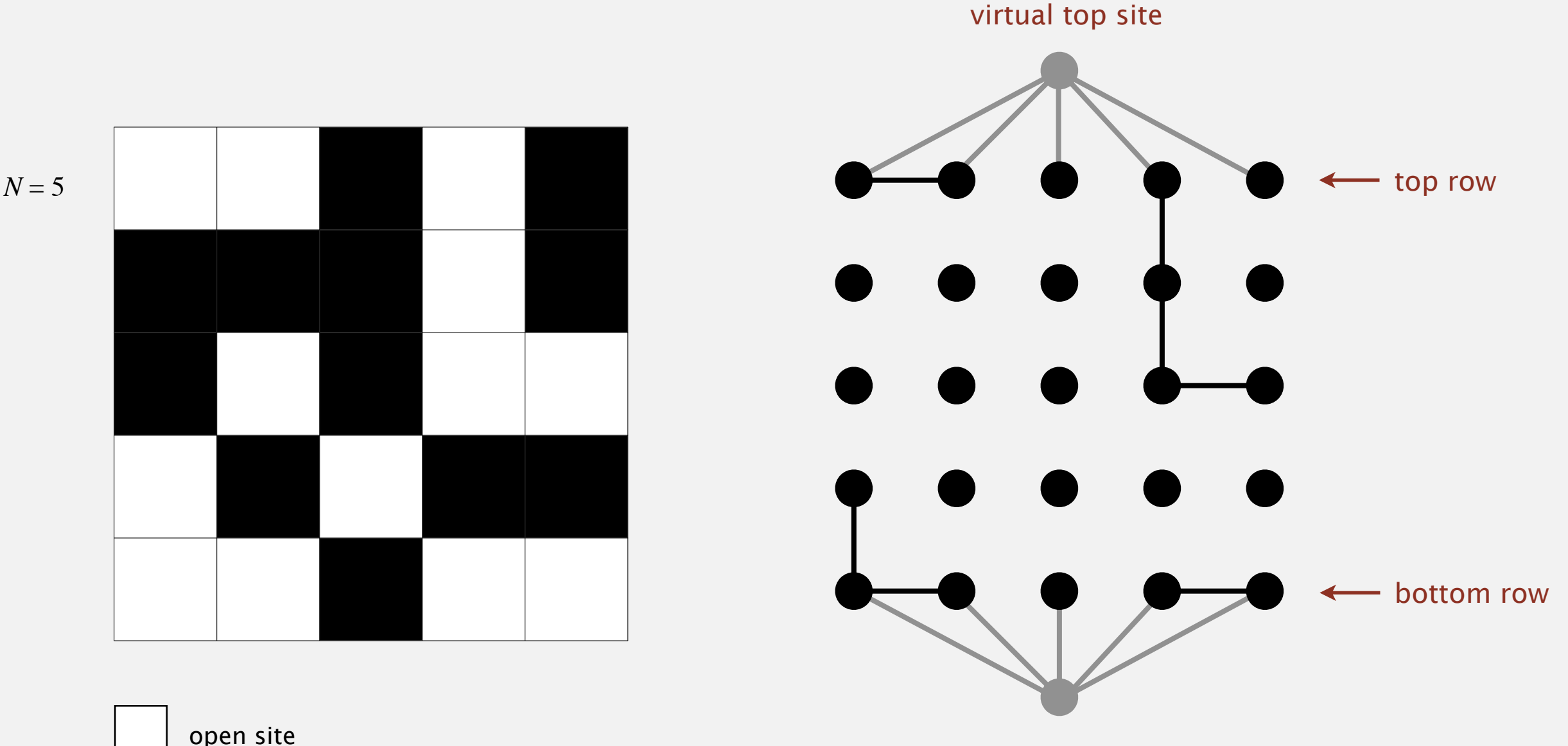

virtual bottom site

Q. How to model opening a new site?

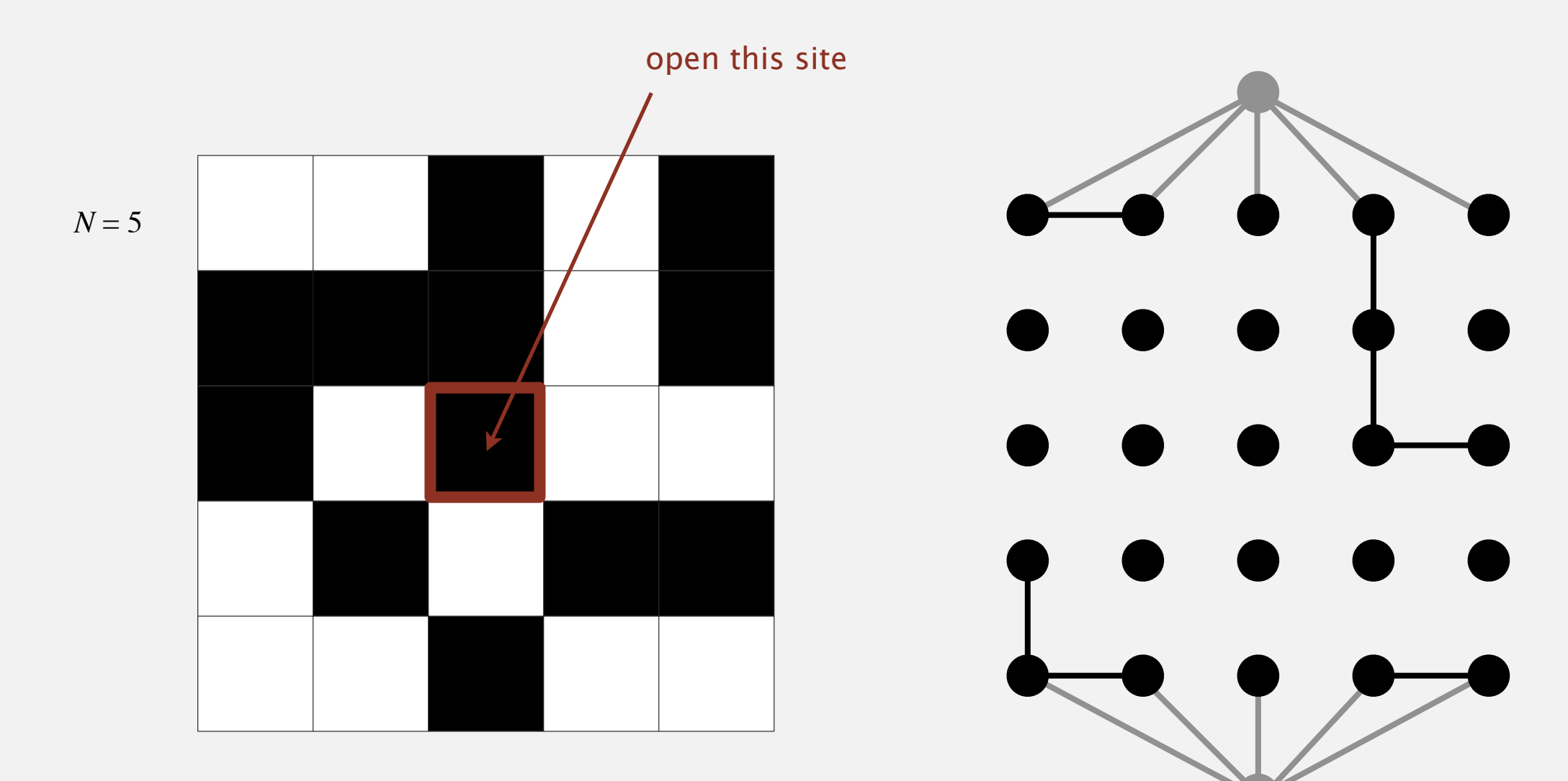

open site

- Q. How to model opening a new site?
- A. Mark new site as open; connect it to all of its adjacent open sites.

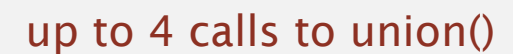

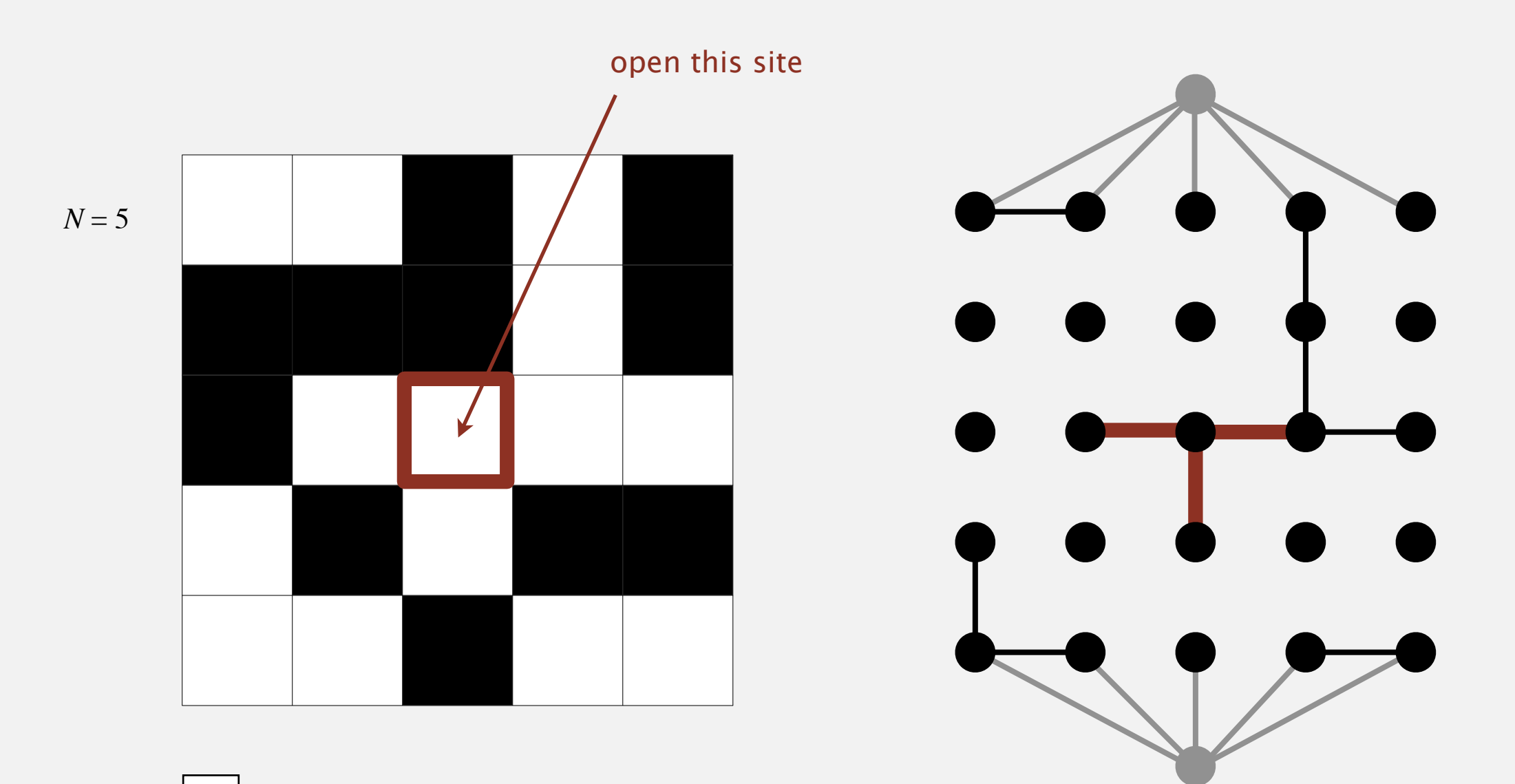

open site

### Percolation threshold

- Q. What is percolation threshold *p*\* ?
- A. About 0.592746 for large square lattices.

constant known only via simulation

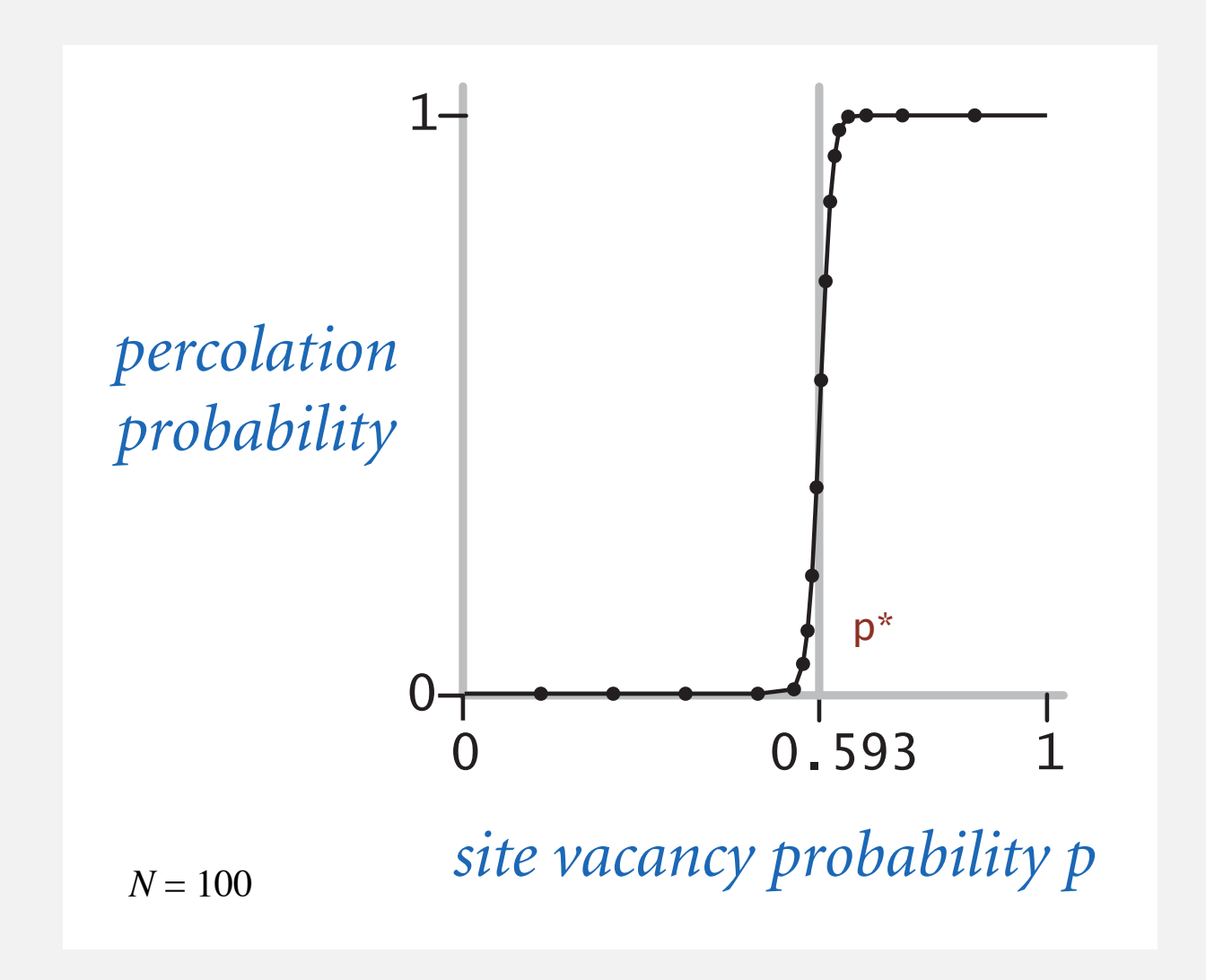

Fast algorithm enables accurate answer to scientific question.

### Subtext of today's lecture (and this course)

#### Steps to developing a usable algorithm.

- ・Model the problem.
- ・Find an algorithm to solve it.
- ・Fast enough? Fits in memory?
- ・If not, figure out why.
- ・Find a way to address the problem.
- ・Iterate until satisfied.

The scientific method.

Mathematical analysis.